### UNIVERSIDAD NACIONAL AUTONOMA DE MEXICO

### ESCUELA NACIONAL DE ARTES PLASTICAS

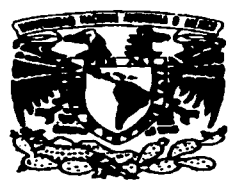

### "La Animación Tradicional como Medio de Comunicación Social"

Tesis Que para obtener el título de Licenciada en Diseño Gráfico presenta:

#### Lidia Natyeli Osorio Rodríguez

Director de Tesis: Lic. Guadalupe Márquez Ceseña

TESIS CON **FALLA-DE ORIGEN** 

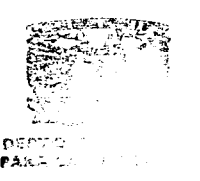

1997

México, D.F.

RSCURRIA NACIONAL DE ARTES PLACTICAS XOCHIMILCO D.F

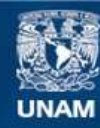

Universidad Nacional Autónoma de México

**UNAM – Dirección General de Bibliotecas Tesis Digitales Restricciones de uso**

### **DERECHOS RESERVADOS © PROHIBIDA SU REPRODUCCIÓN TOTAL O PARCIAL**

Todo el material contenido en esta tesis esta protegido por la Ley Federal del Derecho de Autor (LFDA) de los Estados Unidos Mexicanos (México).

**Biblioteca Central** 

Dirección General de Bibliotecas de la UNAM

El uso de imágenes, fragmentos de videos, y demás material que sea objeto de protección de los derechos de autor, será exclusivamente para fines educativos e informativos y deberá citar la fuente donde la obtuvo mencionando el autor o autores. Cualquier uso distinto como el lucro, reproducción, edición o modificación, será perseguido y sancionado por el respectivo titular de los Derechos de Autor.

Dedicado a:

at i Santa Compositoria<br>Compositoria

 $\alpha$  ,  $\beta$ 

 $\label{eq:2.1} \frac{1}{\sqrt{2}}\sum_{i=1}^n\frac{1}{\sqrt{2}}\left(\frac{1}{\sqrt{2}}\right)^2\left(\frac{1}{\sqrt{2}}\right)^2\left(\frac{1}{\sqrt{2}}\right)^2.$ 

### Godito, Mumi, Abueloti y Pancha Roses

mi familia y principal motivo

Oso y los chaparrones

por la lata de siempre

#### Tia Maya

#### Alexo

por tu apoyo en todos los sentidos

#### Sandra y Jorge

por el simple hecho de estar

#### G.S. K.K. R.V. N.P.

×

Agradezco al:

 $\label{eq:2.1} \begin{split} \mathcal{L}_{\text{max}}(\mathbf{r},\mathbf{r}) = \mathcal{L}_{\text{max}}(\mathbf{r},\mathbf{r}) \,,\\ \mathcal{L}_{\text{max}}(\mathbf{r},\mathbf{r}) = \mathcal{L}_{\text{max}}(\mathbf{r},\mathbf{r}) \,, \end{split}$ 

 $\sim 10^{11}$  km s  $^{-1}$ 

 $\frac{1}{2} \frac{1}{2} \frac{1}{2} \frac{1}{2} \frac{1}{2} \frac{1}{2} \frac{1}{2} \frac{1}{2}$ 

#### Sr. Carlos Sandoval Bennett

por su valiosa ayuda

 $\boldsymbol{\mathsf{y}}$ 

#### a Roberto Viniegra

 $\bullet$  . <br> <br> <br> <br> <br> <br> <br> <br> <br><br><br><br>

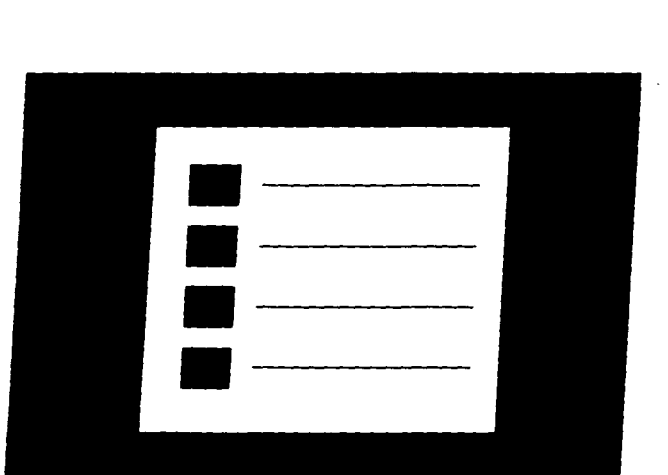

## **INDICE**

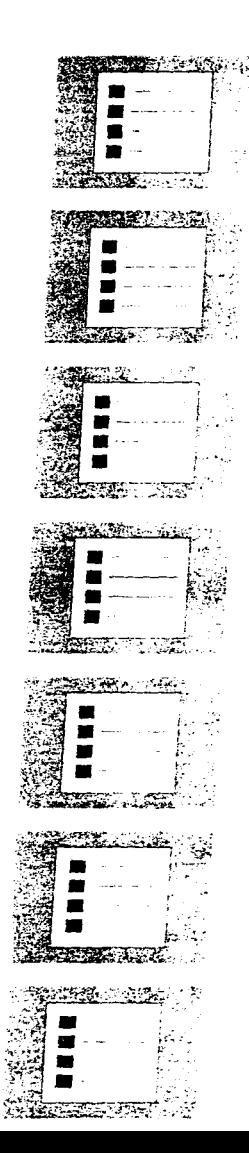

**Contact State Contact State Contact** 

سمار

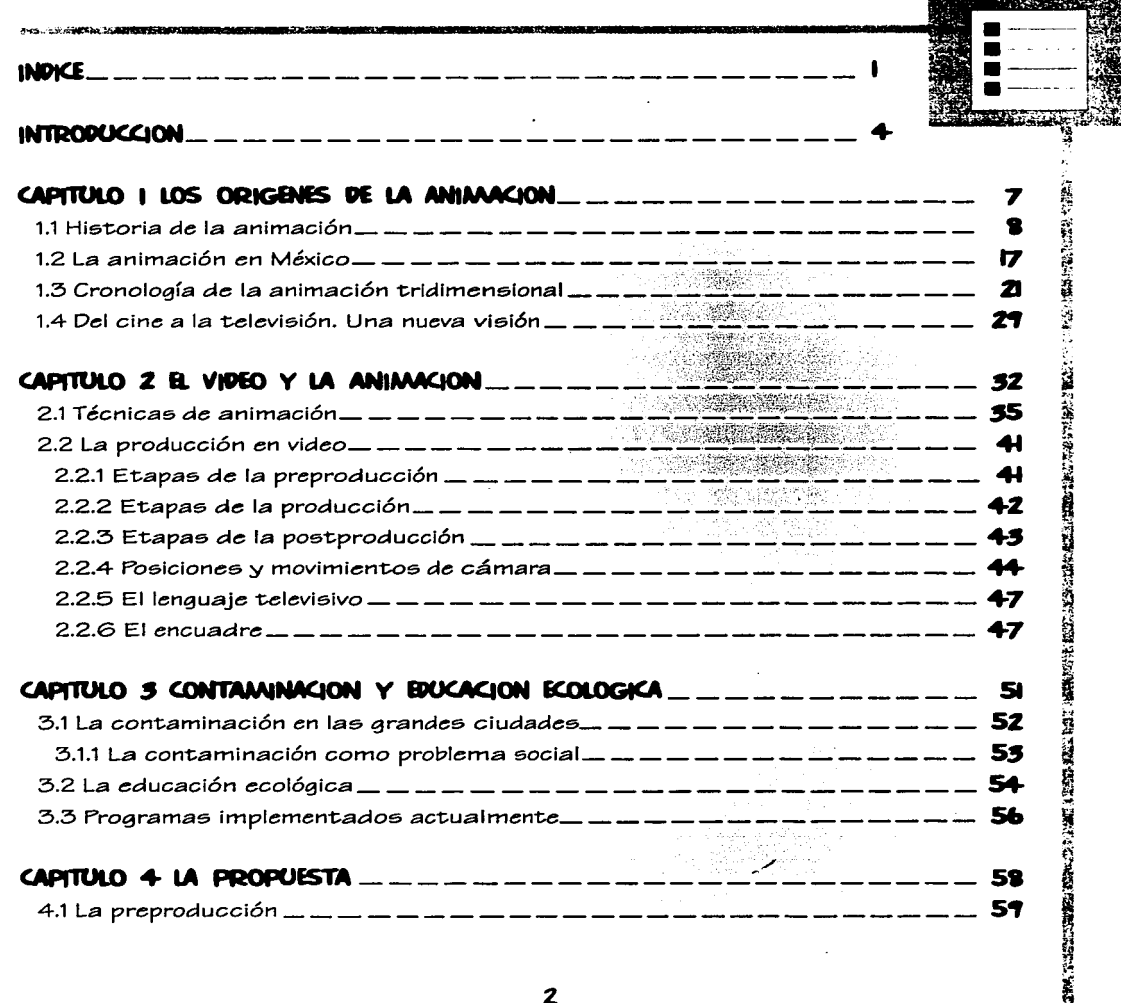

-----

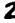

 $\cdot$ 

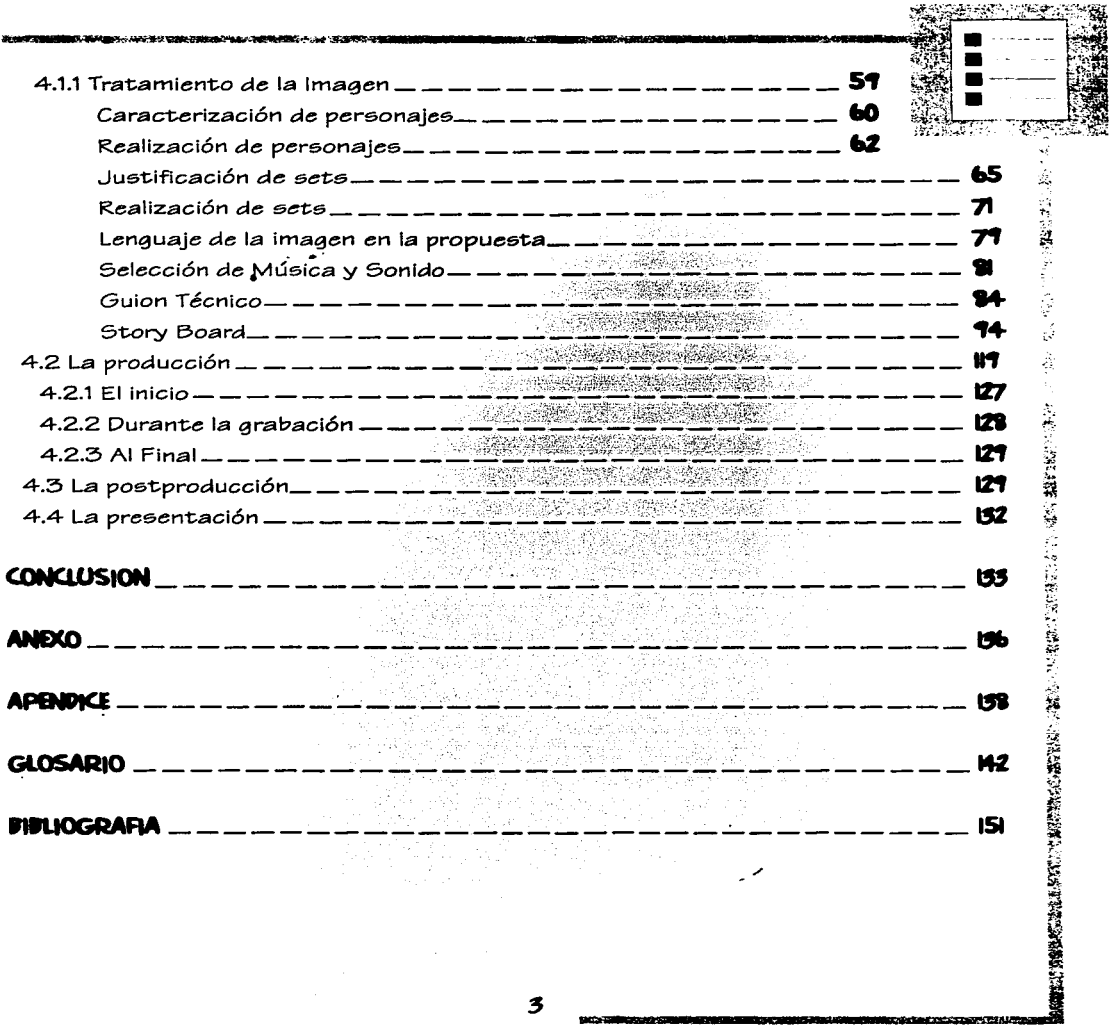

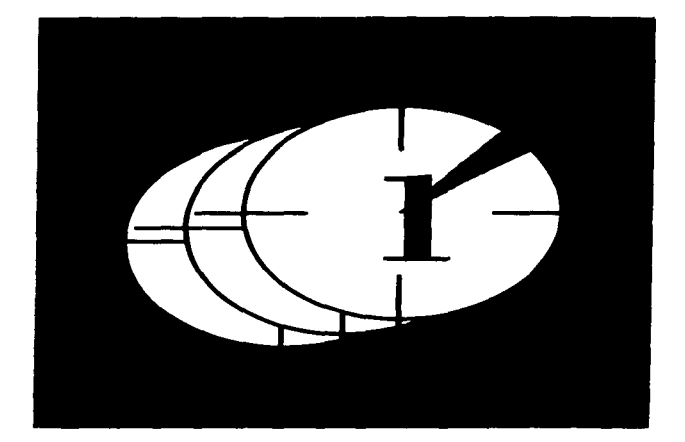

## INTRODUCCION

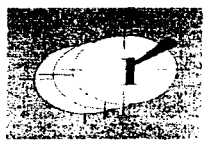

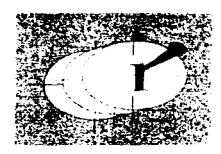

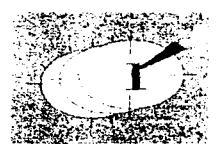

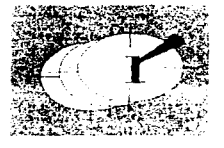

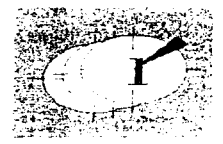

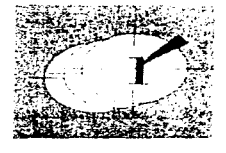

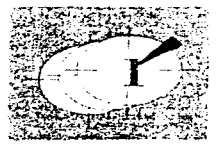

Durante años la animación ha llamado la atención de miles de personas. En efecto, esta técnica cinematográfica ha servido de lienzo para múltiples  $\frac{1}{100}$ formas de expresión en el que se plasman tanto ideas sencillas, como la ideología o los .. acontecimientos políticos y sociales que se viven en determinada época y contexto.

Particularmente me interesa la animación como técnica de comunicaci6n, debido a " que animar es dar vida a través de objetos o dibujos y es en esto que el diseñador gráfico encuentra un campo ilimitado de acción en el cual su intervenci6n va Implícita desde el mensaje que se quiere transmitir hasta el manejo técnico *de* "c6mo" se va a difundir dicho mensaje.

Aunque esta técnica es básicamente cinematográfica, hoy por hoy los medios *de*  comunicación son un soporte para todo tipo de mensajes. El medio por el cual manejo mi propuesta es el video como canal de expresión de lenguaje visual, debido a que este, al ser transmitido en la televisión ejerce una influencia significativa en las vidas *de*  quienes la vemos. ya que no hay que olvidar que esta forma parte Importante dentro de los medios masivos de comunicación. La cual nos establece tanto estereotipos como el reflejo de la "realidad". Es aquí donde el uso del video como medio *de* expresi6n socio-cultural puede ganar terreno dando oportunidad a temas tan actuales e importantes que se viven día a día como la ecología y el cuidado del medio ambiente.

La experimentación es un punto importante en la búsqueda de nuevos procedimientos: es por ello que con el uso del video propongo un trabajo profesional que refleje una problemática concreta a través de una salida nueva a las convencionales, como es la animación en plastilina. También esto es importante por la factibilidad de manejar un equipo de video, por el ahorro de presupuestos y el aprovechamiento de materiales.

El principal objetivo del trabajo es generar un mensaje en donde el receptor no s61o lo vea, sino que lo concientice y lo tome como reflejo de una cotidianidad que se vive en

~

T. P.C. LARGET

la actualidad, en donde es importante la acción para generar una reacción que habrá de beneficiar el ambiente en el que nos desarrollamos.

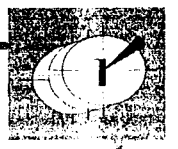

j.

Ŷ.

En el video se presentan situaciones reales donde cada personaje es el reflejo de nuestro comportamiento ante la problemática del medio ambiente y su cuidado, es decir, a veces esta se presenta de manera consciente y otras con indiferencia. El reflejo de dicha actitud se ve caracterizada por cada personaje animado de tal manera que le sea familiar al espectador y por consecuencia le de una mayor identificación hacia las situaciones presentadas.

El público hacia el que va dirigido principalmente este tipo de mensajes es el infantil, por ser este el más abierto a los mensajes; pues aunque se vive en un mundo de telecomunicación y manipuleo, los niños siempre estan ávidos de recibir nuevas propuestas, que se enfoquen de manera constante hacia una nueva visión de nuestro alrededor.

La propuesta no busca el cambio radical de conciencia, ya que esta es sólo un punto de vista sobre la realidad ecológica, que si bien ha tardado miles de años en ser destruida, requerira el tiempo necesario para cambiar en la medida en que nosotros mismos lo queramos. Sólo el nacimiento de una educación ecológica se dará a través de la constante información en los diferentes medios (televisión, carteles, folletería, etc.)y la interrelación entre estos, no como moda que se da de manera inconstante sino como parte de la realidad de la vida diaria de cada individuo.

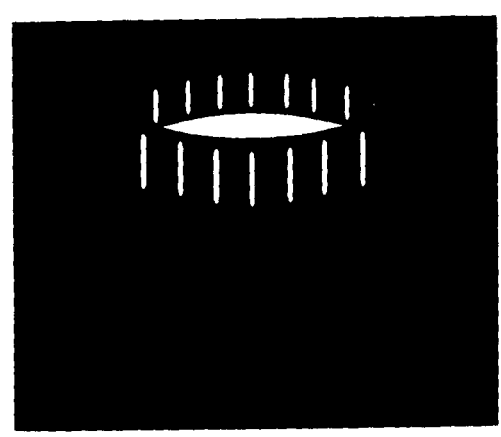

## CAPITULO 1

## LOS ORIGENES Vt LA ANIMACION

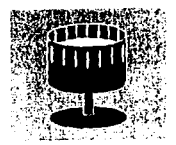

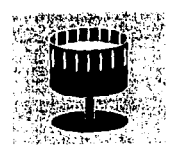

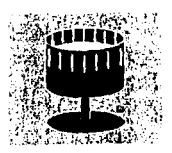

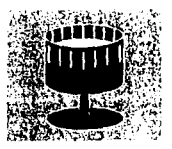

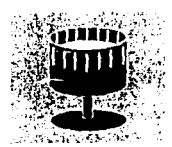

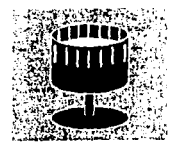

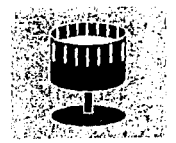

"El mundo de la anlmacl6n, es en el que podemos mover lo que **queramos y** *como* **lo queramos. dentro de: una mayor elaboracl6n**  estética: dar expresión visual a cualquier idea y escapar a las leyes y limitaciones de la realidad. Se podría decir que es un modio de libertad." (1)

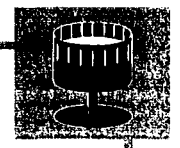

La anfmacl6n es *campo* abierto *a* toda idea y posibilidad de creaci6n. La forma de realizarla depende de los parámetros que mejor se adapten *a* nuestra "Idea". Ya sea mediante el uso de materiales, texturas *o* colores, cuando nos adentramos en la experimentacl6n, toda composición artfstica se convierte en movimiento animado. El único parámetro para su creacl6n es el ingenio mismo y éste es tan ilimitado *como* lo queramos.

Pero hay no se hablaría de animación, si antes no hubieran existido precursores que desde el *campo* de la óptica y la fotografía, experimentaran ampliamente para hacer posible la magia de la animación.

#### I.I HISTORIA DE LA ANIMACION

El mundo de la animación es un medio conocido por todos y tiene de alguna manera la senclliez y la *fantas(a* necesaria para ser *captado* de igual manera por adultos y niños de cualquier pafs del mundo.

De hecho, la historia de la animación empezó antes que la historia del cine; por ello, *a* continuación en forma cronológica, menciono la evolución de la técnica y las pelfculas *para* cine y, en consecuencia, de la animación.

Esto nos lleva *a* hablar primeramente de "la *cámara* obscura" -aportaci6n de Aristóteles,- en la que por medio de una caja cerrada *con* un orificio en uno de sus lados, permitfa la entrada de luz y *con* ella de la Imagen apuntada, que se proyectaba invertida en el lado contrario. Basado en estos estudios, *Giovanni Battista, en el siglo* XVI, modifica dicho invento incorporándole lentes en el orificio y un sistema de espejos

1. PORTER Miguel, Universitas, tomo 3, 1972. p.281

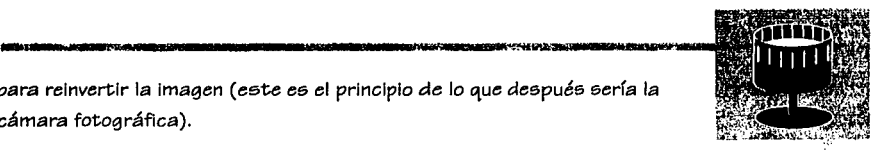

~ 1l " ,, ..¡  $\epsilon_{\rm f}$ 

中的行动的调度的第三人称单数

 $\frac{1}{24}$  $\ddot{\phantom{a}}$ ~! a)<br>M  $:$ ~

~∗! ~

para reinvertir la Imagen (este es el principio de lo que después sería la cámara fotográfica).

Durante esta época, el alquimista Fabrlcíus es el primero en observar que de acuerdo con la Intensidad de la luz, las imágenes proyectadas por una lente sobre metales de plata quedan grabadas en negro.

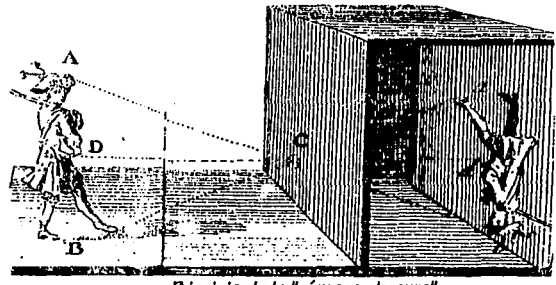

Principio de la "cámara obscura"

Tiempo después, en 1640, el alemán Athanaslus Kírschner Inventa "la linterna mágica" (basada en la cámara obscura) que consiste en una caja cerrada con un agujero en un lado y en la pared opuesta un vidrio. Al poner un objeto iluminado junto al orificio, aparece proyectado en el vidrio en poslcl6n Invertida. Este es el antecesor más antiguo del proyector cinematográfico.

Para 1822, Joseph N. Nlepce, obtiene las primeras fotografías al conseguir, mediante una emulsi6n sensible compuesta con yoduro de plata, que la imagen se registre permanentemente sobre una placa metálica en una exposici6n de ocho horas. Tras su muerte, Louis Daguerre perfecciona su sistema utilizando placas ple cobre impregnadas de vapores de mercurio, consiguiendo reducir así a unos pocos minutos el tiempo de exposlcl6n de un objeto para que quede registrado, llamando a este proceso "daguerrotipo" en el año de 1839.

○ 2012年4月1日 1日 1月1日

En los años siguientes hubo una serle de Investigadores en Alemania, Francia e Inglaterra, cuyos descubrimientos en el campo de la fotoquímlca perfeccionan los procedimientos fotográficos, al reducir el tiempo de exposición de 15 minutos (Daguerre) a 3 minutos (Talbot), hasta una centéclma de segundo (R.L..Maddox)" (2).

Es Importante mencionar que fue Willlam Talbot, el que daría un impulso definitivo a la fotografía al inventar el negativo, creando con ello un sistema de reproducción ilimitado, utilizando papeles con una capa de cloruro de plata para sacar las copias.

Todos estos personajes darían a conocer lo que sería el procedimiento fotográfico, pero algunos otros seguirían experimentando con la ilusi6n 6ptlca, creando una serle de ''.Juguetes" que darían cabida a la concepción de las imágenes en movimiento. Lo curioso es que con todos estos aparatos se estaban produciendo los primeros dibujos animados.

"El primer "juguete" de este tipo fue el "traumatropo" inventado por John Paris, que era un simple disco de cartón con el dibujo de un pájaro de un lado y del otro una jaula. Al girar el disco, las dos imágenes se sobreponen para el ojo humano, y se ve al pájaro dentro de la jaula.

A este invento le siguieron el "fenakistiscopo. "creado por Joseph Plateau, el cual  $\ddot{\mathcal{H}}$ producía la ilusl6n de movimiento a través de dos discos que giraban sobre su mismo eje. Uno de ellos tenía una serie de dibujos que se observaban entre las ranuras hechas  $\quad$ en *el* otro disco.

Con el "zootropo"de Willlam G. Horner, se produjo Igualmente la ilusión de movimiento con una serie de escenas montadas en un disco giratorio, las secuencias fotográficas de la acción eran iluminadas por destellos de luz coordinadas con la rotación del disco, con un breve período de oscuridad entre cuadro y cuadro." (3)

2. NARANJO Alvaro. La prehistoria del cine. Consejo Nacional de Cinematografía, p.14 3. 050RIO Fernando, Los Orígenes del Cinematógrafo, Filmoteca UNAM, 1981, p.50

- Three Service William School Service School Service

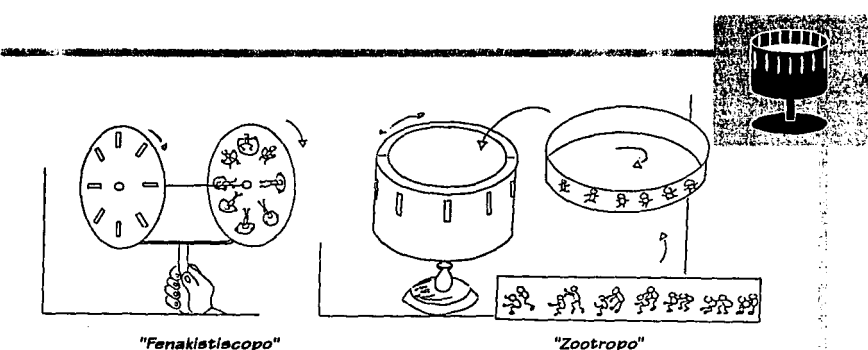

**ECONOMIC PROMOTERS AT MY AST A CHARACTER AT MY ARTIST SUBSIDIATE THE STATE OF THE STATE OF THE STATE OF THE ST** 

 $\frac{4}{2}$  $\frac{1}{2}$ 

S234153

1. 2011年12月

Gracias a estos "juguetes" el profesor francés Emile Reynaud, creó el "praxinoscopio"  $\mathbb{R}^d$ o teatro óptico, el cual usaba cintas de celuloide perforado con imágenes sucecivas dibujadas a mano, las cuales al ser pasadas en forma continua creaban la ilusión de movimiento, Este Invento lo basó en el teatro de sombras chinesco.

"En el año de 1874 el astrónomo Pierre Janssen, Inventa "el revolver fotográfico". Con este aparato, él logra obtener plmeramente imágenes de diversas fases de un eclipse lunar. Para el año de 1881 Ju/es Marey, Interesado en el estudio del movimiento de animales, perfecciona el invento de Janssen y crea el "fusil fotográfico", logrando obtener impresiones múltiples (hasta doce por segundo)del movimiento de animales." (4).

Dentro de este período, Eadweard Muybridge fotografió el movimiento de un caballo corriendo. en placas de 24 cámaras colocadas a lo largo de una pista. A partir de esta experiencia, él continúo realizando secuencias de animales y humanos. Este experimento contribuyó a dar una de fas aportaciones más importantes, ya que con base en este se determinó la velocidad de los fotogramas usados actualmente en cine, debido a que las 24 placas daban una secuencia completa de movimiento.

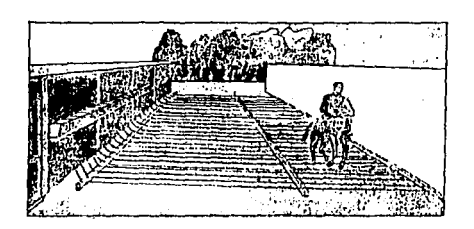

#### "Cronofotografía de Muybridge"

Pero finalmente es en 1895 cuando los hermanos Louis y Auguste Lurnlere patentaron el cinematógrafo, un aparato que hacia posible la toma de Imágenes y su proyección posteriormente, utilizando película perforada de 35mm, convirtiéndose en un espectáculo de masas. Las primeras filmaciones estaban basadas en secuencias de actividades de dlforentes personas o animales y que fueron el principio de una serie de experimentaciones.

Podríamos considerar a los Lumière como los creadores del cine documental, pero en el amplio rango de la experimentación contamos con la presencia de Georges Mélies, a quien se le contempla como el primer exponente de la puesta en escena en el cine.

Una de sus mayores aportaciones es el trucaje óptico, en donde se crean ilusiones como el desaparecer y aparecer objetos o personas en un espacio. La técnica consiste en detener la cámara a la mitad de la acción con el disparador cerrado, en este momento los actores u objetos son cambiados de posición y se continua filmando, al proyectar la secuencia se simula el brinco de éstos como por arte de magia. Este truco que fue descubierto por accidente, orilló a Mélies a dedicarse a la ciencia ficción, perfeccionando los trucajes hasta obtener el movimiento irreal de objetos, logrando con sus experimentos fomentar la filmación cuadro por cuadro, creando así el efecto de la animación. <sup>1</sup>

'

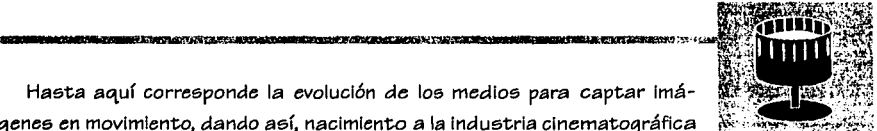

" ..

ą

t, j X

Hasta aquí corresponde la evolución de los medios para captar imáaenes en movimiento, dando así, nacimiento a la industria cinematográfica y la industria del cine de animación, en la cual incursionaron hombres que habían trabajado para la recien nacida industria del trucaje fílmico.

La animación como técnica cinematográfica, se debe al español Segundo de Chomón, quien realizó sus animaciones en varios países europeos y con diferentes estilos, como "El Hotel Eléctrico", considerado el primer largometraje animado.

 $E$ l dibujo animado como tal, fue creado a principios de este siglo y aunque su autoría se la disputan americanos y europeos, el creador para muchos fue el humorista francés Emlle Cohl, quien con un estilo basado en líneas sencillas ("Fantasmagoría" en 1904), logró crear una serie de cintas tanto de entretenimiento sencillo, como de divulgación científica.

Otro exponente importante en la realización de animaciones fue Windsor Mac Cay. El fue el primero en crear una serie larga y no meramente humorística, con un tema dramático y con realizaciones como: "Gertie el dinoeaurio" en 1909 y "El Pequeño Nemo" en 1911.

Con el trabajo de estos personajes se consolidaron los primeros cortos y largometrajes de animación y se le atribuye a John *R. Bray* en 1917, ser el realizador de la primera película de dibujos en color.

También es Importante mencionar que *a* la par con el desarrollo de la animación, se iban haciendo nuevos descubrimientos para su realización. Una de las aportaciones más importantes es la hecha por Earl Hurd, quien ideó la -cécnica artística mecánica de sobreposición de dibujos en diferentes movimientos sucesivos en hojas transparentes de celuloide.

~ .;,,:;;..-:1·;.;~~-\.E".;:.:-"'?:J.JJ".::.; **•.** ~.}.J.-."J~;;.".!;'•' :•.¡.~..,:..¡yJ

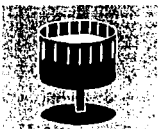

17月22日 後

**Raoul Barré perfeccionó dicho invento, implementando espigas en los ············** tableros de movimientos consecutivos. El fondo se presenta constante y  $\sqrt{3}$ sobre el caen las hojas de celuloide *con* partes fijas de determinado personaje y sólo en las hojas consecutivas, se modifican las partes movibles para dar la impresión de movimiento. [Este es el principio básico de los dibujos animados que vemos actualmente, *como* ejemplo están las películas *de Walt Disney.]* 

*Bil/ Notan* complementó el ambiente del dibujo, *creando* fondos panorámicos para dar movimiento hacia atrás y hacia adelante *a* los personajes, rompiendo lo que hasta entonces había sido movimiento lateral solamente.

Es así *como* una serle de personas Incursionaron *al* mundo de la animación, poniendo en práctica y de *acuerdo a* sus propios puntos *de* vista, series animadas *con* determinado fin de entretenimiento: mas la técnica en sftodavía tenía muchas fallas, el movimiento de los personajes contrastaba entre la lentitud y la rápidez del movimiento haciéndola *poco* creíble, no natural.

*Gregory la Cava* realizó una serie de pruebas y prácticas *acerca* de la naturalidad de movimiento en *la* animación, Incrementando el número de dibujos para evidenciar el movimiento *a* un 75%. Dicho incremento logró *dar* una sensación más espontánea en el movimiento del dibujo.

El *avance* de las *técnicas* en Norteamérica fue en aumento durante muchos años. A f la par de estos sucesos, a partir del reconocimiento de *Cohl,* en Francia se continuaron de igual forma realizando cintas animadas, pero en general su *tématlca* era simple y aunque las películas norteamericanas fueron sombra para los dibujantes en Francia, este hecho sirvió más bien *como* retroalimentación porque se dio mayor importancia *al*  medio de realización artístico que *al* técnico.

FURNAMERIZATI ARTITIKARTA TERRITORIA GIRMAGERA

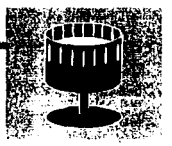

¡ "

(本社都出现重新) 经总额 计算机

○○○ ○ の の の の の

 $\frac{1}{3}$ 

En Norteamérica, los dibujos animados tuvieron un gran auge en realizaciones por medio de diferentes artistas que lograron popularizar sus producciones.

....... ~,.·~~ .. -----.. =------···--····---¡~.----.. pt'.).¡;>.:·~~--....~

Gran parte de dichos personajes o héroes que en la actualidad gozan de gran popularidad, fueron diseñados en época de la guerra, durante la cual las situaciones o historias en las que se desarrollaron tenían un alto contenido nacionalista y político.

Algunos de los artistas que crearon dichos héroes y que han trascendido generaciones 'l fueron:

- Raoul Barré creador de Mutt and Jeff
- Max y Dave Fleischer con Koko el payaso, Betty Boop y Popeye
- \* Pat Sullivan con Felix el gato
- Walter Lantz con El pájaro loco

ªWilllam Hanna y Jo5eph Barbera con Tom y Jerry, Los Plcapledra, Los Supersónicos, etc.

• Chuck Jone5, Robert Me Kimp5on y Friz Freleng con Bugs Bunny, Silvestre, Speedy González, etc.

Sin duda, el creador de mayor número de personajes comerciales fue Walt Disney. Con él se puede hablar ya de un depuramlento técnico, que se vio favorecido a partir de la Invención de la cámara multiplano. (El primer largometraje que se incluye dentro de estos avances es "Blanca Nieve5", estrenada en 1938).

Un nuevo enfoque se dio a finales de la guerra con la formación de la U.P.A. (United Productions of América), donde se produjeron una serie de animaciones más apegadas a la plástica artística, con contenidos dramáticos y de nuevos estilos (Mr. Magoo). a diferencia de los dibujos estéticos y "bonitos" realizados para Disney.

En todo el mundo surgieron diferentes puntos de vista, pero fueron los países del <sup>~</sup>

exbloque socialista (UR55, Alemania, Checoslovaqula)qulenes lograron desarrollar con maestría la crítica social y política a través de la animación.

Básicamente se comenzó con historias que hablaban de tiranos, represiones, violencia y avaricia humana. Las guerras han sido otro tratamiento muy utilizado en la animáción, como es el caso de Japón quien hace mucha referencia a la devastación de la bomba atómica. Actualmente se enfocan a temas universales, como los derechos humanos y la ecolog(a, permitiendo que este mercado a través de muestras internacionales llegaran al conocimiento de otros países.

En el Reino Unido las animaciones también han tenido mensajes con alto contenido crítico como en el clásico: "La grania de los animales". (primer largometraje británico) realizada porJohn Halas y JoyBatcheloren 1954, o uno de los reflejos más claros de la época de los 70, en el largometraje: "Submarino amarillo': de George Dunning.

En la actualidad, el tratamiento y temáticas de la animación siguen siendo muy diversas, ya que en ciertos países se toma en cuenta la animación también como medio didáctico, pero en la gran mayoría o bien a las que estamos acostumbrados lo enfoca más hacia el plano comercial, como es el caso de las realizadas para televisión, y que en su mayoría son trabajos con historias muy violentas y técnicamente realizadas en media animación, demeritando así la calidad de la misma.

*t•* 

ä

 $\mathbb{R}$  $\ddot{\phantom{1}}$  $\frac{1}{2}$ , '

Una vez vista la evolución y tendencias en la realización de animación en el mundo, es también Importante mencionar su comienzo y desarrollo en nuestro país.

■ 高度の あいや フィッシュ ジオ・ビジネス あままま

#### **1.Z IA ANIAMCION EN WXICO**

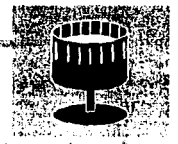

 $\frac{m}{2}$ 

El inicio de la industria cinematográfica en México se vio obstaculizado por los problemas sociales y económicos durante la época de la revolución, llegando a tomar forma con un carácter nacional sólo hasta los años 30, y es a partir de aquí cuando despegó de forma vertiginosa desarrollándose ampliamente hasta los 70, dejando 0 muestras de material de gran calidad.

No podía faltar dentro de este auge de la cinematografía nacional, la inquietud por realizar cine de animación, aunque en sus inicios tuvo muchos problemas ya que no se contaba con el soporte técnico y conocimiento teórico para su realización. Pero fue por :~ medio del gran ingenio mexicano, que a través de la experimentación empírica se fueron '•; descubriendo los "secretos" de la misma.

Las primeras etapas del cine de animación se dieron a partir de figuras articuladas, recortadas de papel que se movían cuadro por cuadro. Estos primeros Intentos duraban sólo unos segundos y se usaban para los anuncios de intermedios en las salas de cine.

El primer estudio dedicado a la realización de dibujos animados se dio por la iniciativa del Dr. Alfonso Vergara Andrade, quien si bien no tenía el conocimiento práctico, si tenía el suficiente Interés por crear un estudio (AVA-Color).

Para la realización de los primeros cortos se contó con la participación de varios dibujantes de historieta, estos con su ingenio y material improvisado para la realización de la animación, produjeron una 5erie de trabajos de entretenimiento así como con fines comerciales.

Paulatinamente el Interés por el cine de animación dio pie a la creación de diferentes estudios durante las siguientes décadas, dentro de las cuales se encontraban:

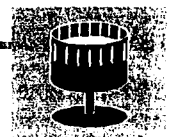

A.

'• ~

;'j " -~

#### **"Carlcolor"** (1943)

**En** donde se produjo por primera vez en México en technicolor "Me voy de Cacería", con un personaje llamado Pe16n.

#### **"Caricaturas Animadas de México"** (1947)

Dentro de este estudio 5e realiz6 el proyecto "Noticiero C6mlco", protagonizado por un personaje llamado "el reportero estrella". También es Importante mencionar que por medio de la producci6n del Sr. Ripstein, se realiz6 la primera película con acci6n en vivo y animaci6n llamada" El diablo no es tan diablo".

#### **"Dll>ujos Animados 5.A."** (1952)

Este estudio ya contó con equipo mécanico y técnicos especializados para la realizaci6n de la animaci6n. Dentro de sus trabajos produjeron 12 películas con propaganda antisoviética, (este fue un buen momento para la producci6n nacional ya **que** E.U.A. apoyo la reallzacl6n de animaciones debido a los problema5 econ6micos de la postguerra) así como la realización de diferentes comerciales para diversos productos y documentales.

#### **"Estudios Valmar, 5.A."** (1957)

Aquí se realizó la animación "El cucaracho", en Eastman color, con una duración de 8 minutos. Posteriormente se obtuvo un contrato para rea/Izar varias series animadas para E.U. , cambiando de raz6n social a Gamma Productions donde se realizaron; Rocky y sus amigos, Wa/do y el Oso Filmare, entre otros.

La duración de este estudio terminó en 1966, dejando un amplio conocimiento entre los dibujantes que colaboraron en él, y fue de entre sus filas que dos de sus integrantes formaron una a5ociacl6n llamada Behar-Ruiz (1958) para iniciar un nuevo estudio de animación.

**·11** 

#### **"Producciones Omega"** (1961)

Se dedicó al principio a la elaboración de comerciales; sin embargo tiempo  $\mathbb{R}$ despúes realizaron trabajos de animación como: "El deporte clásico" para Los Juegos Olímpicos de México (1968), "La familia tele-miau" (1972), "Los reyes magos" (1974), "La oruga pepina" (1976) (trabajo que después le fue retirado), "Los 10 derechos del niño" (1978) para fa UNICEF, que representó a México en un corto, "El gran acontecimiento" (1981) y " El pequeño ladronzuelo" (1982-85), entre otros. Este estudio aún continua laborando dentro del área de fa publicidad.

#### **"Anlmaci6n lnUrnaclonal"** llamada despuée; **"Caleldoecoplo"** (1965)

Este estudio se encargaba de realizar principalmente comerciales para la televisión de los Estados Unidos y algunos para México, así como varios documentales educativos sustentados en ef uso de fa animación.

#### **"Klnema"** (1972) ,;

Contando con la colaboración de gran parte del equipo de trabajo de Gamma t Producciones, lograron obtener un contrato con la compañía Hanna-Barbera para realizar series animadas como: "Los superamigos" (1973-76), "El fantasma galope" y "Globy" (1976-78), entre otros. También producen "Loe; supersabios", de Germán Butze (1977). '!

#### **"Fl/mographlca"** (1980)

Realizaron serles animadas para Hanna-Barbera como: "Los jóvenes plcapledra" (1980), " Astro y los perros espaciales" (1982), y "Gary Coleman" (1982-83).

En 1984 participaron en el homenaje de los 50 años de Cri-Cri, donde realizaron los títulos y créditos en dibujos animados siguiendo el compás de "La marcha de las letras", as( como la realización de una de las canciones del "Grillito cantor" utilizando la técnica del puppet animation cuadro por cuadro.

Antes del esfuerzo de Filmographics por utilizar el stop-motion para animación, en el año de 1951, el Sr. Carlos Sandoval junto con otros animadores, realizaron un corto para Colaate utilizando las cajas del mismo producto para fabricar los muñecos que después se animarían.

En sí, los proyectos basados en esta técnica fueron muy pocos, ya que la dificultad en su reallzacl6n hacía muy lenta la produccl6n y no le daba rentabilidad, por lo que la gran mayoría del trabajo realizado en México fue en dibujos animados. Sin embargo, esta industria en nuestro país a lo largo de los años no se pudo consolidar como tal por razones econ6micas, ya que para subsistir las compañías tuvieron que dar un giro a  $\mathcal{L}_i$ sus servicios, yéndose más por el lado comercial o bien, funcionando por medio de los contratos norteamericanos que los convertían en centros de maquila únicamente.

Lamentablemente la industria de la animación en México ha ido desapareciendo, siendo muy pocas las casas productoras que aún trabajan en un giro comercial (las cuales actualmente han tenido cierto boom en la realización de spots publicitarios), y aunque a habido giroe; diferentes como el cortometraje "El heroe" di: Carlos Carrera, no han sido suficientes para producir largometrajes como alguna vez se hicieron en el pasado.

La animación en México se hubiera perdido completamente en su contexto histórico de no ser por gente como el animador Carlos Sandoval Bennett, quien es un gran pilar en este campo. ya que se dedlc6 a plasmar en el año de 1989 sus vivencias a manera de cr6nlca, dejándonos un documento muy valioso en el aspecto cultural de esta técnica cinematográfica. • eran piur en este campo, ya que se aeaico a piasmar en el ano ae 1909 sus vivencias a<br>
manera de crónica, dejándonos un documento muy valioso en el aspecto cultural de<br>
esta técnica cinematográfica.<br>
esta técnica cinematog

~ .i ~

Į.

현 ě

医生理学

2002年10月

~  $\frac{5}{2}$ 

#### **1.5 CRONOLOGIA DE LA ANIXAACION TRIDIMENSIONAL**

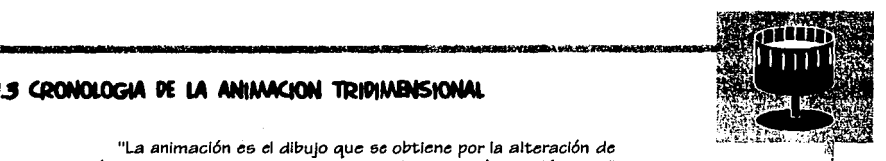

;j •,

SECTION SECTION SECTION SECTION SECTION SECTION SECTION SECTION SECTION SECTION SECTION SECTION SECTION SECTION

SAN SOFIET

2v

**WEDNESDAY** 

"La animación es el dibujo que se obtiene por la alteración de **líneas y superñcles: en** *la* **escultura, por la alteraci6n** *de* **volúmene5."**  (5).

Al hablar de animación de objetos o muñecos, se habla de la creación de personajes tridimensionales hechos a base de materiales distintos como: arcilla, plastilina, papel, madera, alambre, *etc.* Con la conjunción de éstos se pueden crear personajes articulados con una Infinita variabilidad, dependiendo de las necesidades, Intereses y creatividad Implicados para su realización.

Los títeres a través de la historia han actuado para entretener al público de todo el mundo en presentaciones con temáticas sociales o religiosas, pero su animación que depende de los movimientos entre cuadros de una cinta para darles vida propia, llegó hasta el nacimiento de la invención de la película y los trucos fílmicos apropiados.

La animación de muñecos tuvo su mayor desarrollo en Europa. a partir de la tradición titiritera que proviene de la edad media, y fue aquí donde en 1934 estuvo en auge durante el período de la postguerra, principalmente en estudios Checoslovacos y Polacos dentro de los que destaca la actividad del artista: Jiri Tmka, quien dirigió 40 películas de muñecos animados y diseñó muchos más para diferentes producciones. Sus maravillosos trabajos impulsaron a otros a mejorar el trabajo de animación, al Igual que el desarrollo de nuevos métodos de producción y equipos. Entre sus trabajos más destacados se encuentran: "Viejas leyendas Checas", "Un sueño de una noche de verano" **y** *"La mano".* 

Una de las principales características del trabajo de Trnka fue la perfección en la

5. BOGLAR Andrée, El Cine desde Lumiere... 1966, p.457

21 A CHARLES, 1993 FOR THE TRIAL CONTRACTOR OF THE RESIDENCE

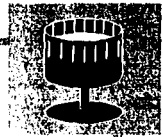

Ŕ

Ñ

realización de sets y diseño de muñecos, los cuales presentaba con gran realismo y detalle.

**\_\_\_ ,,.\_, ......**,:r-~.-¡¡JJJ--------------------------1.'H:~f

Jlri Trnka es la principal Influencia en varios artista, de entre los cuales destacan Karel Dodal y Herminia Tyrlova, quienes trabajaron técnica mixta con dibujos animados en combinación con muñecos. Herminia realizó más de 40 trabajos de animación con mul'fecos (después de Trka fue considerada como una de las mejores representantes de la técnica por su detalle y perfecclonlsmo).

Polonia ha sido una de las naciones más Importantes en cuanto a animadores de muñecos; entre ellos se encuentran Halina Bielinska y Zenon Wasilewski que con sus producciones "El Drag6n de Cracovia" y "El caballo de madera", aportaron un gran trabajo creativo. El también fue uno de los animadores más importantes en este país y en 5U honor se realizó una serie de programas llamado Zenon cuyo protagonista es un muñeco de plastilina que sufre varias calamidades y aventuras. Esta serie es posible verla esporádicamente por canal 11.

Es Importante señalar que para la gran mayoría de estas realizaciones se tiene un acceso limitado, por lo cual mucho de este material es mencionado, según mi opinión, con base en algunas producciones que he visto, Información fotográfica, o bien a tráves de la programaci6n que ocasionalmente 5e presenta por el canal 11 (material que ellos mlsmo5 mantienen restringido y que a su vez es poco conocido en América).

No deja de ser Importante mencionar la realización de anlmaci6n en los demás paises de Europa. como por ejemplo, en Alemania, donde la mayoría de los animadores basaron sus historias en aspectos sociales y políticos; muestra de esto es Hans Ulrich Wiemer; quien en la animación denominada "La calle no es un patio de juegos", da especial Importancia a la seguridad de los niños. Esta propuesta es interesante ya que el papel de la animaci6n no es sólo de entretenimiento sino también de didáctica.

Inglaterra también tiene buenos representantes tales como: George Pal, quien por

**CASE AGENCY RECEIVED AS A RELEASE CONTROL OF THEM** 

*20 añoa fue* el animador líder. Dentro de aua trabajoa *máa* notable5 ae encuentra "Midnight". Su *técnica se caracterizó por utilizar muñecos de madera con* cabezas intercambiables.

En *Italia deetacan Luzzatí* y *Gianlní (con una* plástica que remite *a* vitrales; medlevalea), *con* aus animaciones *"La cenicienta"* y *"La* urraca *ladrona"* realizadas en recorte. *Roua/t.* y *Bruno Bozzeto, con* un estilo satírico y caricaturesco *a* manera de *crítica* social, se refleja *en* su *corto más conocido en* animación mixta *con* dibujos *animados* y *acción* en vivo: *"A/legro non troppo"* que es una clara *burla* sobre la "evolución *del* hombre".

Ruala es uno loi> paíse5 donde *la* animación en escultura es *máa común* ya que se recurre *al* diseño de muñecos muy *detalladoa.* 

*Ladístas Starevitch* creó una serie de animaciones de Insectos disecados; y de modeloa *animados* de los mi5moa. En 1911 filmó *"El Saltamontee;* y *la Hormiga"* y *"La voz del Ruiseñor".* A este autor ae le atribuye la primera *cinta* en *puppet anlmation* ya *como*  e;e *conoce* actualmente, *con* au *corto "Lucanus cervus".* 

También ea Importante el trabajo de *Alt:xandre Alt:xe:ieffy Clara Parke:r; re:alizadort:a dt: "Una noche en el monte pe:lado': animación* hecha *con una* pantalla de alfileres *donde*  la luz que ae refleja crea tonalldadea del negro al blanco. Este *trabajo* tiene *un gran valor* artístico y aunque es un procedimiento *poco utilizado* y muy detallado, fue *perfeccionado* por ello5 mismoa *en "La nariz".* Esta *técnica* que actualmente ea *conocida como pinacn:en,* no ha *podido* aer realizada *con la* maestría de estoa dos peraonajes.

**CARDED** ij ¥

2002年10月

Loa artlatas japoneses también experimentaron *con* la *animación* entre los añoe; 30 y *40.* Su *calidad* ea muy buena ya que su tradición de arteaanías e5 milenaria y por ello sus diseños y escenografías son sobresalientes.

ma eromaninum matskutinismus musi

-------------

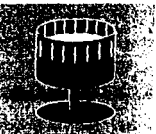

(2) 地域 (2) 地域

*Klhachlro Kawamoto* realizó en *puppet anlmation* y slguendo *la* tradición del teatro *Kabuk,. "La casa de la flama"* y *"E/ templo Do jo ji".* Otro ejemplo de *animación* es el hecho *porPusako Yusakl* quien *con la animación "Ama a los animales",* 

utiliza *una* perspectiva bidimensional, y *juega con* plastilina para *dar cambio* multicolor y crear así diferentes formas de animales.

En *el* contln"nte *americano* tenemos grandes realizadores *como lo* fue: *Norman Mac* .,; Laren, quien desarrolló la mayor parte de sus trabajos en Canadá y para los cuales *recurría a* dibujos hechos *con técnicas al* pastel, grafito, tintes, relieves, así *como la* <sup>~</sup> pixilacl6n *con* P"rsonajes reales y objetos. Dichos *conceptos* artísticos serían *de* gran '~ *influencia* en todo el mundo. *Su aportación* principal es *el* uso *de* armazones *de* metal *',·! con* juntas móvibles que I" *dan* gran *movilidad a* los personajes.

Una de las obras más importantes a nivel artístico por su realización y desarrollo es *"Barba Azul"* (1938 ). *realizada* por *Jean Paln/ev6, en donde -t;anto* los personajes *como*  los sets están hechos *con* plastllina plástica *d" color.* usando *cerca de 300* muñecos También es relevante *el* trabajo de *Co Hoedman,* quien trabajó *en una* serl" *de* leyendas, esquimales. *realizó* también *"La bola extraordinaria"* y *creó una película* hecha *a* bas" *de* personajes de hule espuma *llamada "Castillo de arena': la cual* le *vali6* un *Osear.* 

Uno d" los animadores que *en la actualidad* sigue *realizando* trabajos de gran *calidad*  y de reconocimiento mundial es *Frederic Back*, quien participó en el diseño de sets para anlmacion"s trldimenslonal"s; pero es más *conocido* por su trabajo de dibujos *animados como* los son: *"Crac"* y *"El r/o de las grandes aguas",* premiadas *ambas internacionalmente, y sobre las cuales dio una conferencia en la Filmoteca de la UNAM* "n 1995. En *ella* mostró *lo* más repres"ntativo de su trabajo y a'su vez los alumnos *de*  los cursos de *animación en* dibujos y plastilina *le* mostraron los suyos, *intercambiando*  así opiniones y consejos técnicos.

de l'ordination estatut avril de

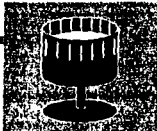

₫. İ Ņ

2012/02/13 13:00:12

٩Ì 医上海

**「愛」を開いた時のために、「まるのだけには、「まん」** 

Básicamente hasta aquí sólo he hablado de la animación que utiliza muñecos de diversos materiales; sin embargo quiero enfocarme ahora particularmente a la técnica "clayrnatlon", que es la que utilizo para mi producción en video.

Al respecto es importante señalar que fue Segundo de Chomón, quien en el cortometraje "Escultura moderna" (1906), utilizó uno de los más tempranos ejemplos de esta técnica al usar esculturas de plastilina.

Para muchos, la utilización de la pla5tilina pura no sirve para realizaciones de calidad fina, ya que su mayor ventaja es también su mayor defecto: la maleabilidad. Esta impide que un objeto fabricado con e5te material permanezca mucho tiempo frente a las lámparas requerlda5 para su filmación. Este hecho no ha impedido que al utilizar la plastilina como medio principal junto con otros materiales, se realicen animaciones de gran calidad artística como e5 el caso de Art Clokey. quien creó un personaje llamado Gumby (una barra de plastillna animada), personaje principal de su popular serle.

En 1974, Wil/ Vinton y Bob Gardiner en su película "Closed Mondays" (ganadora al Q5car). revolucionaron la técnica con lo que ellos llamaron claymatlon en la que cada figura fue con5trulda alrededor de armaduras similares a las utilizadas para muñecos. El esqueleto de metal se cubrió de plastillna a manera de carne y vestimenta de la figura, dándole mayor estabilidad y durabilidad para su manejo en filmación. Wil/ Vinton individualmente creó un excelente trabajo con su animación "El gran incógnito", en donde critica al sistema político y social de su pafs por medio de la multiplastlcldad de un solo personaje con un monólogo diver5o.

Actualmente gracia5 al claymation. la plastillna es un medio valioso para la expresión artística; por lo tanto se han creado diferentes materiales más resistentes al calor. cambiando las bases de cera de abeja por ceras plásticas y obteniendo así un material má5 permeable y que es utilizado e5pecialmente para e5ta técnica.

25

.<br>International constitution of the constitution of the constitution of the constitution of the constitution of

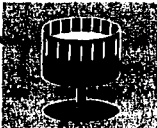

Ù

**REA** Ĥ ķ

22.22.237.322

Después de esta época, la producción de películas de muñecos animados con toda esa majestuosidad de antaño decay6. La tecnología televisiva y el mercado costumbrista de Hollywood la convirtieron en algo exclusivo de las muestra de arte, perdiendo así Importancia en su carácter de entretenimiento. Aún en la publicidad, el desarrollo de esta técnica se fue olvidando para dar lugar a otros experimentos; sin embargo gracias a muchos artistas y a su simplificación técnica, la animación de muñecos con el invento del claymation vino a ocupar un lugar en la producci6n de programas educativos para niños, invadiendo las pantallas televisivas. Los alemanes y los estadounidenses son los más prolíficos en este renacimiento (aunque muchos trabajos se realizan exprofeso para concursar por premios y su distribución se ve restringuida a ciertos círculos), tenemos muestra de buenos trabajos tales como las series "Mr. Go", "Pingu" y "Zeno" entre otras, transmitidas por canal 11 o por sistema de cable.

.................... """ ............ """""'""" ......................................................... .

Dentro del claymation, Gran Bretaña no ha permitido su extlnsi6n y le ha dado todo un desarrollo tecnol6glco gracias a la compañía Aardman, la cual durante los 80 fue la depositarla de esta especialidad artística, desarrollando videoclips como: "Sledgehammer" de Peter Gabriel. Pero sin duda uno de los máximos exponentes británicos y animador de Aardman es Nlck Park, quien con sus personajes Wallace y Gromit en "Los pantalones equivocados", demuestra un gran dominio de la técnica, en la que se percibe el movimiento fluido de los personajes y sets muy detallados, así como en su corto "El confort de los animales•: ambos ganadores del Osear.

Uno de los mejores logros dentro de la década de los 90 y que es un renacimiento de la maravillosa vieja escuela del puppet an/mation, es el largometraje de Tim Burton "El Extraño Mundo de Jack': el cual nos muestra que el arte nunca esta apartado de la tecnología.ya que aunque se apoye en el uso de la computadora para efectos especiales (tales como el perro Zero de Jack), la técnica de animaci6n es totalmente tradicional.

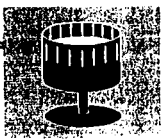

Un nuevo campo dentro de la técnica de anlmacl6n e5 la creada a partir del u5o de la computadora, 5lendo el primer largometraje realizado de e5ta manera *"Toy Story".* Aunque e5 una técnica que *a* nivel producci6n ahorra tiempo al 5er realizada en software, los movimientos de los personajes son un poco artificiales y mecánlco5, e5peclalmente lo5 per5onaje5 que repre5entan *a* lo5 humano5. E5ta técnica e5 como moldear personaje5 con ecuaclone5 dentro de un ambiente virtual, simulando el punto de vl5ta trldimen5ional; por e5te hecho 5e le con5ldera como animaci6n de muñecos.

A lo largo de lo5 año5 5e ha recurrido mucho *a* la5 imágenes u objeto5 anlmado5 挂 para desarrollar un entorno fantasioso e irreal, para producciones de imagen real de todos los géneros; ejemplos claros de esto son King Kong, Los Pájaros y la Historia Sin Fin, donde 5e filma en escenarios independientes de los muñecos y 5e 5obreponen posteriormente las escenas en donde participan los personajes reales, tomando en ... cuenta perspectivas y puntos de vista. 1

Más recientemente está Jurassic Park, donde se utilizaron muñecos animados, "animatrónicos" (llamados así por utilizar personajes electrónicos que recrean un movimiento basado en un animal, persona o ser imaginario) y personajes creados en la computadora, medio que fue utilizado para fusionar todas las técnicas.

En Ca5per; lo5 muñeco5 (muppet's) 5e manejaron en pantalla azul y se filtraron ,¡ dichas imágenes a través de la computadora para dar mejores efectos visuales, colocándose posteriormente sobre la 5ecuencia real con los personajes humanos.

Todo lo antes mencionado, hace referencia a la animación informática o creada a partir de un paquete de computaci6n; sin embargo el problema de esta tecnología e5 que e5 muy cara y no esta al alcance de todo mundo, y aún en el caso de contar con una computadora y los paquetes especialmente diseñados para su realización, se

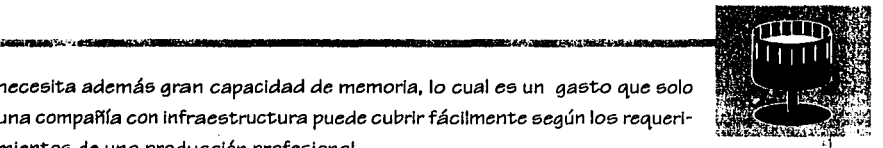

necesita además gran capacidad de memoria, lo cual es un gasto que solo una compañía con infraestructura puede cubrir fácilmente según los requerimientos de una producción profesional.

En cambio la animación tradicional, es decir, la realizada cuadro por cuadro independientemente: de: lo que se: anime (dibujos, muflecos, objetos, *etc.),* está más al alcance de las personas. Es por *esto* que la propuesta desarrollada más adelante se basa *en* la animación tradicional realizada *a* través del video, por *ser* este medio más accesible para una producción Independiente.

El hablar de *video trae* consigo el hablar *de* la televisión y *de* su antecesor el cine; pero la historia de cada uno de: estos medios *es* punto y aparte y motivo *de* otra tesis. Es por ello que a continuación hablo de la televisión como medio por el cual se transmite mi propuesta y que: si no fuera por este tal *vez* ni siquiera llegaría *ante* nuestros ojos.

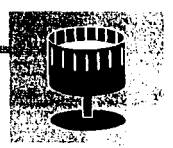

Y. İ. Š

> ŧ, ģ inger i ķ

#### 1.4 DB. CINE A LA TELEVISION. UNA NUEVA VISION

Siempre hemos sabido que desde que el hombre es hombre *a* tenido la necesidad de expresarse. En un principio tan sólo por medio de sus necesidades básicas como: comer *o* para manifestar un estado de ánimo *con* ba5e en la expre51Ón corporal. Con el tiempo y la evolución de la humanidad, el hombre generó medios de expresión que sirvieron no  $\mathbb{R}^n$ sólo para dar5e *a* entender, 5ino también para comunicar mensajes de manera concl5a *o* mostrando mediante actuaclone5, 5ituaclones de preocupación 5ocial. E5 así *como*  finalmente nació el teatro.

Año5 de5pués, *con* la tecnología y el invento de los Lumiere, el teatro se *lleva a* la pantalla *a* travé5 del cine, creando de e5ta manera otra vl51Ón del tiempo.

La tecnología y los nuevos conceptos sociales ante la necesidad de información más próxima de lo5 hecho5, generó un nuevo medio para la expresión: la televisión, que 5e caracteriza por 5U amplia dlfu51Ón masiva y la economía de 5u producción, en comparación *con* el cine. Ante estas ventaja5 el autor Rento May, afirma:

"La televl51Ón e5 el medio de comunicación *a* escala mundial má5 Importante, ya que por medio de esta *caja* podemos transladarno5 *a* lugares, conocer 5uceso5 *o*  entretenerno5 5implemente. Por lo tanto, e5te medio 5e convierte en una tran5mlsión radiofónica comentada mediante *lmágene5* y solamente e5 posible una selección en lo que respecta *a* los argumentos por transmitir en determinado programa" (6)

"Para *Youngblood,* en los medios 5Ólo cambia la superficie sobre la que fluye el torrente de imágene5 *o* la pantalla en la que se visualizan. No existe por lo tanto, desde ese punto de vista, diferencias entre cine y video." (7)

**6. MAY Rento, C!ni; y TcleylftjÓn 1969, p.45**  7. ROBINSON Frederick, <u>Videotape</u>, 1978, p.138

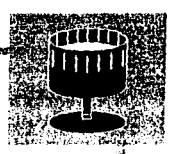

 $^{\circ}$ il M

江海道 ţ. Ÿ ý

1

**SECTIONS** 

También mucho del terreno ganado por la televisión es que la Inversión de su producción se recupera rápidamente por la publicidad 5in importar la audiencia.

**\_,..,...,,... ... .,..., .. ...,.., ...** ...,..,..,.,~-~•"""'"""~c•MO•n~T~~..,.....,'"'"'..,. **.....** ....,..,~....,

Cuando se produce en televisión existe la ventaja de que los insumos tienen un precio más accesible, además de que se tiene la posibilidad de reutilizar las cintas. Esto es así, gracias a que la cámara de video capta las emisiones de luz, las codifica a través de un microchip que las convierte en emisiones eiéctrica5, que a su vez se graban sobre cintas electromagnéticas como impulsos eléctricos y los cuales son decodificados por las cabezas de una videograbadora durante la reproducción. Esta cualidad nos permite varla5 veces la utilización de una mi5ma cinta, reduciendo de e5ta manera los costos del material. En el cine esto no es así, ya que en este se utiliza película fotosensible, la cual se expone a la luz por medio de la cámara para filmar deteminada acción, y después se lleva al laboratorio para su revelado y revisión. En este caso la cinta es utilizada 5Ólo una vez.

Por otro lado a la hora de editar para la televisión, sólo se vacían las imágenes de un cassette a otro agregando al mismo tiempo la música; mientras que en el cine es necesario revisar la cinta, cortar, pegar y digitalizar, sincronizando después la banda sonora y efectos que se agregan en la postproducción, luego se copia todo en una cinta nueva. Aunque es más artesanal este método de edición, también es más lento y caro y eólo lo realizan ciertas personas especializadas. Quizás por todo esto resulta más factible trabajar en video, ya que es más fácil adquirir un sistema casero de este medio.

Para realizar animación en cine se filman los objetos, dibujos o muñecos cuadro por cuadro y se hace un cambio ligero en el movimiento, o 5e cambia el dibujo por cada exposición, lo cual al ser proyectado a la velocidad de 24 cuadros por segundo, genera la ilusión de movimiento debido a que es un movimiento por cuadro.

En video se maneja la grabación a intervalos, en donde cada disparo consta de 8

**CONSTRUCTION ASSOCIATED FOR DEVELOPMENT CONSTRUCTION** 

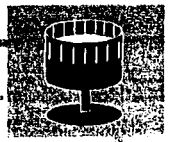

**CANC** 

ÿ,

ŷ

大学 あいこう こうしょう

cuadros que al reproducirse tiene una velocidad de 30 cuadros por segundo. tomando en cuenta que cada 8 cuadros es un movimiento. La desventaja establecidades del video es que no logra un movimiento tan fluido, pero es más accesible para producir en el.

Como acabamos de ver, para producir dentro de la televisión es necesario usar la tecnología del video, la cual en la actualidad tiene un gran mercado casero, pues es más sencillo y más barato de usar y aunque sacrifica un poco el movimiento, no anula la creatividad y si nos abarata los costos. Esta es la razón básica por la cual quiero producir en dicho medio.

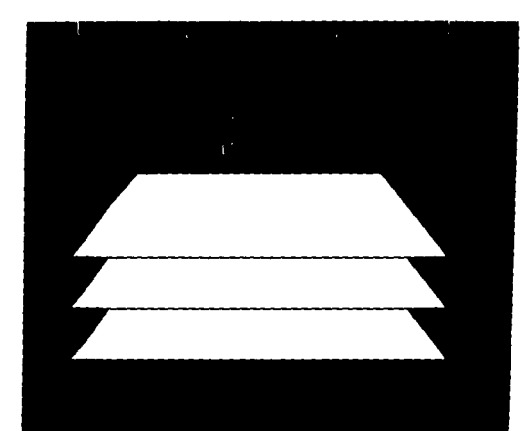

## **CAPITULO 2**

# EL VIDEO LA ANIMACION

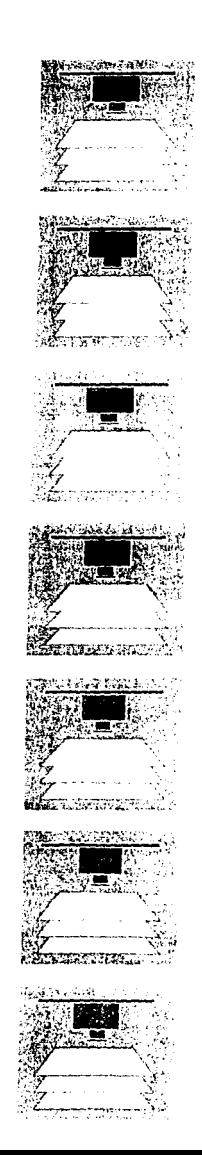
---------·, .. - ... - ..... -,,.,,..,-......... =-··"'~il "En la actualidad la animación, es decir, la hecha fotograma<br>por fotograma independientemente que estos fotografien dibujos, marionetas, objetos, etc; permiten un trabajo en el campo científico y/o pedagógico; facilitando hasta ser posible una serie de trucos en la produccl6n de Imagen real, pero 6obre todo constituye un *modo* **de expresl6n** *artlstíca* **que** *por* **sus propias características**  es diferente *a* la Imagen real". (8)

Animación es movimiento y el hablar de movimiento es hablar de un fenómeno flsiol6gico creado a partir del estímulo del *ojo* humano y el cerebro, es decir. cuando una imagen es proyectada ante el *ojo,* el cerebro retiene esa Imagen por más tiempo del que se registra en la retina: y cuando una serie de imágenes son proyectadas sucesivamente y a gran velocidad en un proyector; estas *crean* un *efecto* de movimiento continuo conociéndose esta llusi6n 6ptlca *como* persistencia retiniana.

 $^{\circ}$  .  $^{\prime}$   $^{\prime}$   $^$ 

,¡ 0<br>""

En la anlmaci6n se comienza con una serle de imágenes arregladas de modo que cuando son proyectadas toman vida por primera *vez.* Los dibujos y muñecos son usados para hacer dichas Imágenes que no tienen movimiento propio y los cuadros Individuales del stock de la película son estáticos, pero gracias a este fen6meno cobran vida por si solos.

La técnica cuadro por cuadro, tanto en *cine como* en video, consiste en filmar *o*  grabar respectivamente elementos, fondos, texturas *o* algún personaje en una determinada posici6n, luego estos se sustituyen por milímetros en su poslci6n mientras el obturador de la cámara esta cerrado: posteriormente se vuelven a filmar *o* grabar para que al final la cinta en la cual fue realizada, al proyectarse *o* reproducirse *a* una velocidad estandar *o* normal, nos dé la Idea de que esos objetos cobran vida y se mueven por si solos.

En las cámaras *de* cine la velocidad *de toma* equivale a un cuadro por disparo para :;

**8. PALACIO Manuel, C!nc de Anlmac!6n 1982, p.3** 

**Extra TERA STAN LA SARRIA BARDE MARIO** 

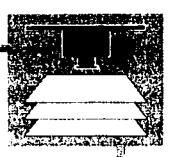

112022-00513

1<br>1940 - Paris Baltimore<br>1940 - Paris Baltimore, actor

animación, en las cámaras de video esto se hace a través del intervalómetro, el cual nos da la velocidad de 8 cuadros en 114 de segundo por toma *como* mínimo.

En cuestión de secuencialldad de los movimientos y la narración hay que tomar en consideración los siguientes aspectos:

"Los camlolos de aspecto de nuestros personajes u olojetos de una toma *a* otra se logra en loase *a* los siguientes puntos:

- modificación de iluminación y de exposición
- \* movimiento de la cámara y de los objetos
- \* movimiento de objetos articulados
- \* sustitución de objetos" (9)

Las etapas de movimiento requieren de una precisión calculada y detallada de acuerdo con los camloios señalados en los puntos anteriores, *a* fin de lograr un trabajo artístico y profesional.

Dentro del la animación hay diferentes técnicas, las cuales se explicarán de manera lorevey que de alguna forma ilustran las características principales y material utilizado para su realización.

9. ALVAREZ Ramón, Enciclopedia focal..., 1976, p.64

#### **2.1 1KNICAS OE ANIAMCION**

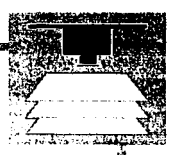

• fi. ~

1.1220.2000

~ 1 ,,

 $\mathcal{L}$  .  $\mathcal{L}$ 

La animación se divide en dos ramas: la animación tradicional y la animación por comput;adora. La primera ee la que ee realiza *a* partir del t;rabajo manual empleando varios materiales. La realización de ambos procesos se puede llevar a cabo tanto recurriendo a la técnica cinematográfica como a la del video sin perder de vista los tiempos de exposición.

#### TÉCNICAS DE LA ANIMACIÓN TRADICIONAL

a) Cutout (Recorte).- Esta técnica de animación utiliza personajes hechoe de papel y cada parte del pereonaje ee una capa de eí miemo que ee va moviendo con cada cuadro.

Se utilizan recortes hechos para una realización determinada, aunque también se emplean figuras u objetos recortados de revistas. Para la toma fotográfica se coloca un vidrio encima de los recortes con el fin de mantener la uniformidad en el plano. Para lograr el registro exacto, todas las piezas que conforman el pereonaje ee engoman para evitar que ee muevan cada vez que ee mueve el vidrio.

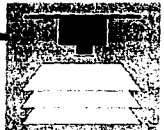

~I ,j  $\frac{5}{3}$  $^{\prime\prime}$ 

•.) t

ğ

10.4 电调整器 网络海绵属 医双脑膀胱内膜的 化二溴羟酰胺 的复数计网络人名英格兰人姓氏德英英国的变体

b) **S//houette** (Silueta).- Son personajes dibujados y *cortados* en papel negro sin detalles internos, pero *marcando* sus contornos básicos y exponiéndolos *a* contraluz. Los movimientos de los personajes se desarrollan sobre escenarios tridimensionales *como* si fuera un *teatro* guiñol. *con ia excepción de*  que los movimientos se *hacen con* diferentes figuras *recortadas atendiendo a ia* posición que sigue y sólo *moviendo* determinados elementos. Esta *técnica* esta *basada* en el *teatro de* sombras chino.

*c)* **Time Lapse Anlmation** *(Animación a* Intervalos).- En este tipo de *animación cada cuadro* es expuesto *variando* el intervalo *de*  tiempo (hacer una *secuencia rápida de* un fenómeno lento, por ejemplo *una* flor que se abre). Esta *técnica casi* siempre se *usa* en programas de *Investigación o* documentales.

*d)* **Plx//ation** (Pixilación).- Es una *técnica* especializada *para animar*  imágenes humanas. La *cámara toma cuadros* ocasionales de *algo*  natural *o* real en *acción* y genera un *movimiento* no natural *o fantástico.* por ejemplo, *una* persona que se desliza sobre un ple en *lugar* de *caminar.* La *forma* de *toma* es similar *a la explicada* en el Inciso anterior. pero en este *caso* se pueden *además coreografear*  las *secuencias o* hacerlo parecer *accidental.* 

e) **Collage y/o Fbp Anlmatlon** ( *Collage* en *Animación).-* Es *una técnica*  que utiliza *partes* de objetos, *fotografías. periódico,* ropa. flores secas. postales, etc; que son *ensambladas* en una Incongruente *relación.* Un ejemplo de esto es lanzar sobre una mesa *una* serie de objetos y luego moverlos *al azar.* 

Una *caracterfetlca* de eeta técnica es que ee realiza sin un gui6n *o* una Idea preconcebida. dejando que el resultado final se exprese libremente.

f) **Sana Anlmatlon** (Animaci6n *con* Arena).- Sobre un vidrio *con*  una llumlnac16n *a* contraluz y una fuente difuea al frente para aprovechar la textura, ee *crean* lmágenee y figurae hechae *con arena*  que ee *van* cambiando de forma y posici6n al jugar *con* lae texturae y pregnanclae; por ejemplo, una eemilla que ee convierte en planta. Eeto ee logra modificando la cantidad y poeic16n de la *arena* sobre el vidrio para *cada toma,* elgulendo un gui6n *o* lmprovieando.

¡¡

**ü**  ₹€ ~

~ "rt Japan<br>Japan<br>Japan ~

~ ~ **;ü**  >1

g) **P.llnt on glae5** (Pintura en Vidrio).- Se pinta eobre un eoporte de vidrio *con* 6ieo, tinta china u otroe materlalee, y ee *va* filmando *o*  grabando cuadro por cuadro, aprovechando loe accidentes de la tinta.

h) **Llne Ánlmatlon** (Anlmaci6n de Dibujo *a* Unea).- Ee la *técnica*  empleada cuando ee dibuja sobre cualquier tipo de papel usando las texturas y movimientos creados por la línea de dibujo, utilizando materiales como: grafito, lápiz de color, crayola, carboncillo, *etc.* Un ejemplo son las cortinillas de Plaza Sésamo.

*Para* hacer loe regletros ee puede *colocar* una eecuadra de *maeklng* <sup>~</sup> *tape* que fije la hoja *o* haciendo perforacionee y caeándolae *con* <sup>~</sup> poetes. Ee una *técnica* muy rápida y *barata,* pero se neceeita mucha ~ paciencia para elaborar el dibujo. 1

1) **Cellout** (Animación en acetatos).- En lugar de hojas de papel, se utilizan *acetatos* para aprovechar la traneparencla eobre el fondo , ,.., -· ......,.,,,.,., ... ...\_ \_\_ \_J y *crear* planos visuales, que *se* pintan con acrílicos. *Para* el *manejo de la* profundidad en los planos *se* utiliza

una cámara multiplano, la cual mantiene los acetatos separados entre *s( a* diferentes alturas, logrando *as(* un buen *efecto de*  profundidad. *Cada acetato tiene* sus perforaciones *de* registro, las cuales se encuentran en *cada capa.* Esta es *la* gran contribución *de Walt* Dlsney para *la* realización *de* dibujos animados.

i) **Puppet Animation** (Animación de muñecos).- Es una de las más sofisticadas técnicas *de* animación *ya* que para su realización *se*  trabaja *como* si se grabara *o* filmara *en vivo, con excepción* de *que*  todos los *seta* están *a escala* y los *actores* son muñecos detallados y articulados que se filman *o* graban cuadro por cuadro; un ejemplo actual *de* esta técnica es *la* película *el "Extraño Mundo de* Jacl:" *de*  Tim *Burton.* 

k) *Claymatlon* (Animación *en* plastillna) .- Es *la técnica* que utiliza . muñecos *con* armazón de alambre forrado *de* plastlllna, y sets que pueden ser también *de* plastillna *o* bien muy *detallados o* hechos *de* materiales diversos. Un buen *ejemplo de esto* lo encontramos en *"Loa Pantalones Equivocados" de Nick Park.* 

1) *Objttt Anlmatlon* (Animación *de* objetos).- Esta técnica es *la*  que utiliza *únicamente* objetos cotid/ano5 excepto animales *o* seres humanos. Es *una técnica* tridimensional que utiliza cualquier objeto *común* para *crear o* contar historias. Es 111Jportante *señalar* que *esta* técnica también permite *el empleo de* plastilina *como* material *de* animación.

\_\_\_\_\_ ..,. ~----**.... w.?í?'19** 

 $\ddot{\tilde{r}}$  $\frac{3}{2}$ 

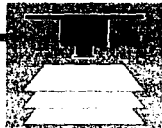

tl .,  $\ddot{\phantom{a}}$ 

!j aj<br>S fi **CJ**  ~ **in an an an Albany**<br>In the South Party of the South Party of The South Party of The South Party of The South Party of The South Par ij ~·

1

-~--J

m) Xerography (Xerografía).- Se toma una secuencia de fotos y luego estas se fotocopian; después se trabaja sobre ellas para crear efectos de movimiento. Esta técnica e5 muy u5ada como re5paldo ya que 5obre las copla5 5e colocan los acetatos en los cuales se han calcado los movimientos tal cual van a realizar5e.

n) **Rotoscopy** (Rotoscopía).- Se filma un movimiento real y después calcando cuadro por cuadro 5e utiliza, como guía para generar una animaci6n, principalmente cuando 5e trata de accione5 que re5ultan dificiles de realizar con el trazo del dibujo. La venta ja de esta técnica e5 que cada movimiento queda en película de cine mediante el uso de la moviola (aparato 5lmilar a una grabadora que tiene una pantalla de vidrio pulido sobre la cual se ven las imágenes, cuadro por cuadro, a la velocidad de 24 cuadros por 5egundo), con la que 5e puede calcar exactamente cada pa5o y después hacer las modlffcaclone5 pertlnente5. La compañía *Wa/t* Disneye5 la que más recurre a e5ta técnica en la actualidad, y fue también la primera en utilizarla en "Blanca Nieve5".

o) **Pinscreen** (Pantalla de clavos).- Esta técnica consiste en utilizar un marco blanco con miles de clavos delgados, los cuales se sacan y meten creando así medios tonos y movimientos extraños. Por su parte, la figura se obtiene moviendo los clavos y variando la intensidad y ángulo de iluminación. Su efecto es muy artístico debido a su complejidad, sin embargo puede abarcar cualquier tema.

39

p) **Faste/.-** Se dibuja *con* pastel *o* lápiz graso sobre un papel poroso aprovechando las texturas y se trabaja Igual que el *Une Anlmatlon.* 

La otra rama de la animación es la hecha a través de programas de computadora. Esta solamente tiene dos técnicas, a saber:

a) 2D Animation (Animación 2D).- Este procedimiento puede recrear cualquiera de las técnicas bidimensionales ya vistas anteriormente, salvo que *todo el proceso de animación se hace en software, y aunque puede iqualar el tipo de representación* tradicional, tiene restricciones evidcinte5 en *cuanto* a sus movimientos no muy fluidos y entrecortados. En *cuanto a* su calidad, esta varía de acuerdo *con* la cantidad de *plxe/ee;* que se utilicen para lograr su definición; por eso casi todas las formas se ven muy angulosas.

:·¡ 't\

:Í  $\frac{1}{21}$ 

b) **3D Animation** (Animación 3D).- Con esta técnica se crean espacios tridimensionales artificiales, ya que las figuras y su entorno puede moverse desde cualquier ángulo, *con* la opción de utilizar texturas y la ventaja de controlar la iluminación. Esta técnica es muy vistosa y *nos* genera ambientes slcodélicos. Todavía los personajes y sus movimientos *son* algo artificiales porque, *como*  se mencionó anteriormente, los movimientos de figuras y personajes *son* entrecortados, aunque hay que tomar en cuenta que esta técnica *todavía* está en la etapa de experimentación. Sin embargo dentro de las ventajas que nos ofrece está el ahorro de tiempo en su producción.

2 (bitma) (MPM) 121 MARK CONSIDERIAL ANNO 1999 ON 2020 PRO

"El uso de dos o más técnicas en la realización de una película de animación, se denomina técnica mixta, aunque se puede hablar también de animación experimental". (10)

La animación surgió básicamente a la par con el cine, pero con el adelanto tecnológico de nuestros días, ésta a llegado a la televisión y por consiguiente a su realización a través del video. Actualmente resulta más fácil tener acceso a un equipo de video y lograr una transmisión a través de la televisión. Por tal motivo vamos a ver lo que es básicamente la producción en video, ya que ésta es el pilar para la realización de la animación.

Ý

Þ,

÷,

■ のかいのは ( )

#### 2.2 IA PRODUCCION BN VIDEO

La producción en video basa su técnica en los encuadres y movimientos de cámara que provienen del medio cinematográfico, pero adaptados a sus propios requerimientos. Las etapas de producción son las siguientes:

#### ETAPAS DE LA PREPRODUCCION

- 1. Auditorio.
- 2. Elaboración de tema y premisa.
- 3. Tratamiento de la imagen. Qué mensaje voy a dar, a quién va dirigido y elaboración de guiones literario, técnico, etc.
- 4. Elaboración del storyboard. En este se visualizan personajes y movimientos de cámara. Además es importante cuidar la narrativa, las secuencias y todo lo que

<sup>10.</sup> Revista Hungaro Film, 1961 p.20

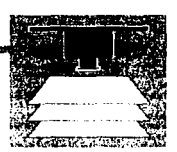

**WASHINGTON AND ARRANGEMENT** 

conlleva (sets, iluminación, tomas, encuadres, etc.), para obtener secuencias visuales coherentes.

- 5. Creaci6n de los personajes siguiendo una idea sobre el estilo gráfico, el color. etc: todo ello a partir del guión o story board.
- 6. 5elecci6n de la música, los sonidos Incidentales y las voces.
- 7. Formación del staff (con la participación del director, productor, camarógrafos, Ingeniero de sonido, operadores, etc. El personal contratado dependerá de la produccl6n y sus necesidades.
- 8. Locaciones.
- 9. Cotización.

#### ETAPAS DE LA PRODUCCION

- 1. Pruebas de cámara e llumlnaci6n.
- 2. Realizaci6n de tomas.
- 3. Revisión y clasificación de stock.
- 4. Coordinación de todos los elementos para la correcta realización de la grabación. (revisar cámaras, cintas, iluminación, correcto funcionamiento de la locación, etc).

#### ETAPAS DE LA POSTPRODUCCION

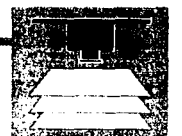

1. Clasificación del material, revisión y selección de lo grabado que resulte idóneo para editar.

2. Edición.

- 3. Desarrollo de efectos especiales.
- 4. Sonorización (locución y musicalización).
- 5. Presentación.

Este es el desarrollo básico que cualquier productor debe seguir para poder convertir en realidad una idea. Estos pasos los desarrollo a través de mi propuesta en el capitulo 4.

A continuación veremos algunos procedimientos generales dentro del lenguaje de la imagen.

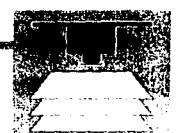

•.¡

#### POSICIONES Y MOVIMIENTOS DE CAMARA

Para el desarrollo de una grabación, debemos considerar las sensaciones que se pueden conseguir en función de la posición y el movimiento de la cámara, creando así un <sup>~</sup> vinculo de comunicación o generando puntos de vista para el espectador:

#### **POSICIONES**

Teniendo la cámara fija, los tres principales emplazamientos son:

1. Plano frontal: La cámara de frente al locutor para generar una Idea de diálogo directo. 2. Plano 3/4's: Se obtiene colocando la cámara a 45 grados con respecto al personaje, convirtiéndonos en espectadores.

3. Plano de perfil: Básicamente se utiliza para seguir diálogos.

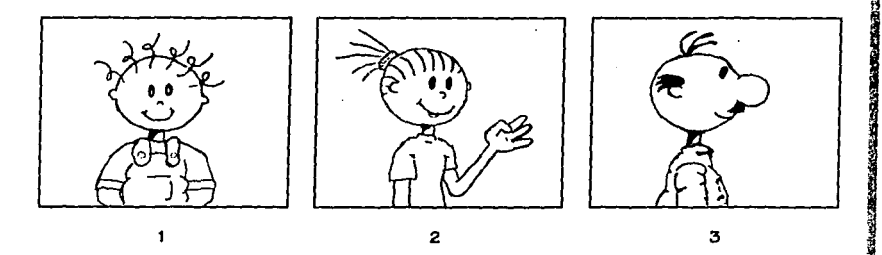

Otras posiciones de la cámara utilizados para generar sensaciones en el espectador son:

1. Plano de espaldas: Vista por detrás de una persona para generar suspenso e Incógnita. 2. Plano contrapicado: Vista de abajo hacia arriba para producir una sensación de grandeza.

3. Plano picado: Vista de arriba hacia abajo para dar la sensación de minimización.

M TOPPATH A LEART BREAK PROTECTIVE AND CALL

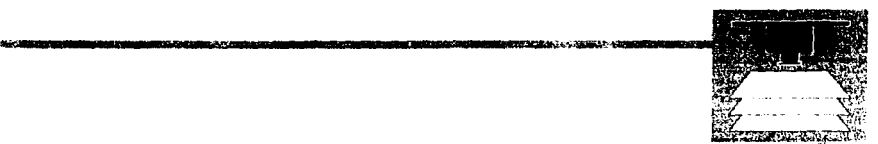

おぼがら おみだ あげば

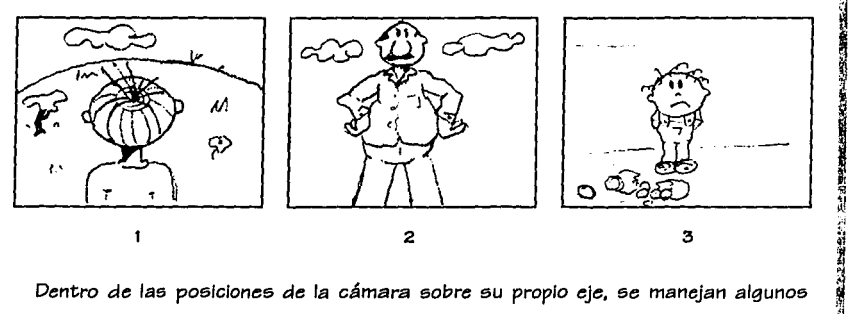

Dentro de las posiciones de la cámara sobre su propio eje, se manejan algunos *movimientos como* son:

1. *Panorámica* horizontal (paneo): Para generar una *vista del lugar* donde se *desarrolla la accl6n.* 

2. Panorámica vertical (tilt): Para dar un punto de observación a un personaje.

3. *Zoom (in-back):* Para acercarnos *o* alejarnos de una acción u ol>jeto *mediante* el *manejo de* los lentes.

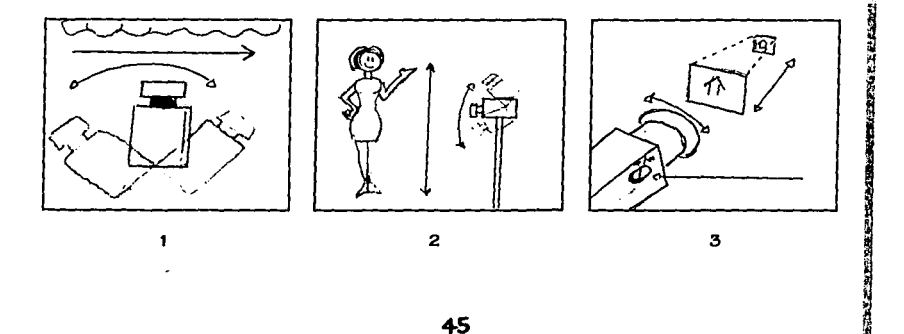

おおおおおおさい あいかい かいこう しょうしょう あいかい あいこ

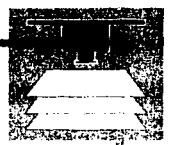

*r:•* 

### MOVIANENTOS DE CAMARA (SOPRE EL EJE DE ACCION Y CON DOLLY)

 $1 -$ 

Esto se denomina así cuando la cámara se mueve para desarrollar la acción.

1. Dolly( in-back): Es cuando la cámara se mueve hacia adelante o hacia atrás sobre un ej*e* recto. )

2. Travelling: La cámara sigue la secuencia de movimiento de los personajes y acciones. Este movimiento puede ser recto y circular. *')* 

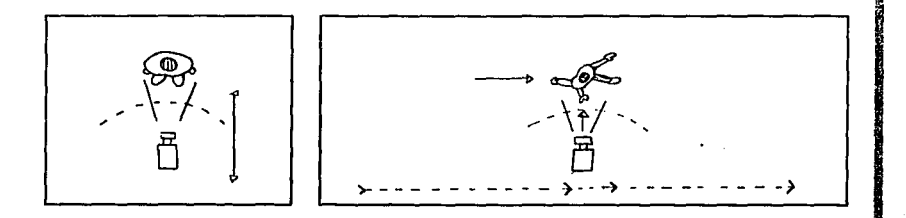

2

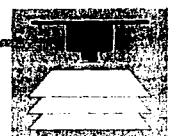

#### **EL LENGUAJE TELEVISIVO**

Una vez vistos los movimientos de cámara, es necesario entender el lenguaje visual que se requiere para generar la narrativa.

"1. Plano: Es Ja reproducción de una acción continua grabada por una cámara sin Interrupción. Hay tres tipos de planos: el de detalle, el medio y el general, de los cuales se derivan los encuadres.

2. Toma: Se denomina de este *modo a la* grabación de Imagen comprendida entre un arranque y una parada de *la* vldeograbadora.

3. Escena: Define el Jugar *o* locación donde se sitúa *la acción.* Puede consistir de uno *o*  diversos planos que representan una *acción* continua.

4. Secuencia: Es aquel que recoge en *toda* su Integridad y sin Interrupción, una *acción*  prolongada de los personajes. (11)"

En el punto anterior vimos los movimientos de *cámara* que son Jos que nos sirven para determinar *la acción* dentro *del* cuadro y del plano de composición, lo que nos lleva *a* hablar del encuadre.

#### **EL ENCUADRE**

Este puede contener más *o* menos información visual, dependiendo del tipo de lente utilizado y de la distancia entre la *cámara, el sujeto o el tema que se reproduce*; esto es Jo que se conoce *como* fotografía y que es Jo que genera una visión artística de *la* producción.

```
11. SOLER Llorenc. La TelcMe.!6n. 1988, p.104-107 
 MASCELLI, Joseph V., Las S CS..., p.9 47
```
Los principales encuadres son:

............................................... ,.... .............................. """'~

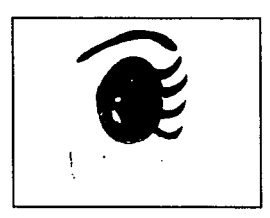

**1. Extreme Close Up (ECU):** Es aquel plano que *recoje* una parte muy pequeña de una realidad *más* amplia, mostrando sólo el detalle *de* la *cara o* cabeza de una persona. Este se utiliza para llamar la atención del espectador (plano de choque).

2. **Big Close Up (BCU)**: Es el plano que se obtiene encuadrando *a* un sujeto hasta que su rostro ocupa *toda* la pantalla, *con* el fin de *destacar* alguna expresión del mismo.

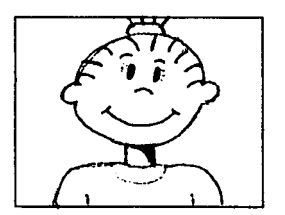

i

 $\mathbf{I}$ 1

 $\mathbf{1}$ 

3. Close Up (CU): Es la toma que reproduce al personaje desde la altura de los hombros hasta la cabeza. Se utiliza para causar mayor Identificación entre el espectador y el personaje.

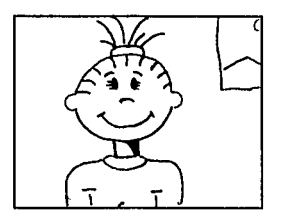

4. **Med/um C/ose Up (MCU):** Es aquel en el que el personaje *aparece* de Ía altura del pecho *a* la cabeza. En este se puede apreciar un poco del ambiente en el que se desarrolla la acción.

.,

のありの にっぽん にっぽん にんきょう

**文化:大学/文化:** 

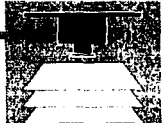

122231

**CARD I WAS** 

**1**  ~ ~

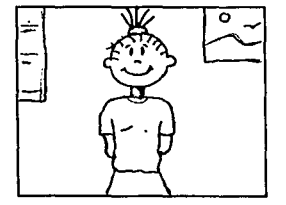

5. **Medlum Shot (MS):** Es el tamaño del plano que recoje al personaje desde la cintura *a* la cabeza. Se utiliza para denotar movimientos *o* mostrar la vestimenta del personaje. así *como* una parte del ambiente en el que se encuentra.

6. **Plano americano (PA):** Es aquel que comprende al personaje desde la cabeza hasta un *poco* más arriba de las rodillas. Este plano traduce fielmente la expresión corporal y movimientos de los actores *o* personajes.

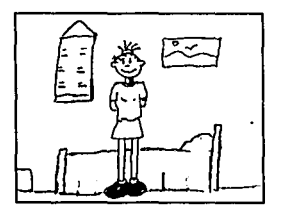

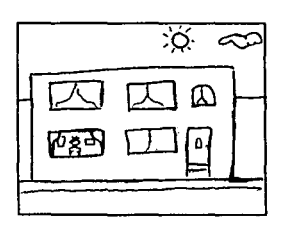

7. **Ful/ Shot (FS):** Es descriptivo de la sltuaci6n general en que se encuentran los actores, de sus posiciones en el espacio y entre sí, respectivamente. Es el plano que se aconseja para seguir una acci6n amplia de los personajes.

8. **Long Shot (LS):** Es puramente descriptivo de donde se desarrolla la accl6n: del ambiente *o* del lugar. En este plano los personajes pierden relevancia.

49

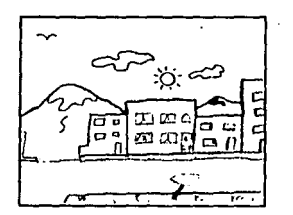

9. **Extreme Long Shot (ELS)**: Es el encuadre que nos muestra toda la panorámica donde se esta realizando la acción, donde se ve el lugar y el ambiente que lo rodea.

J

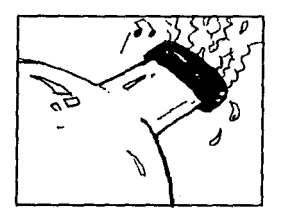

10. Close Shot (CS): Se refiere a la toma cerrada de detalle de objetos en general.

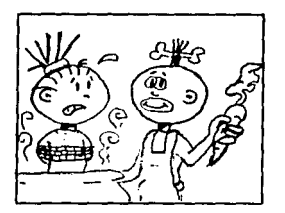

11. Two Shot, Three Shot y Group Shot (25, **35, G5** ): Este encuadre hace referencia a la cantidad de personas que aparecen en una toma, independientemente de la posición de la cámara.

Una vez expuesto el lenguaje televisivo, recordemos que este medio es en su gran mayoría informativo y es así mismo escaparate para la representación de la realidad y de los Innumerables problemas sociales.

Dentro de todos ellos seleccioné uno que en este momento tléne gran tracendencia: "la ecolog(a" en virtud de que todos los demás no dejan de Interrelacionarse, a su vez, con la destrucción ambiental.

**50** 

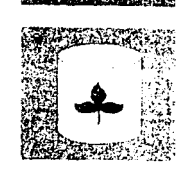

## CONTAMINACION EDUCACION ECOLOGICA

## **CAPITULO 3**

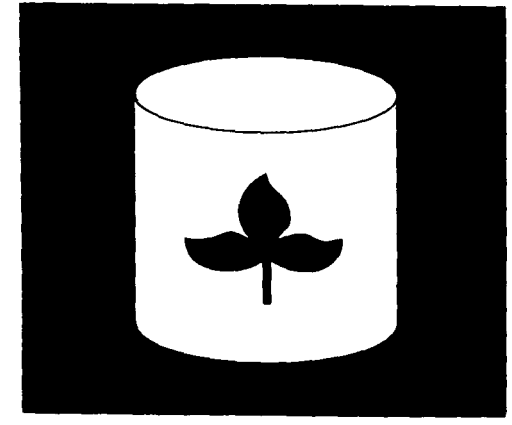

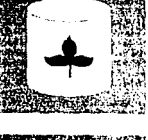

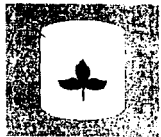

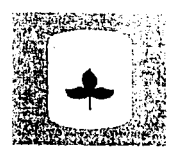

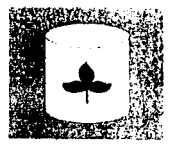

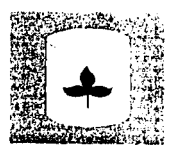

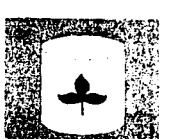

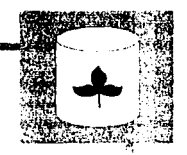

H V. ñ

"CONTAMINACION: Acción de contaminar. CONTAMINAR: Ensuciar, *manchar, corromper*, vaciar. ECOLOGIA: Parte de la biología que estudia la relación de los seres *vivos* con la *natural,,za.* Def,.nsa *d"* la natural,,za. *Proteccl6n* dol medio *amvlonto."* (12)

A partir de la Revolución Industrial se lograron innumerables adelantos técnicos y humanos. Surgió la producción en serie y el mundo se volvió consumista, sin prever una serie de efectos secundarios que se producirían a raíz de esto. Las zonas industriales fueron creciendo y con ello generando grandes ciudades en las que la gente comenzó a concentrarse "gozando" de los beneficios de esta nueva era.

Al crecer la población, la disponibilidad de mano de obra y las industrias aumentaron, de igual manera que: la producción y el "consumismo", creando todo lo necesario para hacer la vida más tranquila y cómoda. Esto fue benéfico, aunque no se pensó que la desmedida utilización de recursos naturales rompería el equilibrio de la naturaleza y que en un futuro muy cercano esto nos habría de afectar directamente. Ejemplo de esto son los cambios climáticos, las toneladas di: contaminantes *a* nuestro alrededor que podrían terminar matándonos sin poder así beneficiarnos de los adelantos reales del "nuevo mundo".

#### 5.1 LA CONTANNACION EN LAS GRANDES CIUDADES

El manifiesto deterioro de nuestro entorno parece indicar que el progreso está reñido con el medio ambiente; pero no es así ya que el desarrollo, el bienestar y la calidad de vida son perfectamente compatibles con la conservación de la naturaleza, lo verdaderamente incombatible es el estilo de vida irresponsable e insconciente, basado en la producción y el consumo desbocados y sin freno *a* costa del derroche di: los recursos naturales para creación de necesidades artificiales.

Esta claro que el medio ambiente es uno e indivisible, que todos sus problemas

12. Definiciones obtenidas en el Diccionario Largase llustrado, 1980 p.

ол. Тогото с председательно на най-положение с принятия в села на села на села на села на села на села на села<br>Села на села на села на села на села на села на села на села на села на села на села на села на села на села н

están lnterrelaclonados y que cualquler destrozo tiene repercusiones globales; pero la contaminación es diferente en cada ciudad debido a la diversidad geográfica, climática, histórica, de desarrollo econ6mico y cultural, y estos factores están altamente vinculados con la educación de cada país.

~·,~111·----·"'~~¡w;-------·

"Algunos puntos que son comunes en todo el mundo y son considerados como las siete plagas del planeta son: La contaminación del agua, la destrucción de suelos, el efecto invernadero, la disminucl6n del ozono, la contaminación del aire, la desaparición de especies y la sobrepoblación" (13)

 $\mathbf{A}$ ., ~J

君白達し

**程序数字数据制** 

福州

1. SEWIND J ff 1 ;.I

Todos estos puntos son partes fundamentales de la contaminación en las metrópolis, ya que de una u otra manera afectan nuestro entorno, salud y recursos viables para subsistir. Es a partir de la constante preocupación de varias Instituciones a nivel mundial en torno a la problemática ambiental (Greenpeace entre otras), que se llevan a cabo durante el año en varias sedes, conferencias y congresos con una temática principal sobre "la ecología". Una de las conferencias más Interesantes sobre este tema fue la realizada en "La cumbre de Rfo" en 1991, en la cual se establecieron claramente los puntos descritos anteriormente y se hizo un llamado general a la toma de conciencia mundial sobre este problema.

#### S.I.I LA CONTAMINACION COMO PROBLEMA SOCIAL

Lamentablemente, es común ver a gente que sin ninguna consideración o poca educación deja su basura en la vía pública o en parques, con la simple intención de deshacerse de la misma sin preocuparse que está generando focos de infección.

De igual forma, es común ver a gente que Improvisa pic·nlcs en cualquier Jardín público maltratando árboles y plantas, y tirando la basura,de sus alimentos a

**<sup>13.</sup> PORRIT, Jonathan, <u>Salvemos la Tierra</u>. R:evíst.a**  *Coriocer*  **Affo 1** *Núm:* **101**  *pag.* **4-9 p.41-197** \_J~ Revista Conocer Año 2 Núm: 119 Pag. 4-11 (reportajes de investigaciones de Greenpeace)

mitad del mismo, convirtiendo así su diversión en vandalismo.

Esto aunado al mal uso o abuso de los servicios públicos, al desperdicio de agua y a campañas anticontaminantes mal entendidas como el programa "hoy no circula", han provocado una mayor contaminación ambiental en lugar de reducirla.

Todos estos comportamientos se deben a que no existe una educación social y mucho menos se toma como factor importante las repercuciones de nuestra conducta ma5iva. Falta mucha conciencia para llegar a entender y aprender a conservar fo que ya de por sf eata lastimado: de ahí la importancia de la ecología y el cuidado del medio ambiente.

#### 5.2 LA EXUCACIÓN ECOLOGICA

Tal abueo desmedido de lo5 recursos ha traido consecuencla5 grave5, y ee por esta razón que la gente poco a poco ha empezado *a* dar mueetra de entendlmlent;o acerca de la necesidad de una conciencia ecológica que busque hacer realmente algo por salvar a la tierra, pen5ando principalmente en nosotroe mismos y en el legado a las nueva5 generaclonee.

La educación ecológica se ha manife5tado hasta ahora como un fenómeno local que se ha desarrollado en diferentes partes del mundo. Este es un gran problema que puede Ir reduciéndose en la medida en que nosotros mismos ayudemos a crear de manera global dicha acción en pro del planeta.

Algunas de las pautas importantes a considerar para la creación de la verdadera conciencia ecológica, e5 el difundir de manera lnten5iva y constante mensajes sobre el global dicha acción en pro del planeta.<br>
Algunas de las pautas importantes a considerar para la creación de la verdadera<br>
conciencia ecológica, es el difundir de manera intensiva y constante mensajes sobre el<br>
medio ambien en el público cierta familiaridad con éstos. El impacto de estas acciones en el auditorio puede ir desde el conocimiento pasivo del hecho hasta a la acción positiva.

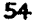

X.

**-----------.. --..** --Alíli-'·~~~¡..¡¡'lWil® **\_\_\_\_\_\_ ... , ... at ..... , • .., \_\_ ..** '"\_""'"~ Además es necesario entender, que los problemas ambientales sólo se pueden afrontar eficazmente por medio de una acción internacional y de la partlclpacl6n ciudadana.

Hay que hacer hincapié en que la responsabilidad de todo esto se encuentra en la cooperación entre individuos, lo que implica hacernos responsables cada uno de nuestro ,¡¡ entorno y de la preservación de varias de las especies animales en peligro de extinción, de los bosques, etc; generando una atmósfera que nos beneficie a todos. Para llevar a cabo esto, hay que considerar la "ley de las tres R": reducir, reutilizar y reciclar; propuesta por Greenpeace.

**1.Reduclr.-** Va enfocado a proponer la disminución del consumo excesivo de recursos, bienes y servicios tales como: la energía eléctrica, el agua, el uso del automóvil, etc.

**2.Reutlllzar.-** Se refiere *a* los productos que consumimos y que posteriormente pueden servir nuevamente como: las botellas de vidrio vacías que pueden reutilizarse para contener líquidos de uso personal, papel, ropa, etc.

**3.Reclclar.-** Aunque nos suene parecido *a* "reutilizar" este proceso transforma la materia prima de todos los objetos desechados en algo de similares cualidades. Este proceso requiere necesariamente maquinaria.

¡j ~

2012年10月11日

"Nadie puede conseguir que la gente salve la tierra en contra de sus deseos, terminaremos haciendo lo que debemos de hacer, aunque lo hagamos con mayor o menor dosis de entusiasmo" (14)

Por tal motivo debemos pensar más en lo que falta por hacer y analizar lo que en nuestro pafs se ha hecho al respecto.

**14. PORRIT. Jonathan, Opcit, p. 189** 

in those considers passes is a somewhat the constant of the constant

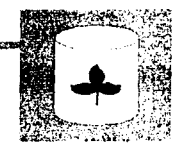

Ŋ

自治方法には行き

 $-22$  in the  $\mathcal{O}_\mathcal{A}$ 

#### **5.5 PROGRAMAS IMPLEMENTADOS ACTUALMENTE**

Ante *el* eminente *ataque de la contaminación* que *ae* aufre *en el* mundo, *ae comenzó a* "tomar *conciencia de la* problemática creando *campañae; de* perauaalón para cuidar *el*  ambiente y tratar *de* aalvar *algo de lo mucho* deatruldo.

*México,* D.F. no *ha aido la excepción* y *el* DDF. *la* Secretaría *de* Salud *e* lnatitucionee; privadaa, así *como* univeraidadee; han deaarrollado algunaa campañaa *de* información y .,. prevención *recalcando* la *neceaidad de* cuidar la magnífica biodiversldad *de* nueatro '' paía, *la conciencia* ambiental y *el cuidado de* nuee;tra e;alud, *dándoae* a *conocer eata*  Información a travéa *de medioa de comunicación* (radio, prenaa, televisión y *medloa*  lmpreaoa). Laa *acciones máa* clarae; que *e;e* han *"tomado* cone;ie;ten en programaa *de*  contingencia ambiental como: *el* programa hoy no circula, la Implementación *de* filtros anticontaminantes a fábricas, cambios en los horarios nacionales, carreras ecológicas, etc.

La SSA en conjunto con otras instituciones se encargan de imprimir folletos y carteles lnformatlvoe; que fueron diatribuldoa gratuitamente *en eacuelaa, delegaclonea* y clínlcaa: pero lamentablemente no *todoa hemoa tenido acceso* a *eate* material, ya que aon dlatribuldoe; *en* muy *pocoa* lugaree;. En cuanto a campañaa televlaivaa, estae; tienen *cierto auge* temporal y despuée; desaparecen.

En 1992 *ae* publicó una reviata periódica *llamada* "Ecologito" *diaeñada* para niñoe; y adultoa con curioaidad e;obre *el* tema; *eate fue* un buen intento *de educación ecológica* i! que *de* pronto *deaapareció.* Otro intento *e;e* dio con la reviata *"Vida verde".* un órgano *de*  Información creado por dibujantes y escritores que presentaban una visión cruel y cómica *de* la realidad.

Es curioso que la educación ecológica exista y a la vez no sea de fácll acceso para la opinión pública y cuando 6sta se da se dirige más comúnmente *a* loe; niños en campamentos ecológlcoe;, talleres, etc. Aunque esto

no es malo, debe sin embargo tomarse en cuenta que la educación comienza con los padres y adultos a fin de que pueda existir entre ellos y los niños un Intercambio recíproco y no sea sólo un pasatiempo Infantil momentáneo. De esta forma ae Ira creando una conciencia real sobre los problemas existentes.

Para eso falta darle mayor valor cultural a los medios Informativos es así como la ONU, Greenpeacey otras Instituciones promueven a nlvel Internacional el fomento a la información ecológica; recordemos que vivimos en la era de las telecomunicaciones y "si no te anuncias en televisión poca gente te ve", siendo este el slogan de la vida cotidiana. Por este motivo planteo la creación de un programa piloto dirigido al público en general a trav6e; de una técnica considerada como un arte exclusivo de vanguardia: "la animación". Este puede ser un medio de comunicación y expresión de problemáticas de tipo social, en particular de la contaminación y la educación ecológica.

La técnica de animación mencionada se va a dar por medio del claymation utilizando sets hechos con material de reuso y reciclando objetos diversos para darle una mayor representación gráfica al tema que estoy manejando.

El manejar las problemáticas como una serie infantil, permite el entendimiento general mediante un lenguaje sencillo con pocos tecnicismos. Utilizando pocos díalogos dentro del desarrollo de la historia.

57

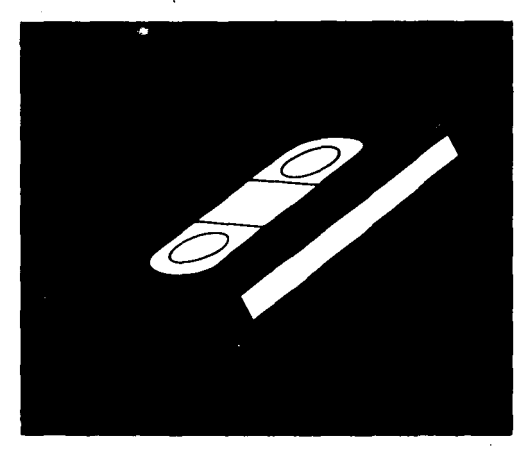

### CAPITULO 4

### LA PROPUESTA

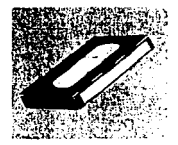

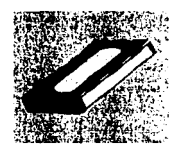

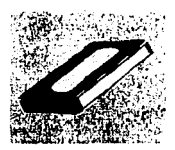

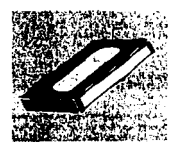

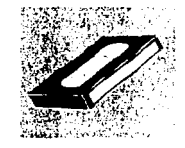

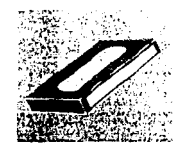

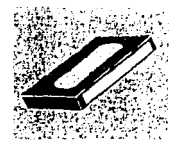

"Lo difícil de la animación es contar una historia real y dura con humor e inocencia" (15)

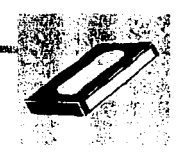

Como lo mencioné anteriormente, el auditorio al que dirilo principalmente mi mensaie es el público infantil, porque los niños son más receptivos y abiertos a los mensajes, y porque es necesario brindarles una opción que ayude a fomentar en ellos un criterio de conservación de la naturaleza: ofreciendoles a si mismo una visión sobre las necesidades futuras para su propio desarrollo.

Tomando en cuenta esto realice mi proyecto con la intención de que llegue a ser un programa piloto, con la opción de que pueda ser transmitido en un horario familiar o, en su caso, pueda ser reproducido en cualquier videoaula.

#### 4.1 LA PREPRODUCCION

Esta etapa, como ya se especificó en el capitulo 2, es donde se desarrolla el mensaje y con base en este se crea la historia, los personajes, etc.

#### 4.1.1. TRATAM/ENTO DE LA IMAGEN

Para crear a mis personajes me basé en la idea de una casa cualquiera, tomando en cuenta sólo una parte de la familia, en este caso los niños, con el fin de lograr una identificación plena con el auditorio infantil. Elegí 3 niños completamente diferentes entre sí, una mascota que actúa como la conciencia del bien, una imagen adulta amigable reflejada en un pariente cercano, que actúa como cómplice y finalmente, un ser fantasioso que representa la conciencia del mal.

A continuación veremos la representación completa de cada uno de los personajes:

59

**CONTRACTORS** 

15. BACK Frederick, Filmoteca de la UNAM Conferencia de Noviembre de 1995

### $\mathbb{R}^n$

#### NITA (HERMANA)

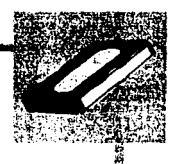

**地名美国哈尔沃 医阿尔比尔氏综合征 医心理病** 

「2012年の国内の国内の国内の国内の国内の国内政府の国内政府の国内、2012年12月

**BELLAR** 

Niña de *10* años, alegre, inquieta y con un gran sentido de la curiosidad. Está en la edad en *la* que sabe diferenciar muy bien lo que está bien de lo que está mal, sólo que por su misma edad e Inquietud cuando se trata de divertirse *o* hacer algo nuevo, rompe las reglas y *cae* en acciones negativas. Sus *actos a* veces los reflexiona.

#### **PUCLES (HERMANO)**

Niño pequeño de 5 años, que también está en la edad de la curiosidad, (su vida la rige la pregunta ¿porqué?). Es tranquilo, piensa mucho para sí mismo y de esa manera se *adapta* al mundo en que vive y que *va* descubriendo *cada* día. Por su edad *a* veces es un *poco* manipulable ya que todavía no tiene clara conciencia de lo que está bien *o* está mal.

#### MANCHA (GATO)

Principalmente es la *mascota de* Bucles; *es como* su juguete de carne y hueso y una que otra vez le sirve de conciencia. Generalmente lo sigue *a* donde *va* y evalúa *la conducta*  del niño, alegrándose *de* sus buenas acciones.

#### **110**

Este personaje es universal y representa al adulto en general: padre, vecino, amigo, etc. Es la *clásica* persona que se comporta inconsciente en sus *acciones.* Su personalidad es indiferente y desenfadada; *es* el sujeto que tira basura, desperdicia el agua y contamina con su auto sin pensar para nada en los *demás.* 

-<br>(Prodition Vietname)(Wietname) - Antio Walder Wietname) - Wydrodd D

ă

こころ 交通所在の場所にの制度の1000mmである。

l **e** 

#### HOLLY (ANGO)

Es un niño de 12 años, rebelde, Inquieto, hiperactivo; es el clásico niño ya manipulado por los medios, cuya imagen y personalidad es un collage del comercialismo. Sus acciones se limitan a divertirse sin Importarle mucho las consecuencias y también es muy afecto a incitar a Nita y Bucles a hacer travesuras. Sus actos algunas veces se ven truncados por las circunstancias, ya que sus travesuras se le revierten *a* él mismo.

#### **SOMMON**

Es un ente fantástico que nace en el momento en que se va a efectuar un proceso de reciclado en una máquina diseñada por Nlta, y que se opone a ello. A diferencia de "Mancha", sus sugerencias van más por el lado de la comodidad y de no molestarse que por el de una buena acción y su resultado. Es el ente que incita a tirar basura en el piso o a lavar el auto con la manguera.

•~~·Me~%Am,,..•••m•a•3•...,,,..., **• ...,. •** ..,,.,...=,,,.,...,=~.re~· **.... .,..,.,...,,J** 

# .......................................................... .\_ ............ ,""""'"""' ..............

·r.

医心搏器

ないのはない こうしょう あいしょう アルバイ

#### REALIZACION DE PERSONAJES

Aunque ya *se* tienen bocetadoe; y definidos los diseños de loe; personajes, su elaboración requiere de algunos cambios para acoplarlos a las necesidades finales.

Loe materiales utilizados para su fabricación fueron:

Alambre galvanizado delgado, alambre de cobre forrado, papel periódico, cintas adhesivas y pegamento; plastllina epóxica, plae;tillna de cera plástica de colores, recortes de hule eva y pelotas de esponja.

El proceso de fabricación *se* realizó de la siguiente manera:

Con base en las proporclonee de loe; bocetos a una eecala de 26 centímetros, *se*  cort.a el alambre al doble del tamaño y *e;e* dobla a la mitad; y después *se* empieza a trenzar dejando a cierta altura dos puntas libree que serán las piernas. A una pequeña distancia de lo que será el cuello, *se* coloca otro tramo de alambre perpendicularmente para formar loe; brazos. Una vez que *se* tiene el armazón de alambre, sobre lo que serán loe hombros, las Ingles y a la altura del abdomen, *se* coloca plastilina epóxica para separar las articulaciones y dar el punto de sustento.

Después se cortan tiras de papel periódico para forrar el alambre y darle así forma al cuerpo, sujetándolo con pegamento y cinta adhesiva. Una vez hecho esto, *se* amasa la plastlllna hasta formar una capa delgada que *se* irá cortando y pegando al cuerpo; después *se* coloca una segunda capa en la cual e;e van moldeando loe; detalles.

Para la cabeza se utilizaron pelotas de esponja cubiertas de plastilina, esto con el<br>
popósito de hacerlas más ligeras y permitir así una mayor estabilidad sobre los pies.<br>
ados los detalles se hicieron con plastilina a ex propósito de hacerlas más ligeras y permitir así una mayor estabilidad sobre los pies. Todos los detalles se hicieron con plastilina a excepción de los ojos que fueron hechos con hule eva para permitir un mejor manejo.

#### Esquema de la realización de los personajes

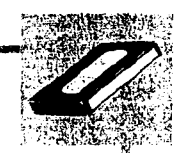

i<br>S

Ý

 $-2.59$ 

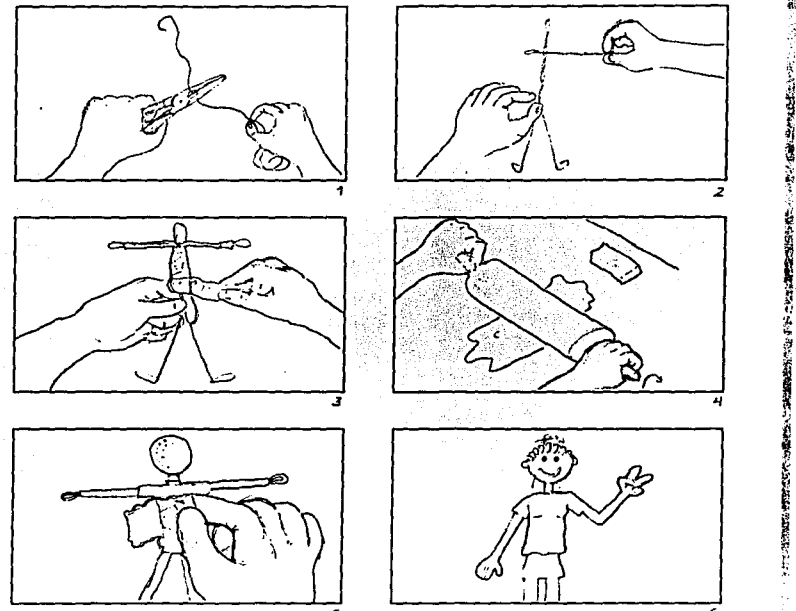

A continuación presento las fotografías de los personajes definitivos. En este caso son únicamente cuatro, ya que por cuestiones económicas y de tiempo sólo voy a desarrollar el primer corto que corresponde a la historia R. -Reducir-, donde intervienen Nita, Bucles, Mancha y el Tío. Por la misma razón se verá el desarrollo de los sets y la producción de este corto junto con la Entrada, cubriendo así los requisitos de mi investigación.

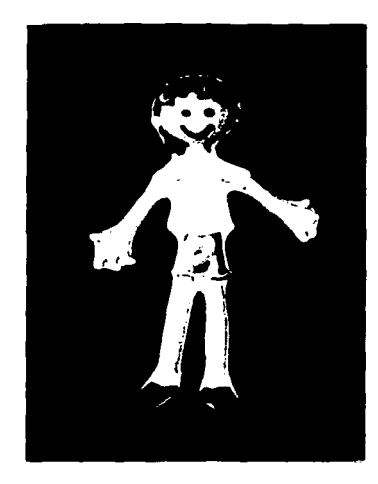

**NITA** 

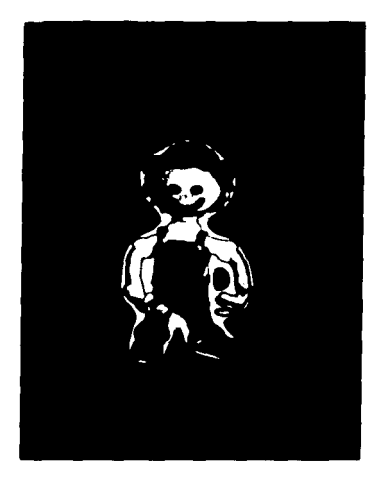

**BUCLES** 

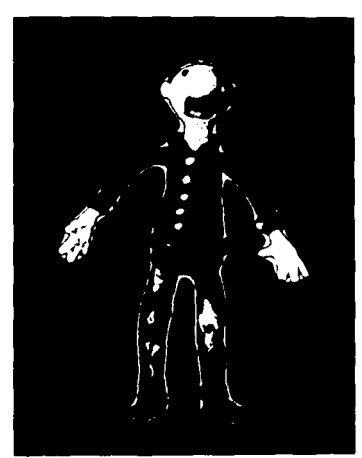

**TIO** 

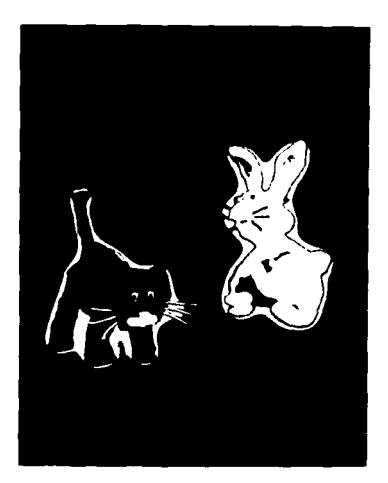

MANCHA Y CONEJO

#### JUSTIFICACIÓN DE SETS

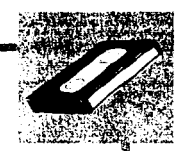

s¡

~i i:l

#### **FAITDADA**

Exterior- campo y montaña.

Utilizo *este* espacio *como* una Ironía *ecol6gica* que lamentablemente *cada* día es una triste realidad, hecho que relato *con el accidente* que le *acontece a* Nlta quien tras una *acci6n* Inocente *desencadena* una tragedia. Con esto quiero ubicar al público *en el contexto* global *del medio ambiente,* considerando *a toda la* tierra *como* una reserva y proponiendo *a la* vez un punto *de* reflexl6n.

#### HISTORIAS R.

Exterior- calles, fachada *de* casa y tiendas.

Interior- sala, recámaras, cuarto *de* lavado, pasillo y entrada.

*Me* baso *en la ley ecol6glca de* las 3 R (Reducir. Reutilizar y Reciclar) que es lo que *cada* individuo puede hacer por *el* medio. Por *eso* los *sets* plantean *el* ambiente cotidiano y hogareño *como* reflejo *de* lo que *cada* Individuo realiza todos los días, remitiéndonos *a*  todos los errores y aciertos que *tenemos* día *con* día dentro de nuestro hogar y que resultan benéficos *o* perjudiciales al equilibrio eco16glco y por *consecuencia a* nuestro *medio ambiente* más *cercano, como* lo es nuestra casa, *en* la cual desarrollamos todas *o la* mayor parte *de* nuestras *actividades.* 

Una *vez* justificado *el contexto de* las historias, sigue *la* realiz.aci6n *del* esquema *de*  planta y alzado *de* los planos para determinar su dlmensi6n, tomando *como* base *el*  tamaño *de* los personajes, y usando *como* medida estandar al Tío (26 cm). Este parámetro se utiliz6 por ser el único personaje adulto y porque\_.era más 16gico que *el tamaño de* los *sets* estuvieran proporcionados *a* él. Por eso *a* partir *de esta medida* se desarrollaron las dimensiones *del* ambiente. aduito y porque era mas logico que el<br>él. Por eso a partir de esta medida se<br>esta medida se planexion De MAQUETAS<br>Act de la "Entrodo" del programa

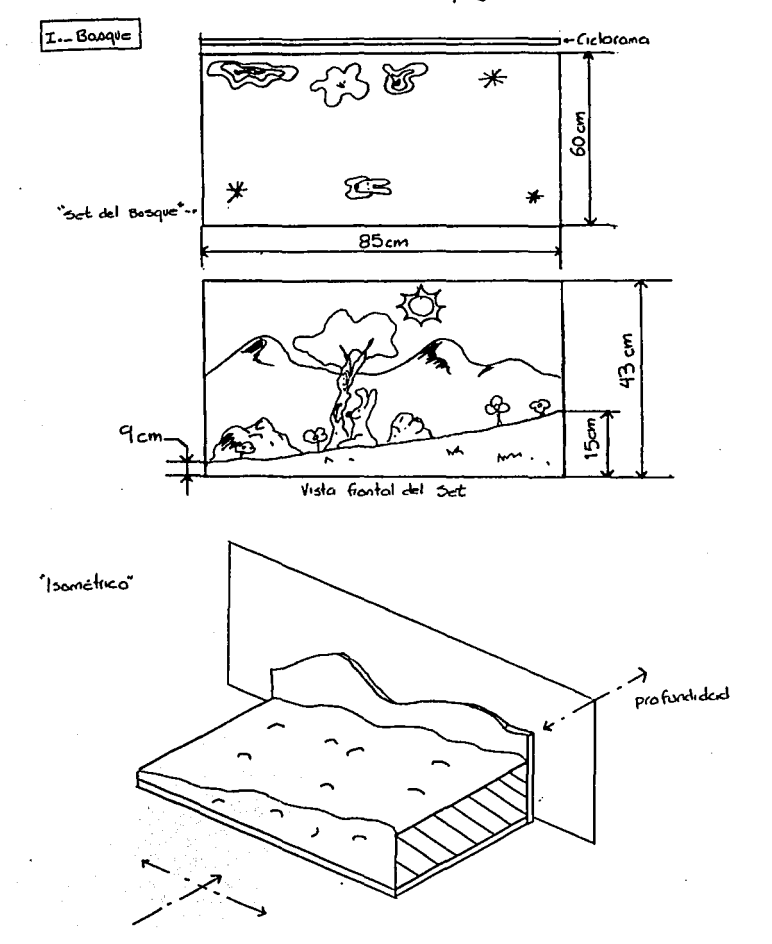

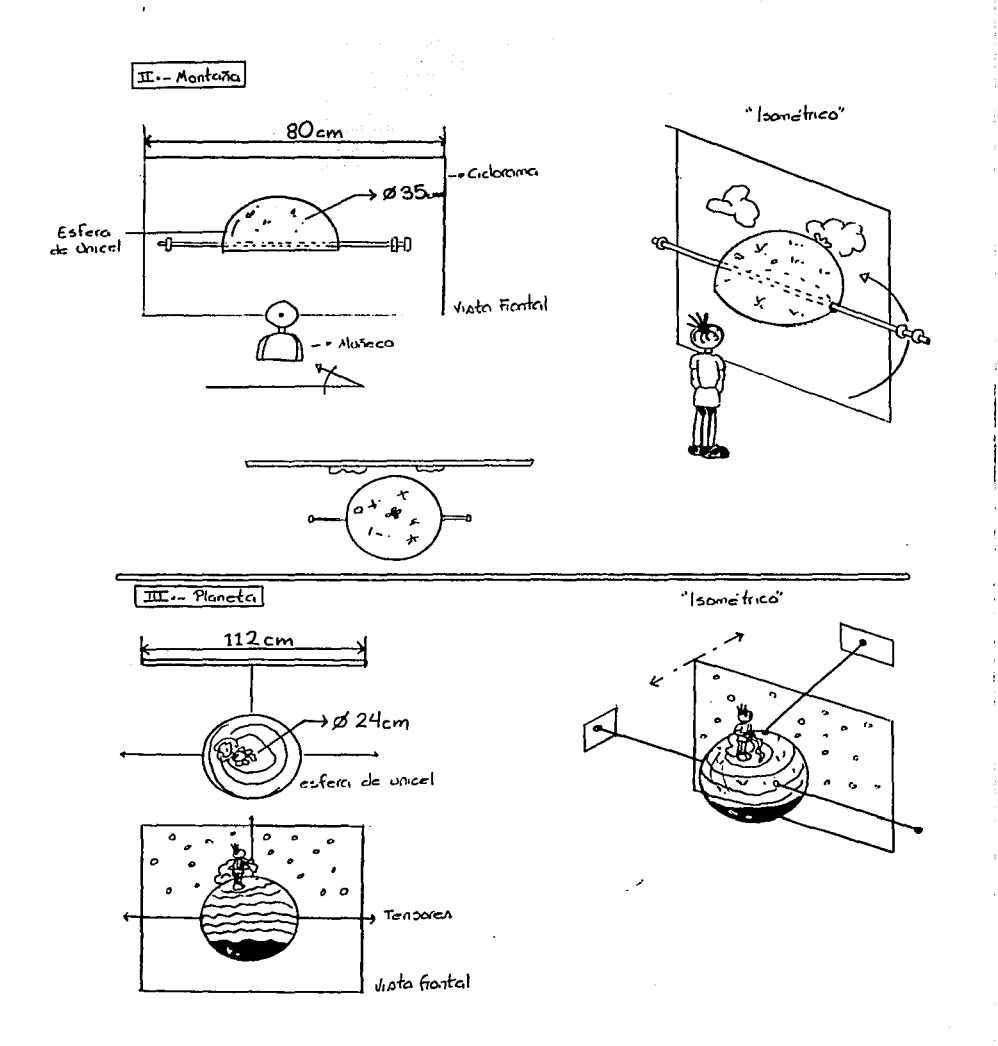

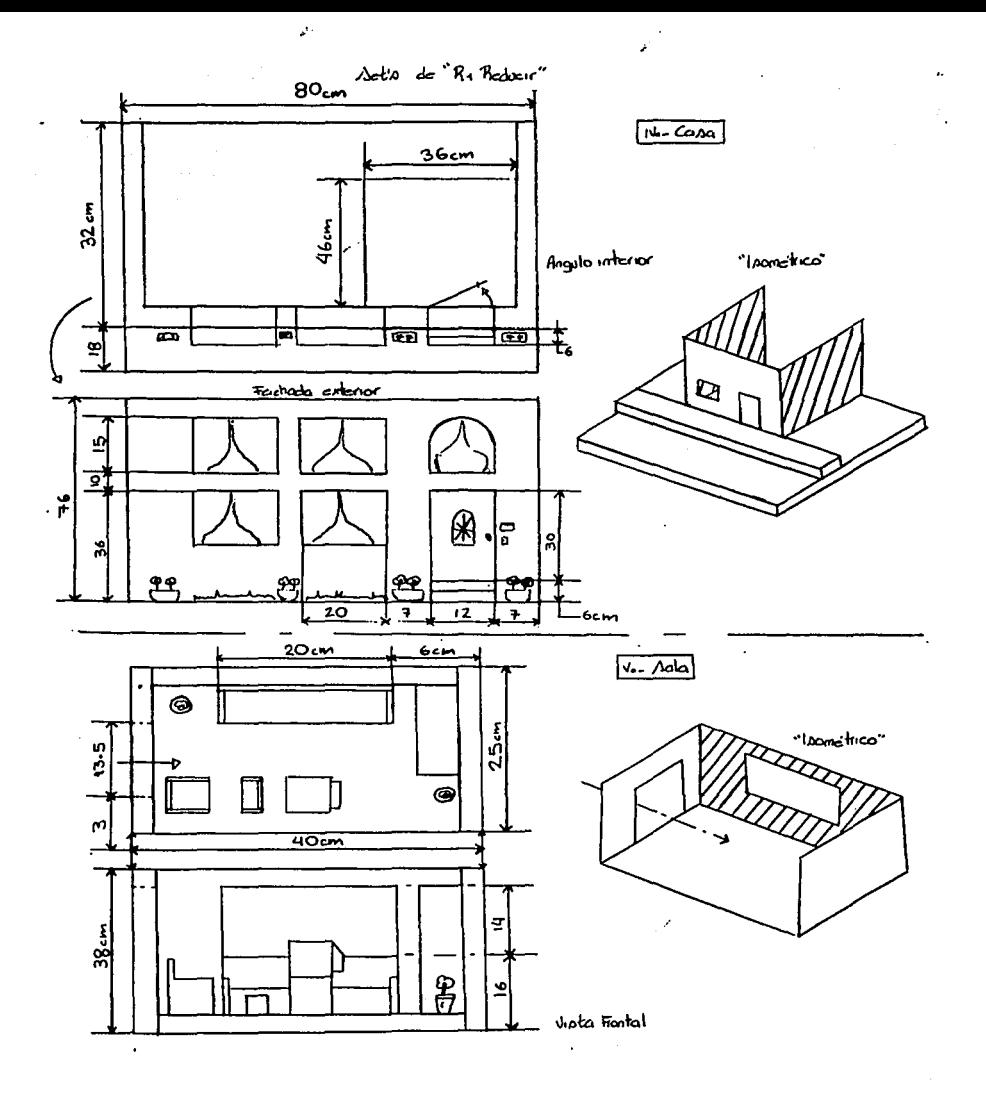

maanmissiminin
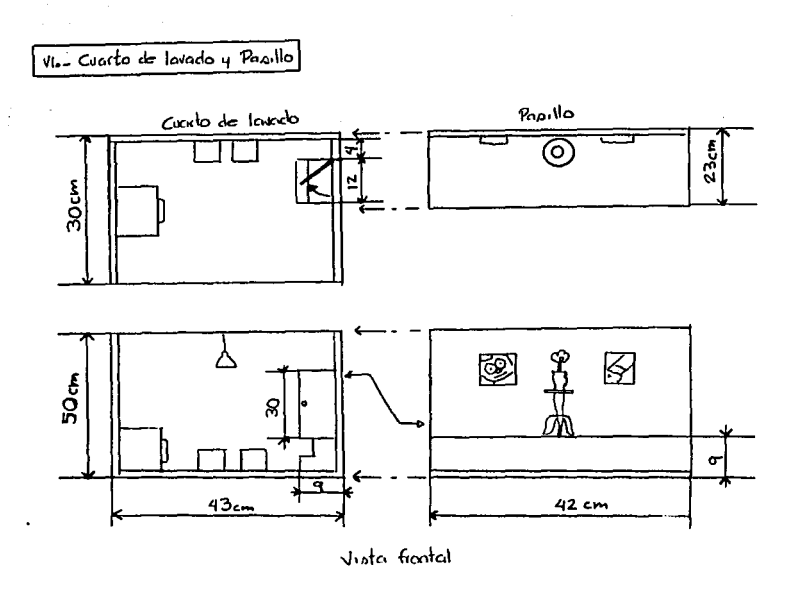

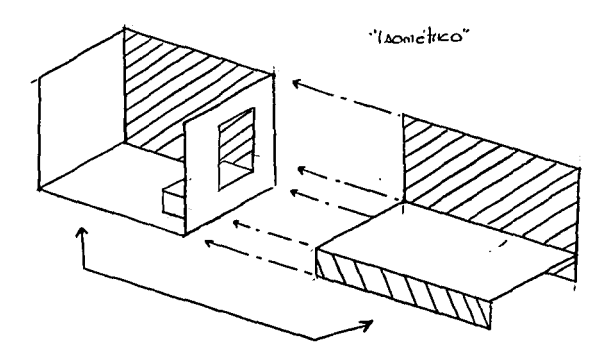

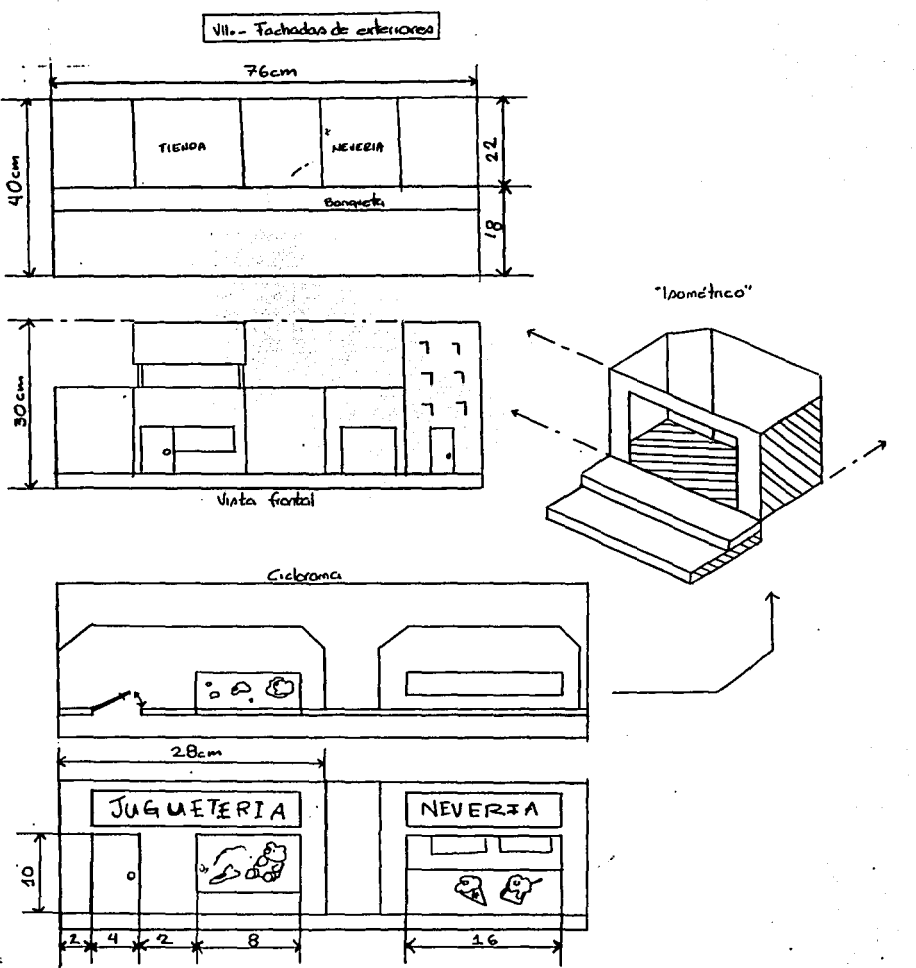

# REALIZACION DE SETS

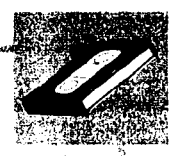

- 海野の福岡 (の)

**大学の人気の人気の人気の人気の人気** 

Basados en los esquemas de los sets se inicio la fabricación de los mismos para las historias *a* producir (la entrada y la historia de Reducir). <sup>~</sup>

Para la elaboración de estos se usó y se reutilizó el siguiente material:

Placas de mampara, unlcel, cartulina primavera, ilustración, mlcrocorrugado, *acetato,*  bond y periódico, *ae;( como* pinturas *acrílicas* y texturizadas, fibras, pegamentos y diversos *accesorios como* miniaturas, juguetee;, bisagras, telas, etc.

La realización se llevó *a acabo* de la siguiente manera:

<11<~ **............... ,.. .... .,.\_...,\_. ..** ...,.,.....,.,.\_....,,~w~a••--..,•••\_....,..,

#### **PARQUE**

Este se elaboró con mampara *como* base, en forma de pendiente: después se forró *de* periódico sobre el cual se *colocó* fibra desmenuzada para simular el pasto. Sobre él se colocaron árboles y flores de plastllina, *ae;( como* piedras.

*Como* fondo sobre un soporte de papel primavera se pintaron con acrílico unas montañas y el cielo con un sol resaltado: por la parte de atrás se construyó un soporte *de* cartón corrugado, formado por dos laterales y una tira transversal, para mantenerlo en posición vertical.

#### **CERRO**

Se realizó con una base de unlcel semiesférica, la cual fue tapizada *con* fibra desmenuzada y *decorada* con flores de plastlilna y piedras.

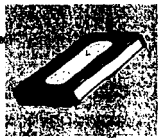

# **PLANETA**

Se pintaron con acrílico negro dos esferas de unicel de diferente tamaño. Para simular que el planeta se va desertificando se hizo una tira de cartulina cubierta de fibra.  $\ddot{\theta}$ 

Para las tomas de estos sets se emplearon dos cicloramas: uno azul y otro negro, de papel y de tela respectivamente.

# **FACILIADA POINCIPAL**

Esta se realiz6 sobre una cartulina llustracl6n recortando los espacios para puerta y ventanas: después se cubrl6 el soporte con pintura texturizada blanca y una vez seco se pintó con vinílica color salmón. Por la parte posterior se le colocaron unos laterales de cartón corrugado para mantenerlo vertical y una tira transversal de cartón para su estabilidad. Para simular los vidrios de las ventanas, se pegó acetato y papel plástico como empaque para darle opacidad; después con papel bond se recortaron las cortinas.

La puerta se hizo de mampara pintada con acrílico cafo; esta se flj6 a la fachada de cartulina ilustración con unas bisagras pequeñas y con una chincheta se simuló el picaporte.

En Ja parte superior de la puerta, se hizo un corte para simular un vitral que se realiz6 con papel plástico. La fachada se montó sobre una placa de unicel pintada de gris y con el borde de color amarillo para representar Ja banqueta. Con mampara se construy6 la escalera que está al pie de la puerta y se cubri6 con pintura texturizada.

Sobre la banqueta se colocó fibra molida para dar la idea de pasto, agregándose unas jardineras de barro con flores hechas de plastilina. Con microcorrugado impreso se realizó el timbre y con mampara y tipografía adherible se hizo el número de la fachada.

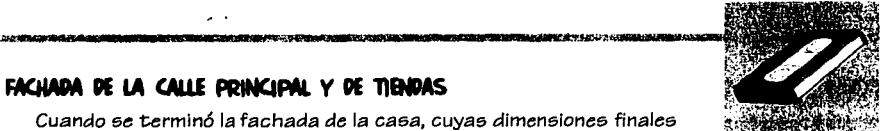

 $\mathbf{r}$ 

ÿ

**SOLUTION** 

# FACHADA DE LA CALLE PRINCIPAL Y DE TIBIDAS

Cuando se terminó la fachada de la casa, cuyas dimensiones finales resultaron de 80 x 65 cm. con 32 de fondo, descubrí que manejar loe otroe eete de la calle con eeae medidas no me resultaba práctico para trabajar el espacio, por esto <sup>~</sup> decidí realizar la acera de la caea y Ja calle de enfrente a una escala menor (1/3 de lae 9 medidas aprox.). Esto lo realicé siguiendo los mismos parámetros utilizados para la fachada (la casa de los personajes, dos casas vecinas, la juguetería, la nevería y un edificio).

# **Püflll'A PRINCIM. Y SALA**

La idea original era utilizar los doe ladoe de la fachada como eet, (por un lado la calle y por el otro el interior de la casa, en particular la entrada y la sala), pero al ver que el espacio que me quedaba entre la puerta y la segunda ventana era demasiado reducido, decidí utilizar la entrada por la contrafachada. Para eso tuve que poner una base hecha de cart6n corrugado, forrada de papel y montada eobre unoe tuboe de cart6n.

A parte diseñé el set del interior de la sala, el cual consta de tres paredes hechas de mampara cubiertas con pintura texturizada y una ventana realizada de la mlema forma que la anterior; a excepción de las cortinas, que en esta ocasión confeccioné de tela. La base de este set es de unicel forrado de papel. Los muebles se hicieron con cartón microcorrugado y amate, la televisión con papel primavera y la pantalla se hizo como las ventanas. Su decoración se complementó con diversas miniaturas.

## **CUARTO DE LAVAPO**

La estructura es la misma que la explicada anteriormente, con la diferencia de que las paredes se montaron sobre una caja de cartón y la puerta y las escaleras se realizaron Igual que Jae de la fachada principal. Loe acceeorioe fueron hechos de diversos materlalee (mampara, couché adhesivo, corrugado, palitos de madera, jerga, etc.) y el piso se forró de canson gris. Los demás detalles fueron retazos de tela y juguetes.

12500000

#### **PASILLO**

A diferencia de los dos anteriores sets que requirieron de tres paredes, este set sólo tuvo una, frente a la cual se montó un templete de papel llustración y corrugado forrado de papel. La pared se pintó igualmente con texturizado. Se pegaron tr<:>s cuadros *como* decoraci6n. Sobre el *área* del pasillo se puso una mesa hecha *de* ,.¡ mampara y amate: *como* accesorios s61o algunas *macetas* con flores de plastilina.

### COCHE DEL TIO

Este se elabor6 con cart6n corrugado pintado con acrílico: pero s61o se hizo *una cara* del vehículo visto *de* lado y otra *con la* puerta vista desde el Interior *del coche,*  unidas mediante palitos *de madera.* 

En la siguiente página se muestran las fotograñas de *loe* set:; terminados que se utilizaron para las historias producidas (Entrada y R, Reducir).

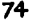

05 V.C. - CARRISTER - CHARLES ARRENTMENT BRANCH

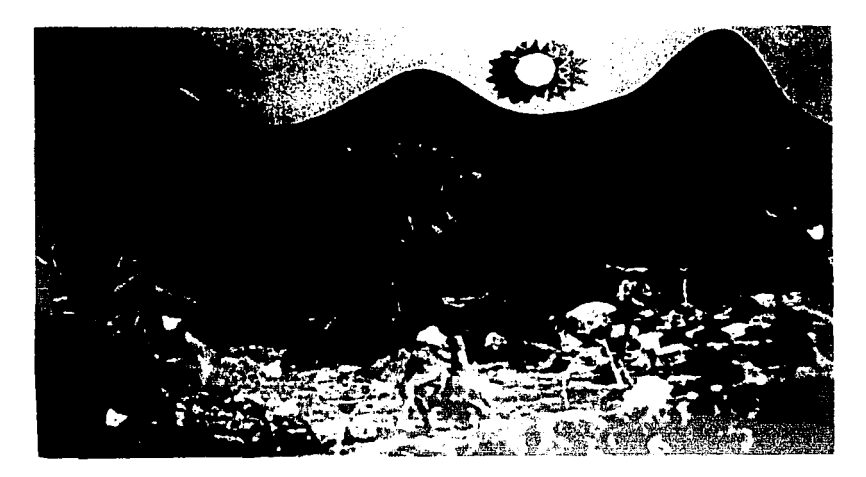

**BOSQUE** 

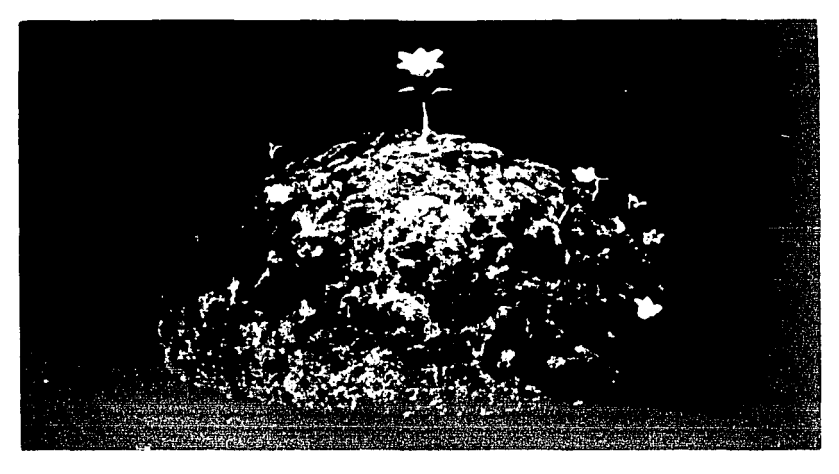

PLANETA

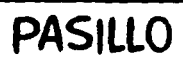

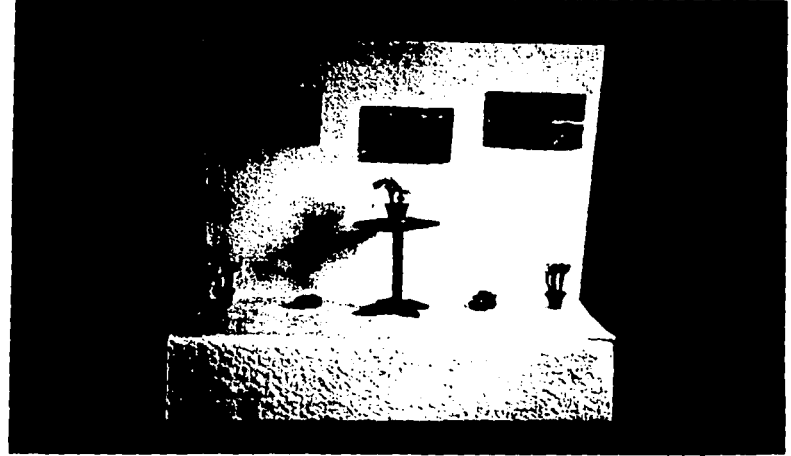

SALA

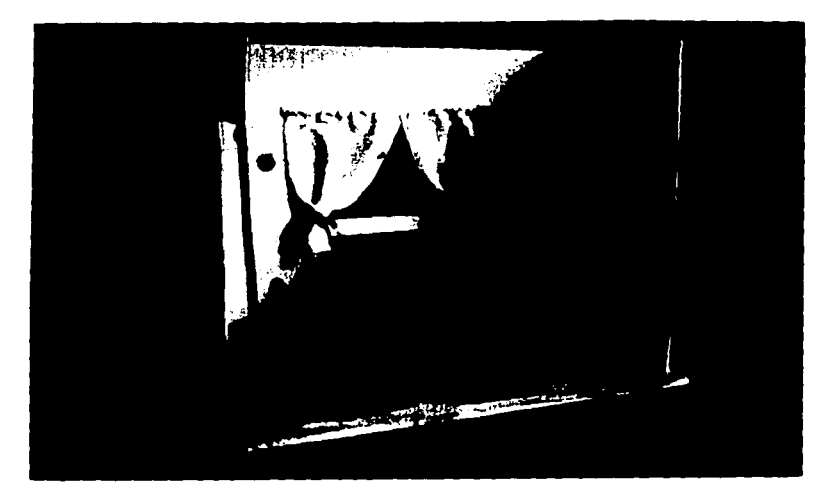

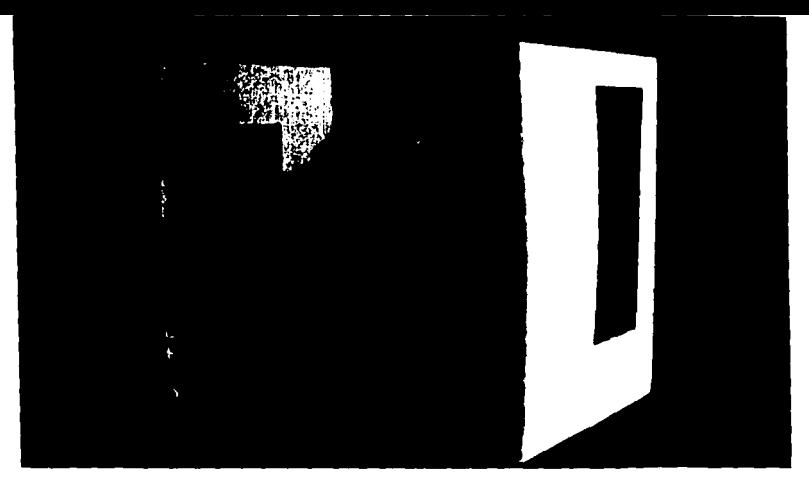

# CUARTO DE LAVADO

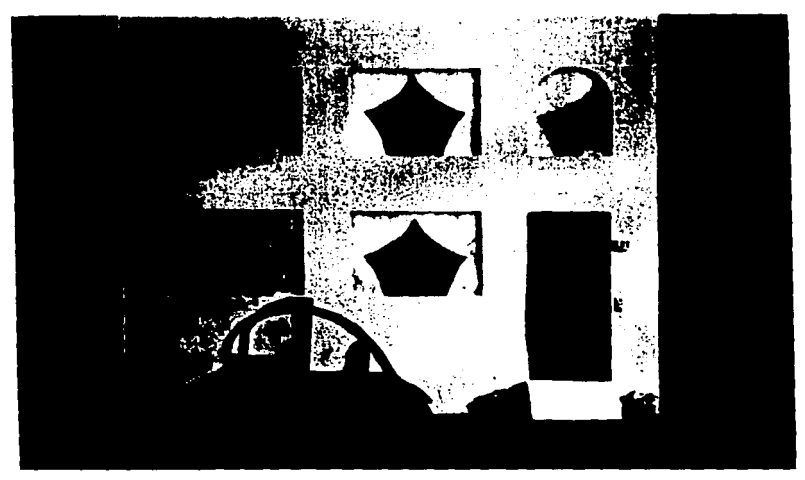

# CASA

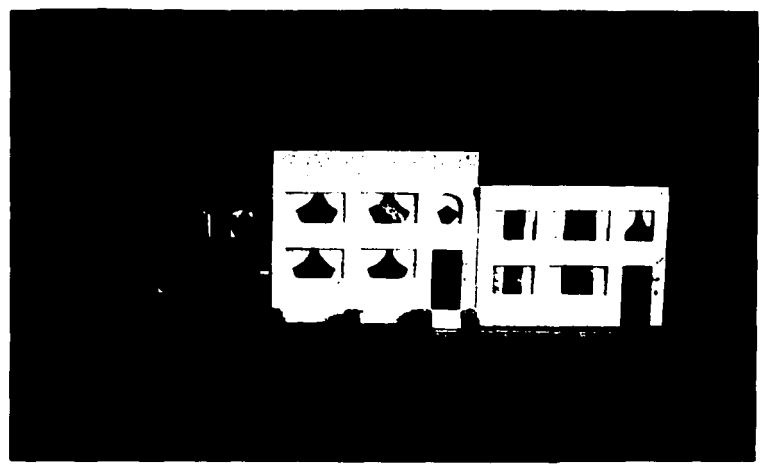

# CALLE PRINCIPAL

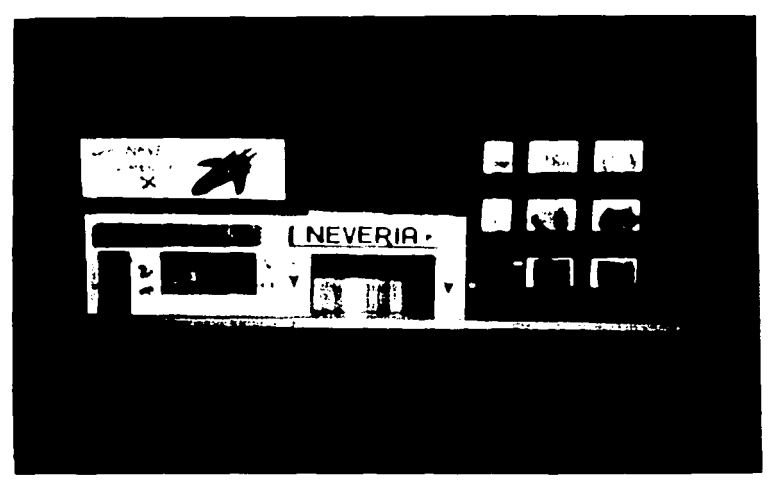

CALLE FRONTAL

# **ESTA TESIS NO BEBE<br>SALIR DE LA BIBLIOTEI BEEL EDTECA**

# LENGUAJE DE LA INAGENI EN LA PROPUESTA (ENTRADA Y R, REDUCIR)

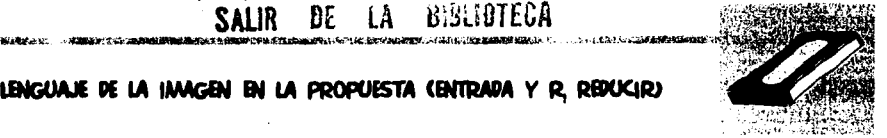

.¡ *.. ¡*   $\mathcal{I}$ 

,., .,

Una *vez* desarrollada la *caracterlzacl6n de* los personajes *(c6mo* son ñslcamente, *c6mo* piensan y *actuan),* se dlseí'fa basado *en* mi premisa el *medio en el* que estos se *van a desenvolver.* 

Después se desarrolla *el* lenguaje *de* la Imagen: es *decir;* la forma visual de *c6mo voy a* representar las historias, *tomando en cuenta* planos y *encuadres, complementándola con el* sonido y *el montaje.* 

#### **ENTRADA**

Para *destacar el tema de cada* historia, los títulos *de* presentacl6n *de* las *animaciones* representan la misma *accl6n a* la *que* se refieren: *como en* el *caso* de Reducir *en donde el* título se *compacta* hasta convertirse *en* barras.

La *anlmacl6n de* la "entrada", por ser *el* preámbulo *de* las historias, requería un tratamiento *conciso de* unos *cuantos* segundos pra representar una sltuacl6n lr6nica sobre lo *que* estamos *haciendo con el* medio ambiente, *actuado* por el personaje principal (Nita) *que encarna a* la humanidad.

Manejé *en* su mayoría planos generales para producir *el contexto* del *medio* ambiente, aunque al principio se muestra visualmente un panorama amplio (bosque), en la medida *en* que la *cámara* se aleja, este se *va* reduciendo *poco a poco* para convertirse en una montaí'fa y después finalizar siendo el planeta. *Recalcando* esta *accl6n mediante* el obscurecimiento *del fondo* para *provocar* la sensacl6n *de* estar *en el espacio.* 

Para dar *coherencia* al desarrollo *de* la *acci6n,* la primera *toma* del bosque es un *trave/f/ng* para seguir la direcci6n del personaje. También usé un over *shoulder* para man::ar el ritmo *de* su *ascenso,* así *como* un *medium shot* para *destacar* su reacción.

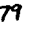

# R REDUCIR

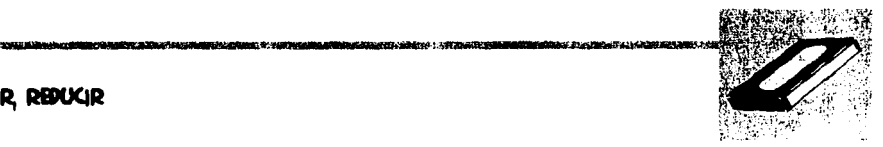

医有关神经病的 网络埃尔特男子名 化单位 医神经病的过去式和过去分词

Los planos que usé para ubicar el lugar donde se desarrolla la acción son básicamente generales, dentro de la casa utilizando medium's shot's para establecer diálogo y close up's para enfatizar la reacción hacia el error.

Dividí la historia en tres secciones partiendo del personaje más joven (Bucles) al más adulto (Tio) con el fin de dar el mensaje sobre el hecho de que todos nos podemos equivocar y que el que regaña comete el mismo error. Esto se refuerza por medio del uso del sonido de una trompetilla. Para recalcar la acci6n de dichas secciones, se utiliz6 el fade: out al final de cada una, sin que se pierda la continuidad de la historia.

Para finalizar la tercera sección, manejé una toma subjetiva desde el punto de vista del Tío con el prop6sito de ubicar la cercanía del lugar al que se dirigen (nevería).

Sobre este manejo del lenguaje visual, ubiqué el desarrollo de las otras historias no reportadas, en el guión técnico y story board (R<sub>2</sub> Reutilizar y R<sub>3</sub> Reciclar).

A continuación muestro la música, voces y efectos de sonido utilizados en la animación así como los guiones (Entrada, R, Reducir, R, Reutilizar y R, Reciclar).

# SELECCIÓN DE MÚSICA. Y SOMIDO

### **BITRADA**

\* Música Disco The Best of Mike Oldfield, elements Track 16 - Portsmouth - O' 40"

#### \* Efectos de sonido

- 1.- Disco 101 Digital Sound Effects "Sounds of nature" Track 17 - Many birds chirping & singing - Quiet atmosphere
- 2.-Disco 101 DSFX "Sound of horror" Track 37 Heart beat

# **R. REPUCIR**

#### \* Música

1.- Disco Sweet Revenge, Ryuchi Sakamoto Track 1 - Tokyo Story - O' O"

.<br>The control of the Boles Construction

- 2.-Disco Below the Waste, Art of Noise Track 3 - Catwalk - O' 28"
- 3.-Disco Help, Varios Track 16 - O' O"

**Construction of the Construction** 

• **Efectoe de eonldo** 

1.- Disco 101 DSFX "Planes, tralns and automobiles" Track 68 Steam engine locomotive starting to move

•

the companies are seen as the most company

 $\epsilon$  $\tilde{a}$ 

- 2.-Dlsco 101 DSFX "Hilarlus comical effects" Track 97 Trumpet horse bray
- 3.-Dlsco Major records sound effects "Household" Track 2 Door opening, slamming Track 4 Door bell Track 5 Door opening Track 7 Door opening and closing Track 14 Running dowstairs Track 17 Body falling downstairs slowly Track 37 Washing machine

# R. REUTILIZAR

#### **•Música**

Disco Best of Mike Oldfleld, Elements Track 8 In Dulcf Jubilo desde O' *00"*  Track 11 Etude desde O' *00"*  Track 8 In Dulcl Jubilo desde 1' 24"

 $*$  **Efectos de sonido** 

# **R. RECICLAR**

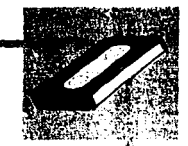

# \* Música

Disco Danny Elfman, Music for a Darkened Theatre Vol. 1

Track 1 Pee Wee's Bia Adventure

(a) Overture desde  $O'$  30" a 1'  $OO''$ 

(b) Breakfast Machine desde 1' OO" hasta 2' 15" (Track 1 Suite)

\* Efectos de sonido

# **CREDITOS**

#### \* Música

Disco In No sense, Nonsense, Art of Noise Track 2 Draanet

# **VOCES**

Nita - Laura A. Mexicano / Natyeli Osorio Bucles - Jesús Mexicano / Alejandro Taboada Tio - Alejandro T. Holly - Alejandro T. Sombra - Alejandro T.

**STAG TERMINE CAPACITIES** 

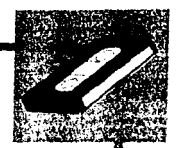

# **GUION TECNICO**

**BATTPADA** 

#### **VIDEO**

EXTERIOR., PARQUE, TARDE FS VEMOS A NITA (VISTE PLAYERA

BLANCA. FALDA VERDE Y ZAPATOS NEGROS) CAMINANDO A TRAVES DE UN PARQUE, LA SEGUIMOS CON UN TRAVELLING HASTA QUE SE DETIENE FRENTE A UN CONEJO Y LO ACARICIA. SIGUE CAMINANDO MIENTRAS EL TERRENO SE INCLINA HACIA ARRIBA.

OS DE NITA. EL HORIZONTE SE MUEVE SIMULANDO LA SUBIDA, APARECE UNA FLOR A CUADRO.

25 DE NITA Y LA FLOR. (ESTA ES GRANDE DE COLOR AMARILLO CON TONOS ROSADOS), ELLA SE INCLINA A OLERLA Y LA JALA PARA ARRANCARLA PERO NO PUEDE.

MS DE NITA JALANDO CON FUERZA EL TALLO DE LA PLANTA QUE SE VA ALARGANDO

FS DE NITA QUE CONTINUA JALANDO EL TALLO QUE PARECE NO TENER FIN. A SU ESPALDA SE EMPIEZA A ACUMULAR UN MONTICULO VERDE CON EL TALLO QUE VA SACANDO.

#### **ALIOIO**

FADE IN MUSICA PORTSMOUTH APARTIR DEL O' 40" SE DEJA CONTINUAR

SFX: Trino de aves

CONTINUA MUSICA

SFX: Trino de aves

SEX: latido de corazón

CONTINUA...

LS DE NITA. APRECIAMOS LA CUSPIDE SOBRE LA QUE ESTA PARADA EN FORMA DE ESFERA CON TONOS VERDES; MIENTRAS ELLA SIGUE REALIZANDO LA MISMA ACCION Y EL MONTICULO AUMENTA DE TAMAÑO. EL FONDO ES NEGRO CON ESTRELLAS.

BLS VEMOS A NITA PARADA SOBRE UNA ESFERA DE TONOS VERDOSOS. CONTINUA JALANDO EL TALLO MIENTRAS LA ESFERA SE VA PELANDO COMO UNA NARANJA.

ELS VEMOS DE LEJOS A NITA SOBRE LA ESFERA QUE POCO A POCO QUEDA NEGRA. EL MONTICULO ES ENORME A SU ESPALDA, HASTA QUEDAR NEGRA LA ESFERA. FADE OUT.

\_CONTINUA MUSICA

CONTINUA MUSICA

MUSICA EN FADE OUT

NITA: "JAAAHHI"

FI. INTERIOR. CASA. TARDE FS DE BUCLES (VESTIDO DE OVEROL AZUL, PLAYERA AMARILLA Y ZAPATOS NEGROS) Y MANCHA (UN GATO NEGRO CON UN MANCHON BLANCO). ELLOS SE ENCUENTRAN EN LA SALA DURMIENDO, MIENTRAS LA TELEVISION ESTA FUNCIONANDO. ENTRA EN ESCENA NITA CON UN CESTO EN LAS MANOS Y LOS OBSERVA INDIFERENTE, ABRE UNA PUERTA Y SALE DE ESCENA.

**R, REDUCIR**<br>ZUL. FADE IN MUSICA TOKYO STORY APARTIR DEL O' 24" SE DEJA CONTINUAR

AUOIO

SFX: puerta que ae *atm'* y se *cierra* i

CONTINUA...

12.12.12.12.12.12

¡¡;

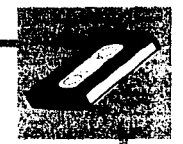

**VUELVE A APARECER EN ESCENA NITA** AHORA DE REGRESO Y CON EL CESTO LLENO DE ROPA. MIRA A BUCLES Y SE DA CUENTA DE LO QUE ESTA PASANDO Y PEGA UN GRITO. BUCLES Y MANCHA BRINCAN ASUSTADOS.

MS DE NITA MOLESTA, REGAÑANDO A SU HERMANO.

MS DE BUCLES SONRO JADO.

25 DE BUCLES APAGANDO LA TELEVISION. NITA SE RETIRA AL IGUAL QUE BUCLES QUIEN VA CABISBAJO, FADE OUT.

FS DE NITA Y MANCHA EN UN PASILLO, ELLA LLEGA FRENTE A UNA PUERTA Y LA ABRE.

OS DE NITA, VEMOS EL CUARTO LLENO DE AGUA Y ESPUMA DE LA LAVADORA QUE ESTA FUNCIONANDO Y LA LUZ DEL CUARTO PRENDIDA.

CU DE NITA SONROJADA.

LS DEL CUARTO DE LAVADO, NITA CORRE A APAGAR LA LAVADORA, MIENTRAS MANCHA LA OBSERVA.

CU DE MANCHA MOVIENDO LA CABEZA, SE HACE FADE OUT.

FS DE LA PUERTA DE LA CASA POR DENTRO, SUENA EL TIMBRE, BUCLES **ILEGA CORRIENDO A ABRIR LA PUERTA.** 

NITA: "¡AAAHHH!"

NITA: "INCONSCIENTE NO TE DUERMAS CON LA TELEVISION PRENDIDA PORQUE GASTAS LUZI" SFX: Trompetilla

**AUDIO** 

CROSS FADE ENTRA CATWALK APARTIR DE O' 28" SE DE JA CONTINUAR SE HACE FADE OUT

SFX:Lavadora

SFX: Trompetilla

SFX: Pasos corriendo

FADE OUT EN MUSICA

86

ENTRA HELP 16 APARTIR DE O' OO" SE DE. IA CONTINUAR SFX: Timbre

wood die gebruik die het die gebied op die beskryf van die d

CONTINUA...

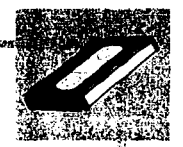

VEMOS LA MISMA ESCENA DE FRENTE, LA PUERTA ABIERTA Y EL TIO PARADO AFUERA (ESTA VESTIDO DE PANTALON DESLAVADO. CAMISA ROJA Y BOTAS VAQUERAS COLOR AZUL MARINO). LLEGA NITA CORRIENDO Y SALUDA.

MS DEL TIO QUIEN LA SALUDAY LOS INVITA A TOMAR UN HELADO.

LS DE LA FACHADA DE LA CASA (COLOR SALMON, UNA ESCALERA AL PIE DE LA PUERTA Y UNAS JARDINERAS LLENAS DE FLORES A LO LARGO DE LA FACHADA). DE DONDE SALE NITA Y BUCLES CERRANDO LA PUERTA TRAS ELLOS. EL TIO SE DIRIGE A SU AUTO (UN COMPACTO COLOR ROJO) Y ABRE LA PORTEZUELA.

25 DE NITA Y BUCLES, SE VOLTEAN A VER ENTRE ELLOS Y LUEGO VEN HACIA SU DERECHA.

CU DEL TIO QUIEN LOS OBSERVA Y DESPUES VOLTEA HACIA EL OTRO LADO.

LS Y ZOOM IN. VEMOS LA CALLE DE ENFRENTE EN DONDE ESTAN UNA JUGUETERIA Y UNA NEVERIA.

MS DEL TIO SONROJADO CERRANDO LA PORTEZUELA DEL AUTO.

LS VEMOS A LOS TRES PERSONAJES CAMINANDO HACIA LA NEVERIA. SE HACE FADE OUT. FIN

#### **AUDIO**

BUCLES: "¿QUIEN ES?" TIO: "TU TIO MIJOI" SFX: Puerta abriendose

NITA: "¡HOLA TIOI"

TIO: "IQUE PASO MIJAI HACE CALOR LES INVITO UN HELADO" **NIÑOS:" |SIIII"** 

SFX: Puerta de la casa cerrándose y la del auto abriendose.

SFX: Trompetilla, portezuela del auto cerrándose

MUSICA EN FADE OUT

**AUDIO** FADE IN MUSICA IN DULCI JUBILO APARTIR DE O' OO" SE DEJA CONTINUAR

**VIDEO** 

# R. REUTILIZAR

FI EXTERIOR, CALLE, DIA FS DE BUCLES Y SU TIO CAMINANDO POR LA CALLE, PASAN POR UNA JUGUETERÍA Y SE DETIENEN FRENTE A ELLA.

25 (DESDE DENTRO DE LA JUGUETERÍA) DE LOS PERSONAJES. BUCLES FELIZ.

CU DE UN JUGUETE A TRAVÉS DE LA VIDRIFRA.

LS DE LA FACHADA DE LA JUGUETERÍA. SE ESCUCHA LA CAJA REGISTRADORA Y VEMOS SALIR AL TIO Y A BUCLES CON UN PAQUETE.

FS DE BUCLES Y SU TIO ENTRANDO A LA CASA, BUCLES CORRE PRESUROSO.

FS DE LA SALA, VEMOS A HOLLY Y NITA. ENTRA BUCLES CON SU JUGUETE Y SE LOS ENSEÑA.

HOLLY SE LO ARREBATA Y LO MANIPULA CON BRUSQUEDAD, BUCLES LE PIDE QUE SE LO DEVUELVA.

FS HOLLY SE RIEY SE LO AVIENTA, BUCLES RECOGE SU JUGUETE MIENTRAS HOLLYY NITA SE VAN.

MS DE BUCLES OBSERVANDO QUE SU JUGUETE ESTA ROTO.

SFX: Caia registradora

BUCLES: "1000HHI"

SFX: Puerta abriéndose

BUCLES: "IMIREN LO QUE ME COMPRO MI TIOI"

HOLLY: "DAMELO" BUCLES: "DEVUELVEMELO" SFX: Ruido de juguete

HOLLY: " TOMA NO SIRVE, VAMONOS NITA"

CONTINUA...

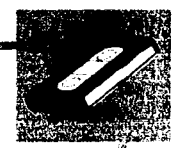

~ ~

f

25. 在某人们发生了

1923130

#### **VIDEO**

FS DE BUCLES LLORANDO CON SU JUGUETE, LLEGA su noy LE PIDE QUE LE COMPRE OTRO.

MS DEL TIO ENSEÑANDOLE SU BILLETERA VACIA.

FS DE BUCLES ENTRANDO A SU RECAMARA, AZOTA LA PUERTA Y PATEA ALGO DEL SUELO, SIGUE LLOROSO.

CU DE BUCLES. OBSERVANDO FIJAMENTE AL FONDO, DONDE VE SU JUGUETE. SU EXPRESION SE TORNA OCURRENTE. TRUENA LOS DEDOS.

PA DE LA PARED DEL CUARTO, DONDE SE VE LA SOMBRA DE BUCLES BUSCANDO COSAS DENTRO DE UNA CAJA Y ARMANDO OTRAS.

FS DE BUCLES CON UN JUGUETE HECHO DE DIFERENTES COSAS, SONRIE Y SE PONE A JUGAR CON MANCHA. FADE OUT.

FS DE LA FACHADA DE LA CASA DONDE VEMOS A HOLLYY NITA SENTADOS EN LAS ESCALERAS; FRENTE A ELLOS HAY UNA CAJA TIRADA; SOPLA VIENTO. ENTRA UNA MUSICA EN FADE OUT HOJA DE ARBOL POR LA CAJA Y SALE UN PAPEL POR EL OTRO LADO.

CU DE LA CARA DE NJTA PENSANDO OCURRENTEMENTE. FIN.

CROSS FADE ENTRA ETUDE APARTIR DE 3' 6" SE DEJA CONTINUAR BUCLES: "SNIF SNIF"

MJOIO

BUCLES: "SNIF SNIF"<br><u>BUCLES:</u> "SNIF, MI JUGUETE ESTA ROTO,<br>ICOMPRAME OTROI"

BUCLES· "SNIF"

SFX: Azote de puerta, ruido de golpe

CROSS FADE ENTRA IN DULCI JUBILO APARTIR DE 1' 24" SE DEJA CONTINUAR SFX: Chasquido de dedoa

SFX: Ruido de objetos

BUCLES: "|YUPII |VIVAI

SFX: V lento

CONTINUA...

99

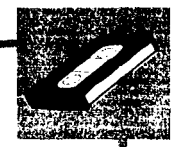

### R. RECICLAR

FI INTERIOR, CASA, TARDE MS DONDE VEMOS A NITA DE FRENTE EN SU CUARTO ARMANDO UN ARTEFACTO. MUY ENTRETENIDA. ATRAS DE ELLA SE ABRE LA PUERTA Y APARECE BUCLES Y MANCHA.

MS DE BUCLES Y MANCHA CON EXPRESION DE CURIOSIDAD.

MS VEMOS A NITA DE FRENTE TERMINANDO SU ARTEFACTO.

F5 NITA SE LEVANTAY AL VOLTEAR BRINCA ASUSTADA AL VER A BUCLESY A MANCHA. ELLOS LE PREGUNTAN QUE ES LO QUE ESTA HACIENDO.

35 VEMOS A NITA TOMAR UNA BOTELLA QUE METE POR UN LADO DE LA MAQUINA.

CU DE LA MAQUINA HACIENDO RUIDOS Y MOVIMIENTOS, SALE DEL OTRO LADO UNA BOTELLA DIFERENTE.

MS VEMOS A BUCLES Y A MANCHA ASOMBRADOS.

FS NITA INTRODUCE AHORA UN ENVASE DE PLASTICO Y SALE UNO DISTINTO.

FADE IN MUSICA BREAKFAST MACHINE APARTIR DE O' 30" SE DE JA CONTINUAR

**AUDIO** 

SFX: Herramientas y puerta que se abre

SFX: herramientas

NITA: " IESTA LISTOI"

NITA: "¡AAAHH!" BUCLES: "¿NITA QUE ESLO QUE HACES?" NITA: "UNA MAQUINA DE RECICLAR, MIREN"

SFX: Objeto cayendo

SFX: Maquinaria

BUCLES: "OOH"

SFX: Maquinaria

CONTINUA...

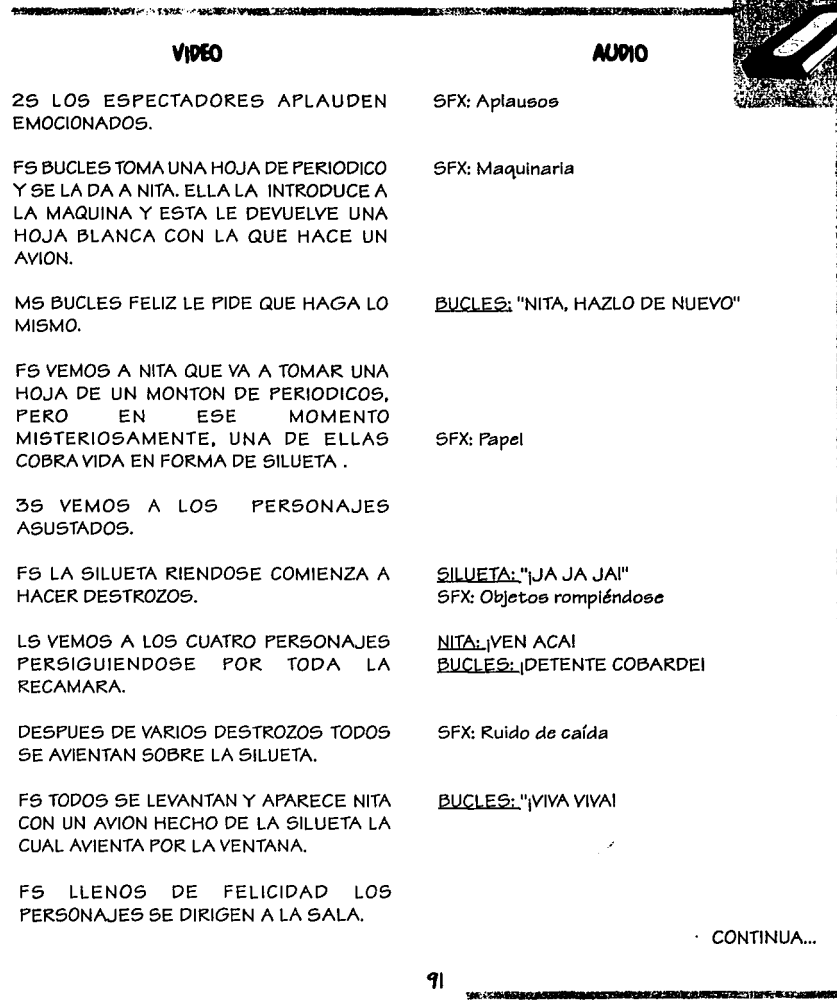

and the state completely are

.<br>The contract of the second contract of the contract of the contract of the contract of the contract of the con

涎

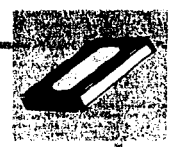

AI IOIP

FS VEMOS A LOS PERSONAJES EN LA SALA. NITA DECIDE LAVAR SU ROPA Y SALE DE CUADRO. BUCLES ENCIENDE LA TELEVISION Y SE SIENTA EN EL SILLON CON MANCHA, SE HACE FADE OUT FIN

NITA: "AHORA VOY A LAVAR LA ROPA SUCIA"

SFX: Encendido de televisión

MUSICA EN FADE OUT

## **BITRADAS AMIAADAS DE LOS CORTOS**

## **CREDITOS DE PRÉSENTACION R.**

FS CAMARA FLIA. VEMOS LA SUPERFICIE DE UN PIZARRON VERDE EN FL QUE POCO A POCO SE VA DIBIJANDO CON UN GIS LA LETRA RYUN NUMERO 3 (EN ANIMACION).

#### **CREDITO DE R. REDUCIR**

FS CAMARA FIJA, APARECE EL TITULO "REDUCIR" CON LETRAS DE PLASTILINA DE COLORES LAS CUALES SE VAN COMPRIMIENDO.

SFX: Locomotora

#### CREDITO DE R. REUTILIZAR

FS CAMARA FIJA. SE VEN EN PANTALLA LA SILABA "RE" EN PLASTILINA DE COLORES, ENTRA A ESCENA LA PALABRA "UTILIZAR" DESDE ABAJO. EN PIXILACION UNAS MANOS ACOMODAN LA PALABRA REUTILIZAR.

SFX: Objetos moviéndose

**Philadenthomerand Edit and Help** 

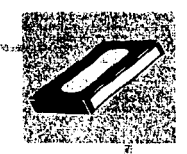

**現在の世界開催機構構築の研究所によります。ここでは模様 ほけにはいきをとばやいてきる** 

**VIDEO** 

**AUDIO** 

# CREDITO DE R. RECICLAR

FS CAMARA FIJA. APARECE LA PALABRA "CICLAR" ESTA COMIENZA A GIRAR EN CIRCULO (LETRAS DE PLASTILINA) MIENTRAS APARECE LA SILABA "RE" EN EL CENTRO, POCO A POCO SE VAN COLOCANDO EN LINEA LAS LETRAS DE CICLAR HASTA FORMAR LA PALABRA "RECICLAR".

SFX: Maquinaria

# 4.1.5. ELADORACIÓN DE STORY DOARD

Una vez concebidos los personajes, los sets donde aquellos se mueven, y las historias que van a representar, se realiza el story board. Esto consiste en la visualización por medio de dibujos de las tomas que planeamos hacer.

Aunque parezca que sólo con el story board podemos realizar nuestra producción, hay que tomar muy en cuenta también que todos los quiones son importantes para pulir detalles, verificando tiempos y, lo más importante, visualizar completamente nuestra idea.

93

**THE BIOGRAPH - CAPE** 

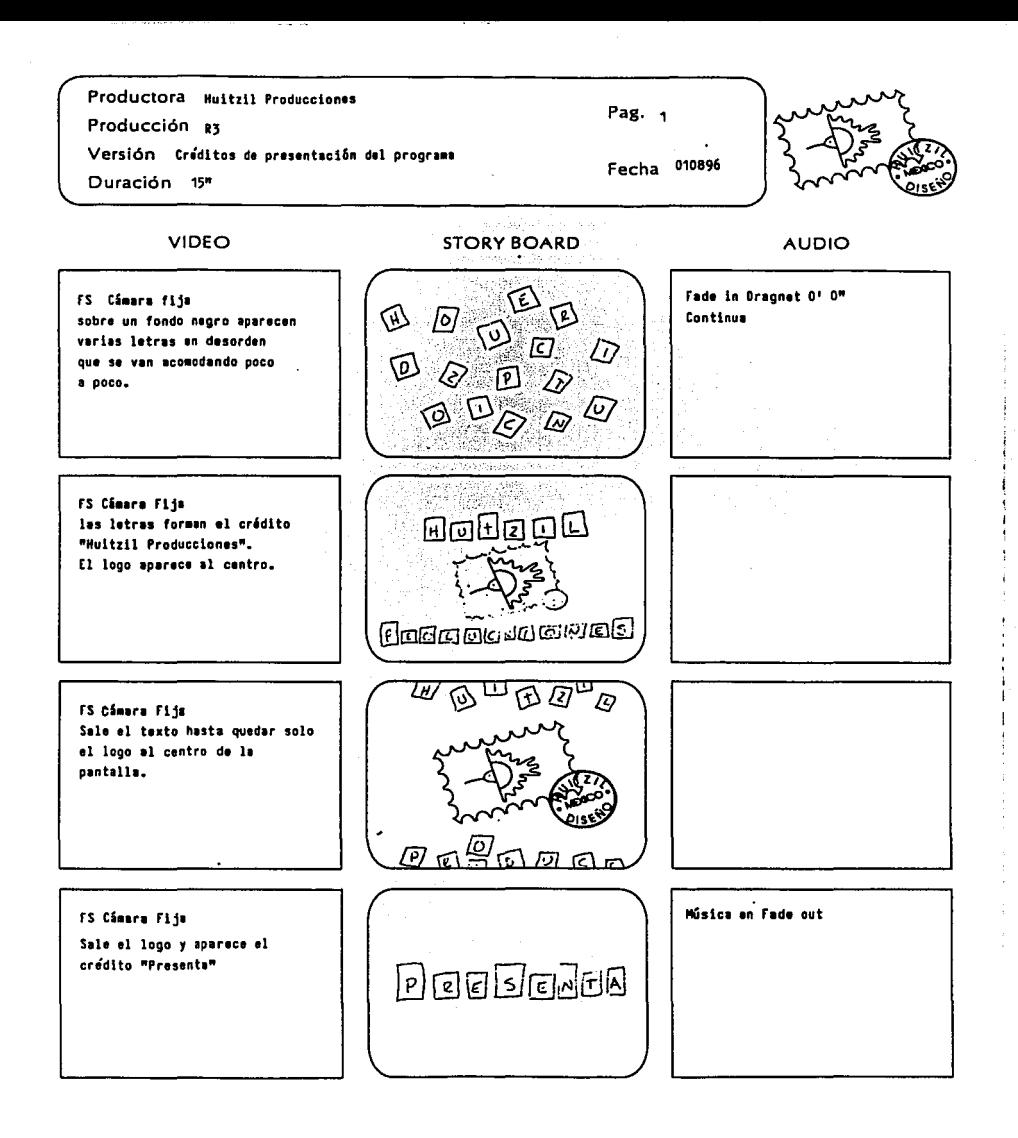

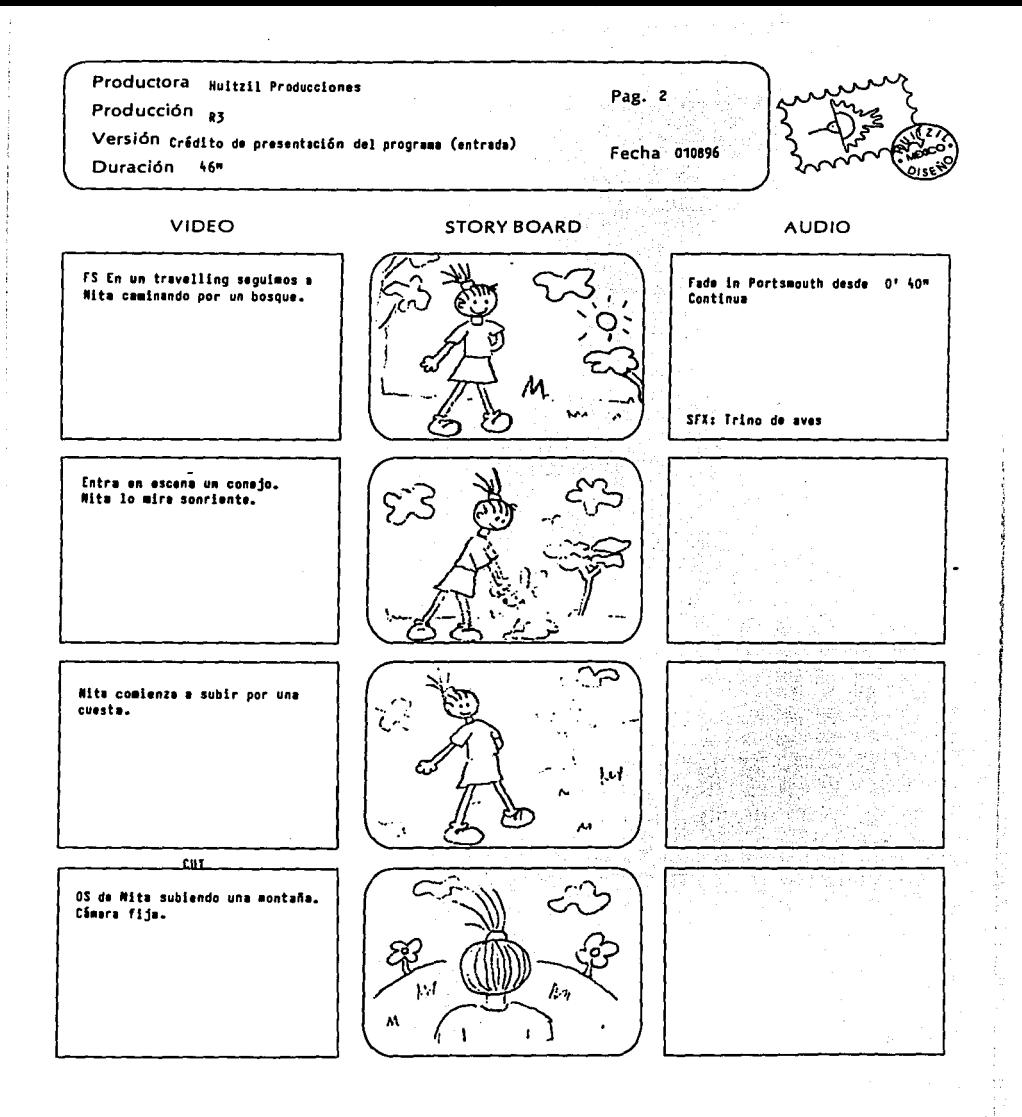

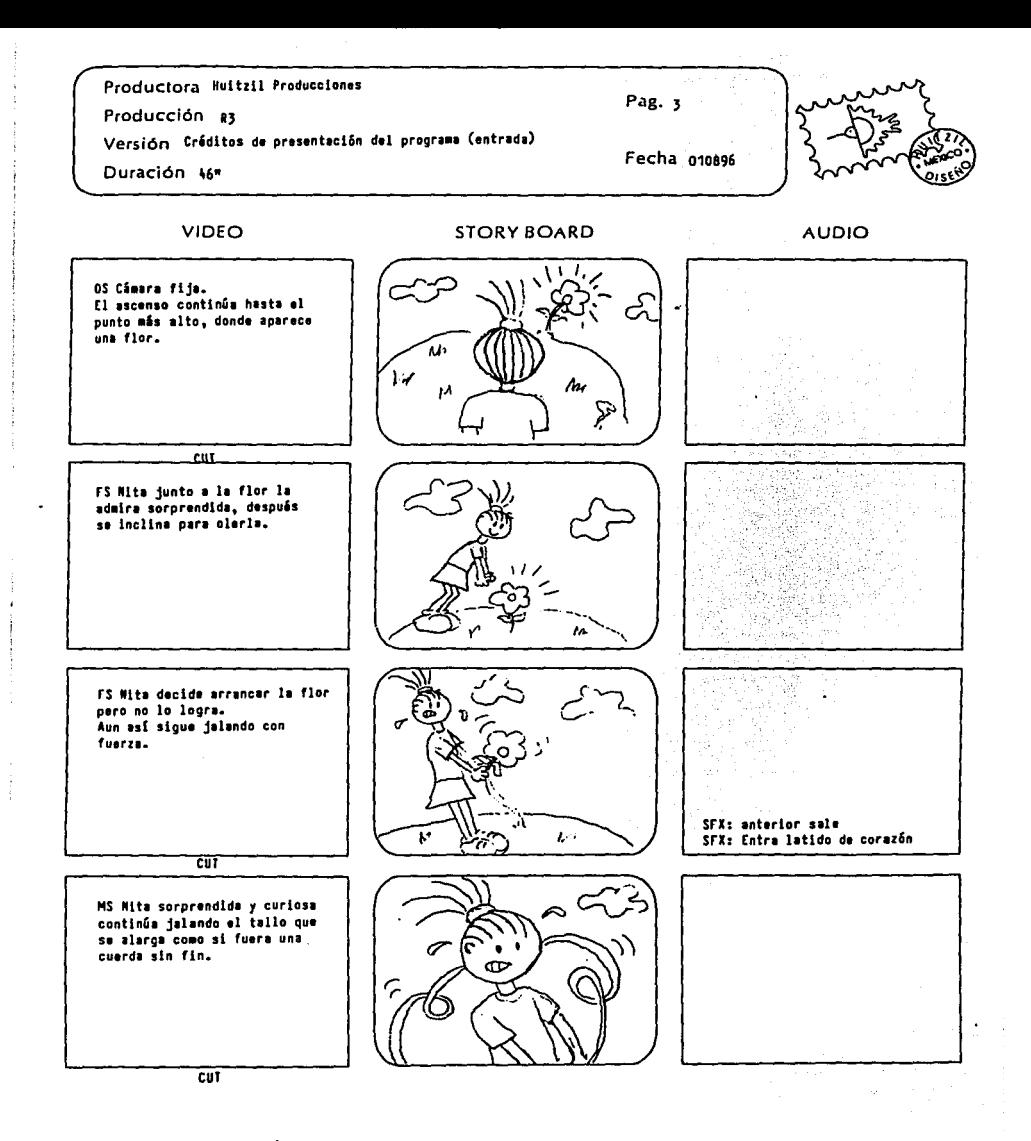

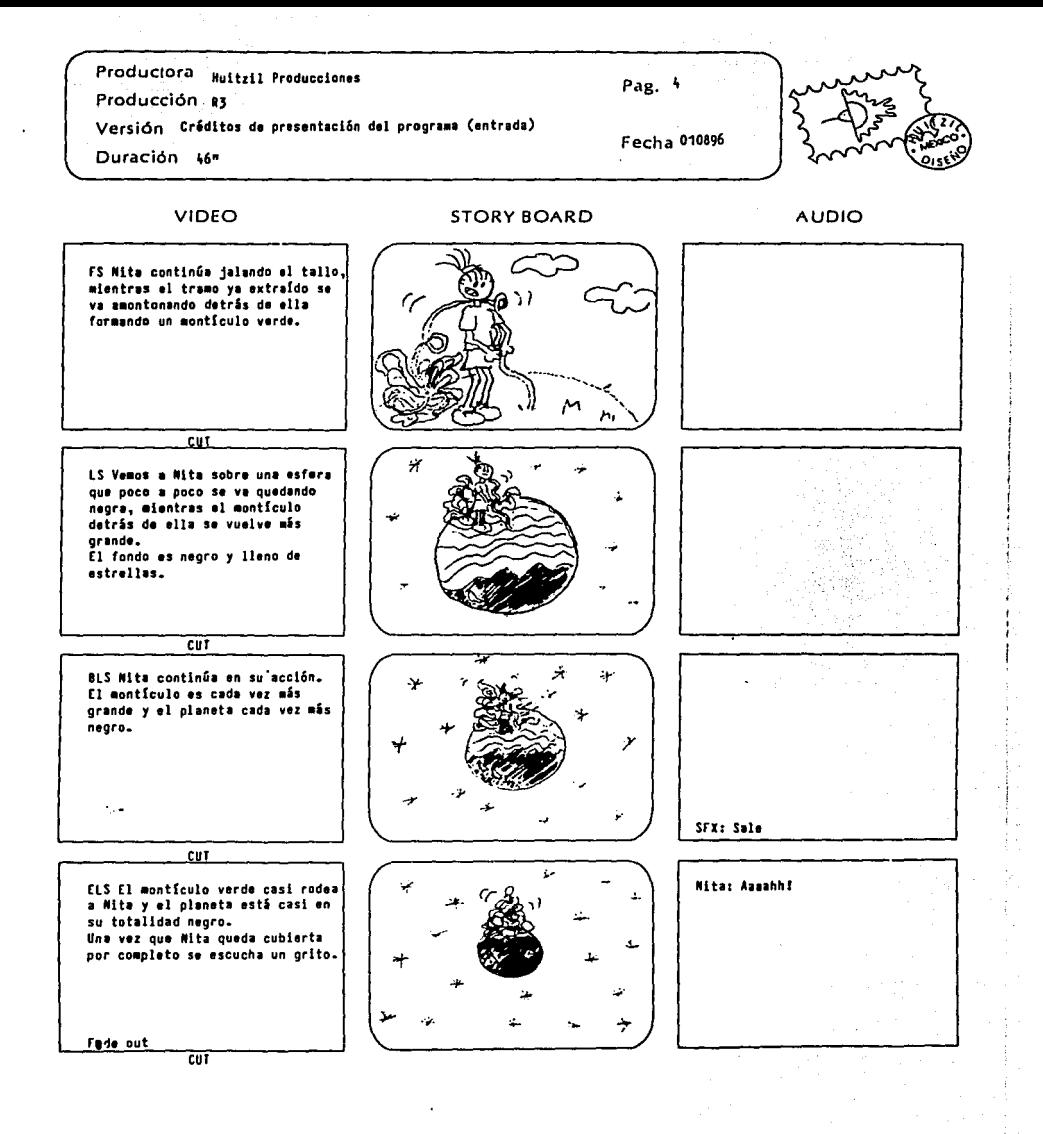

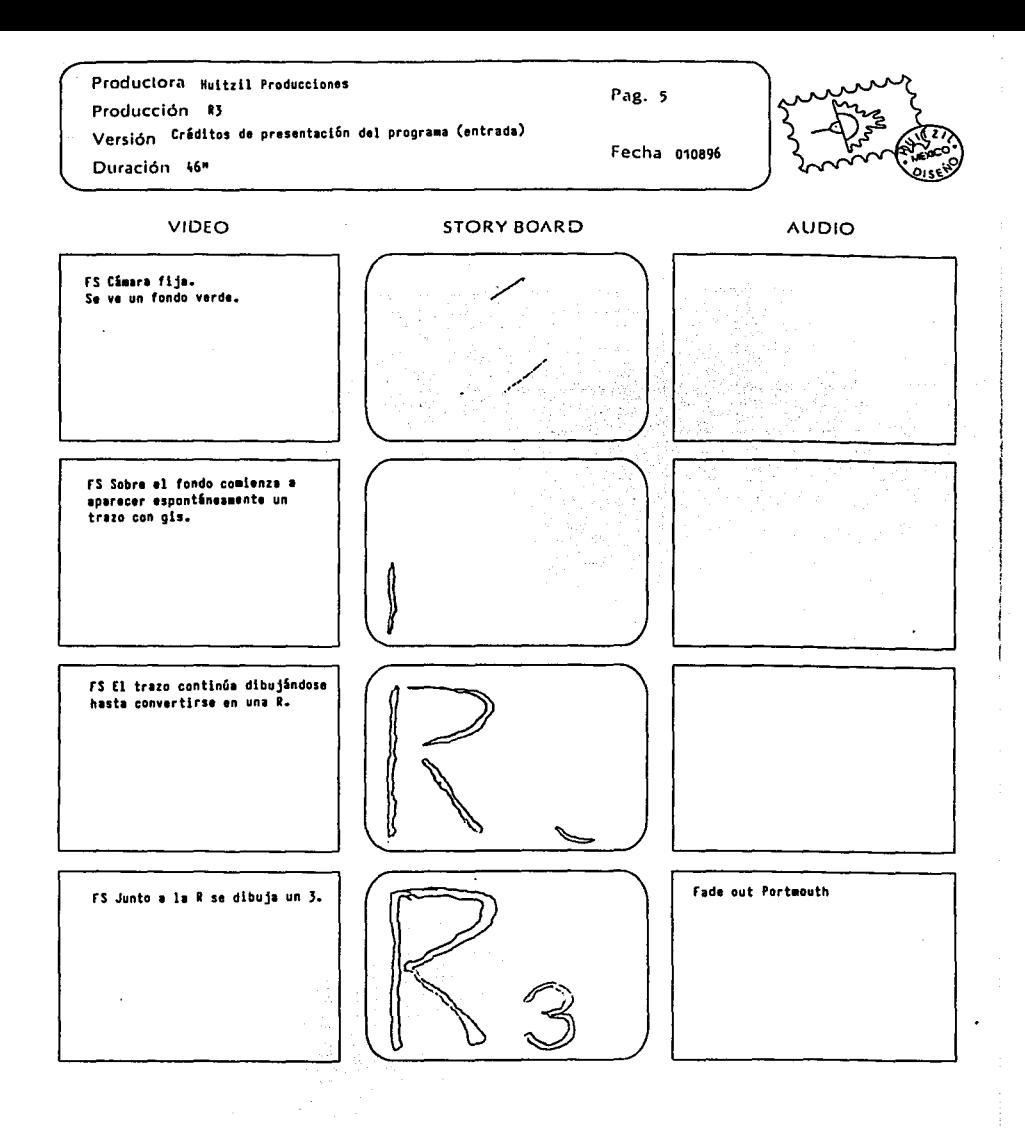

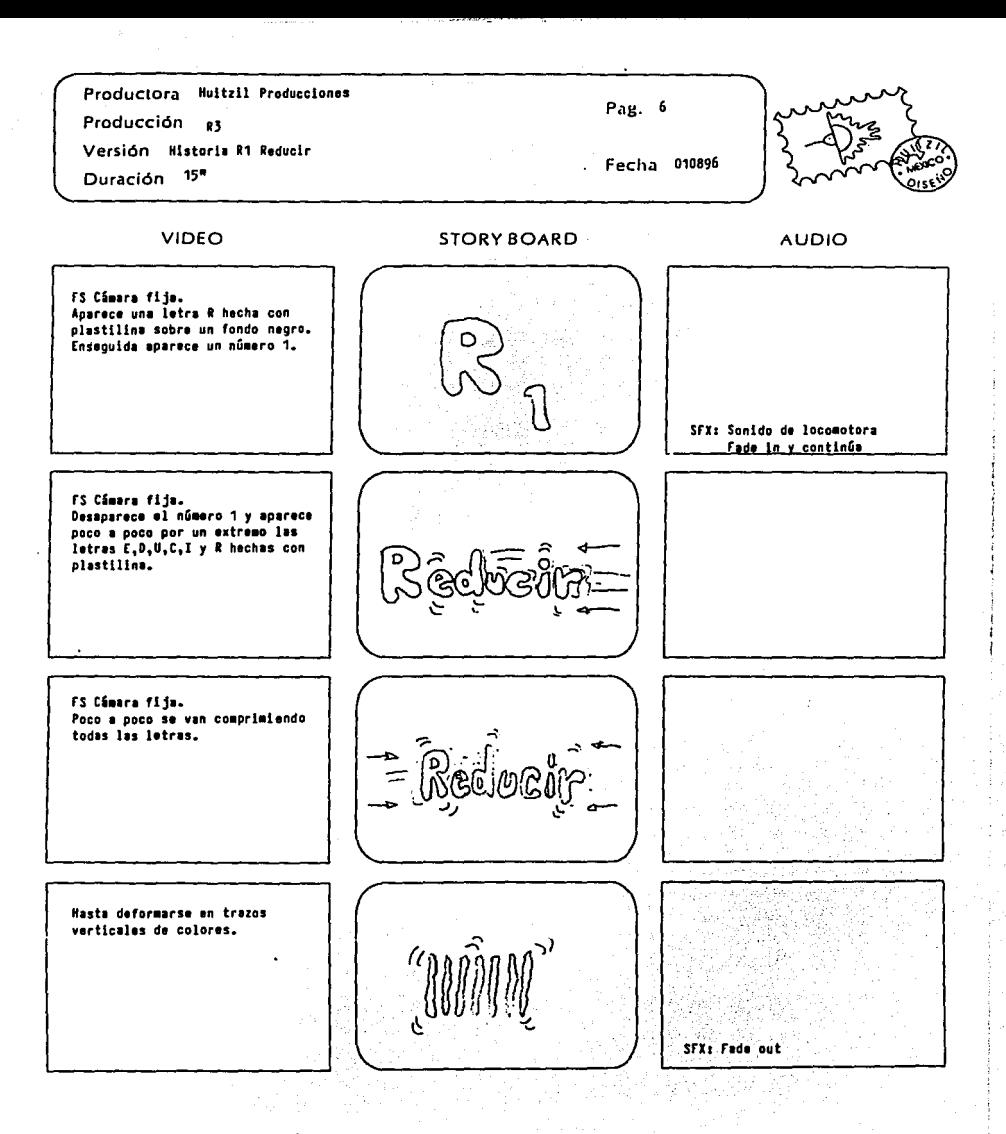

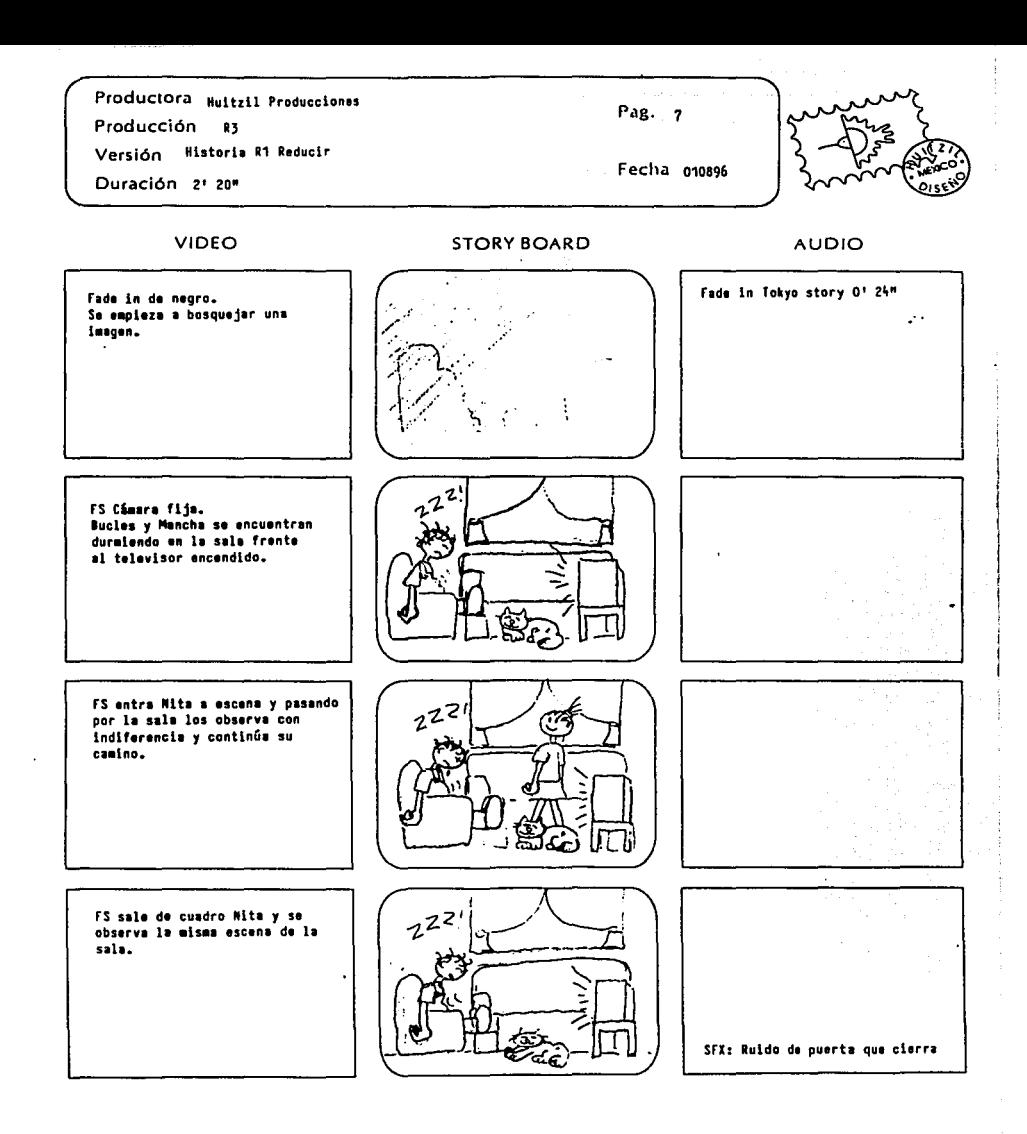

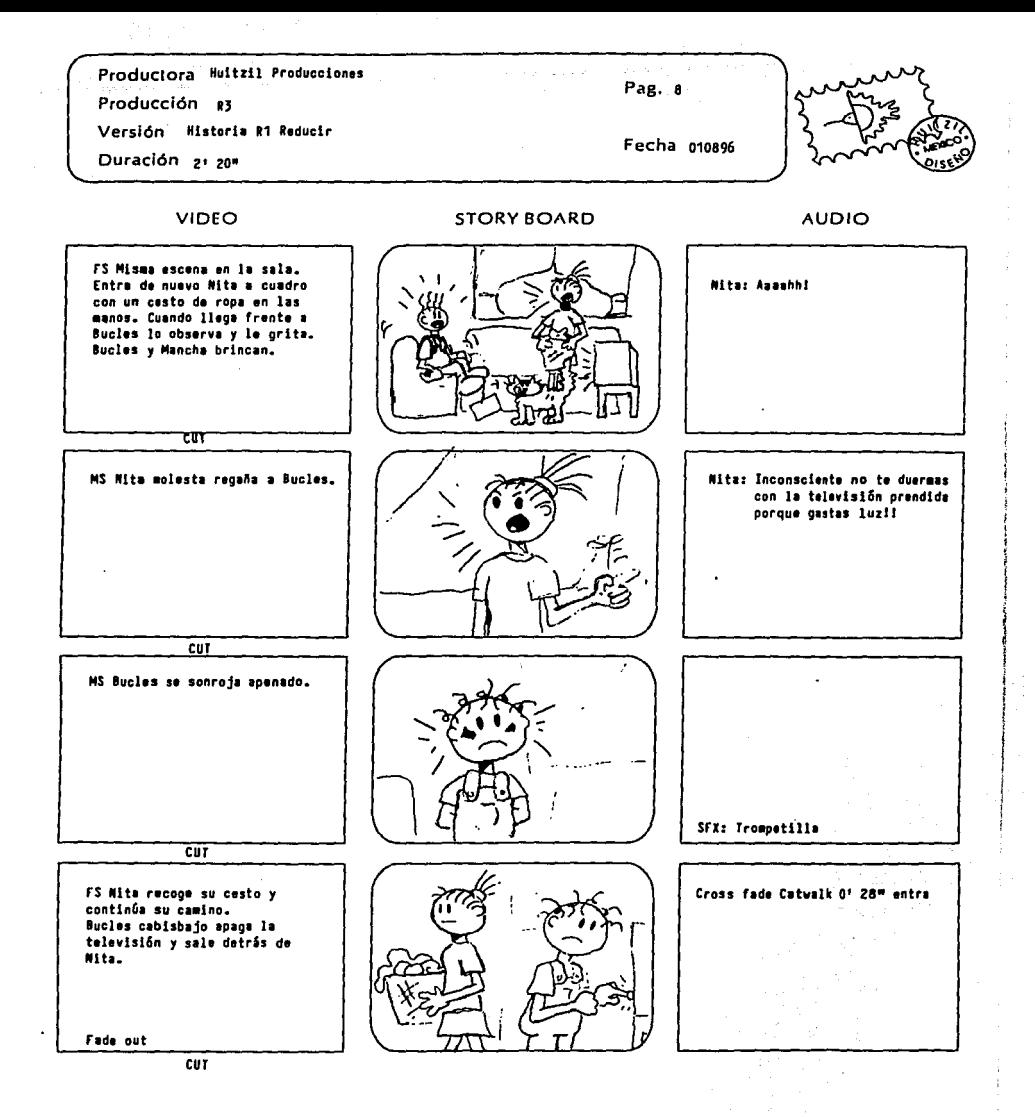

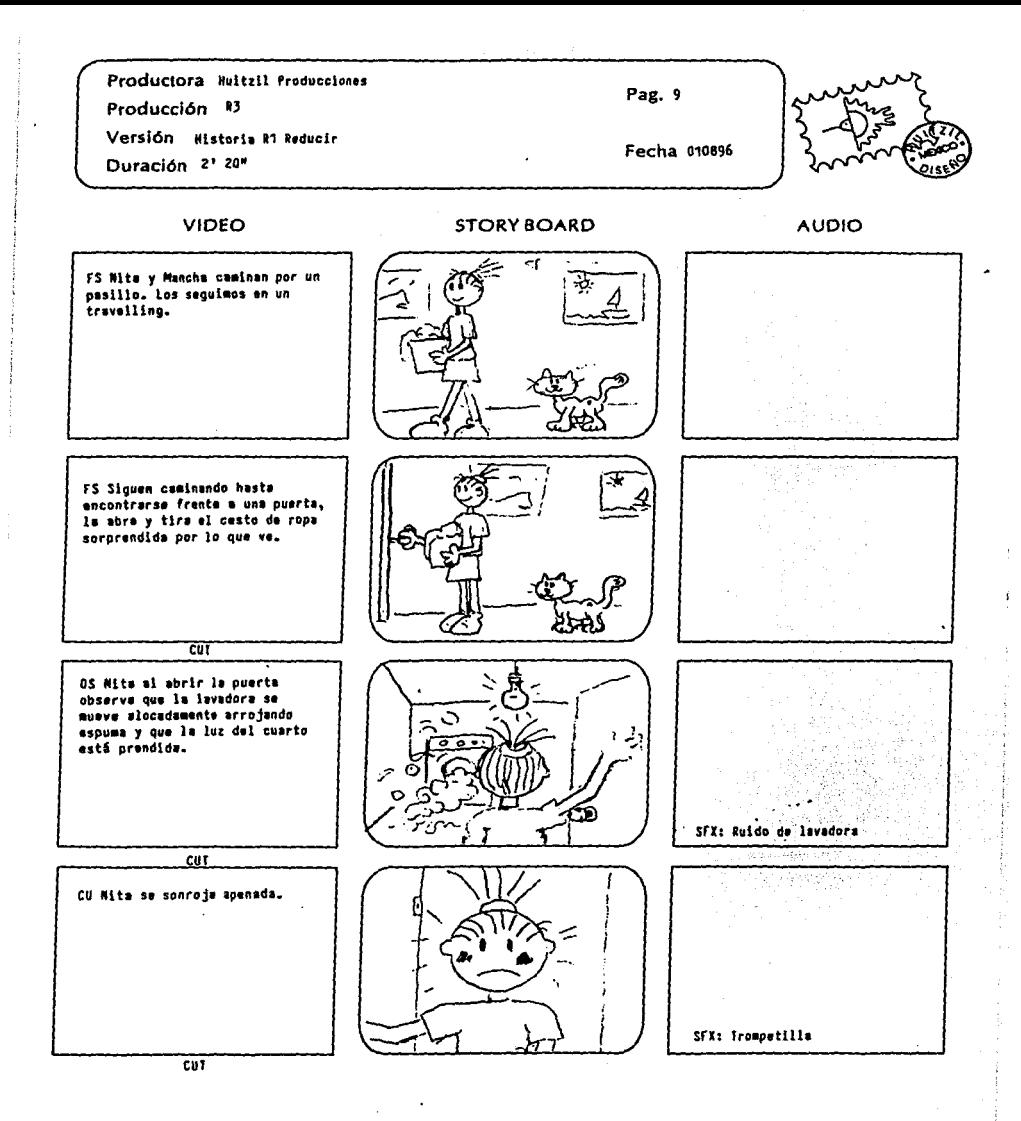

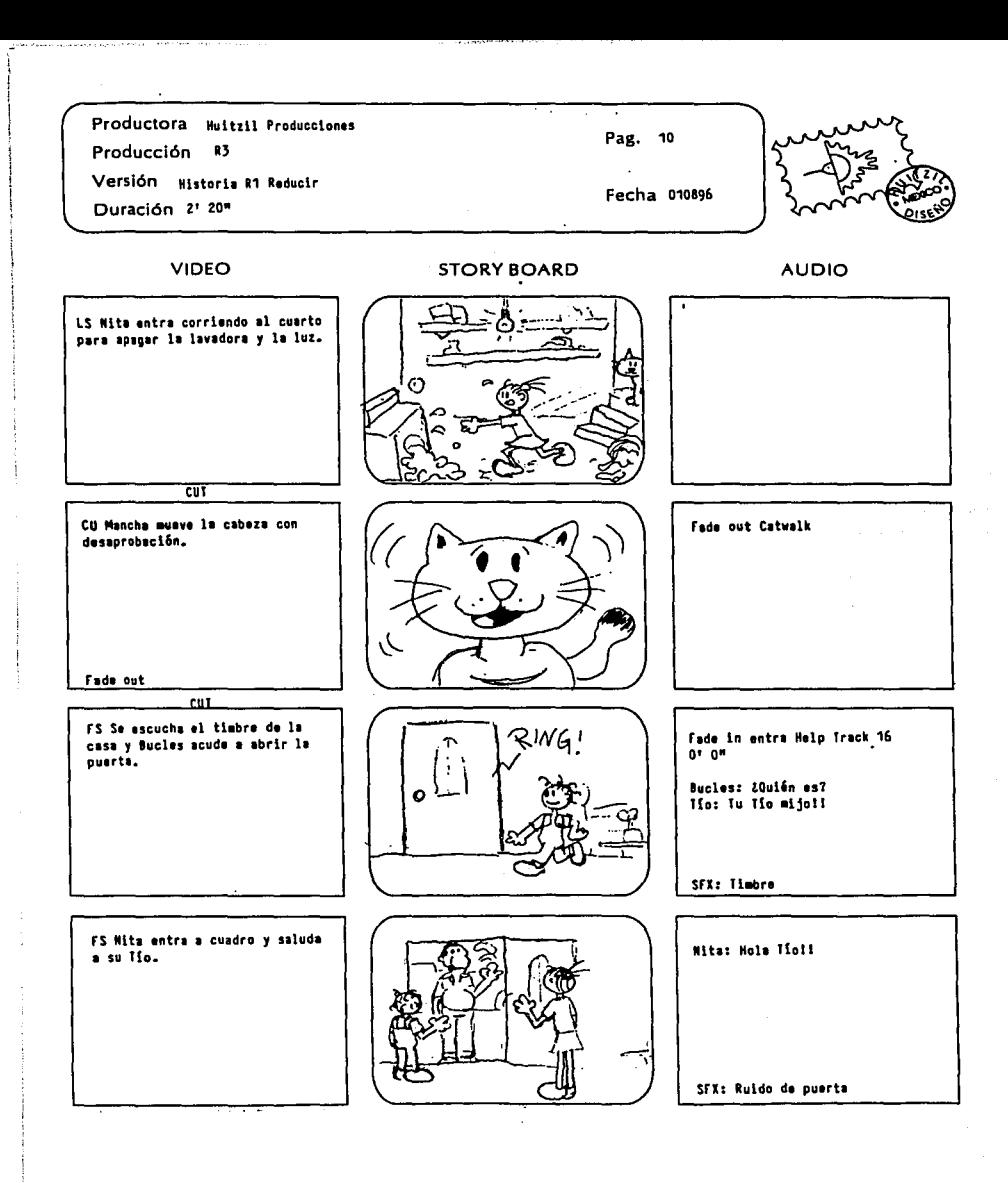

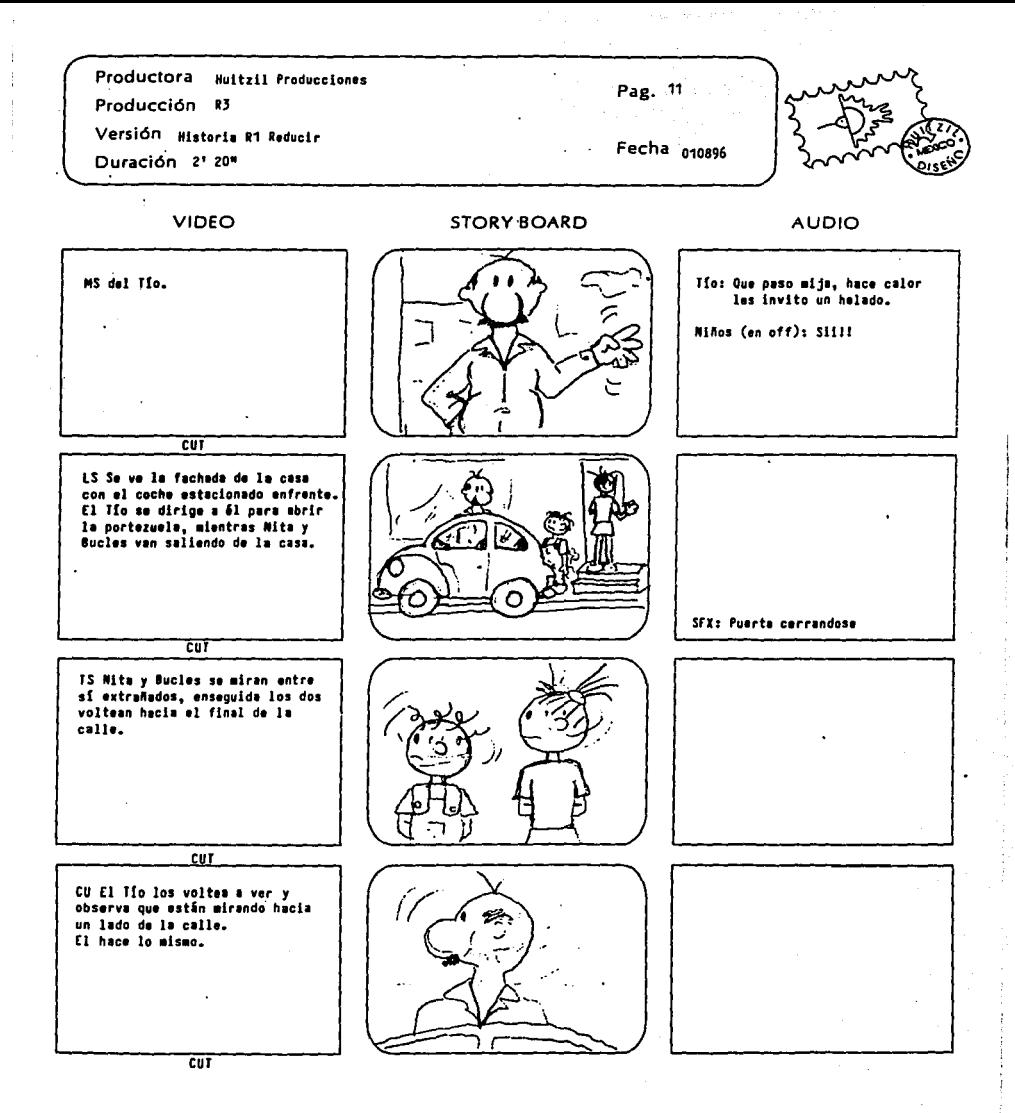
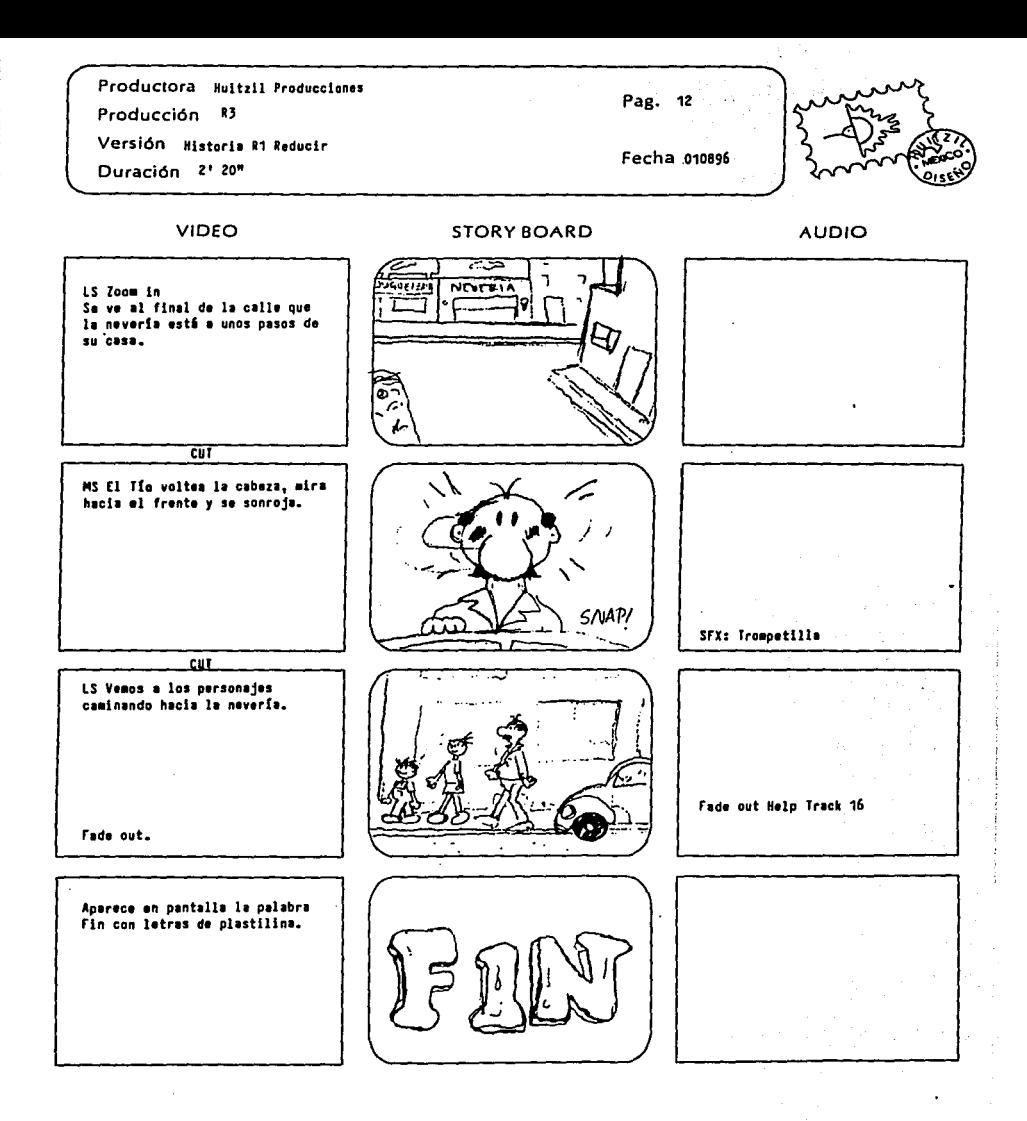

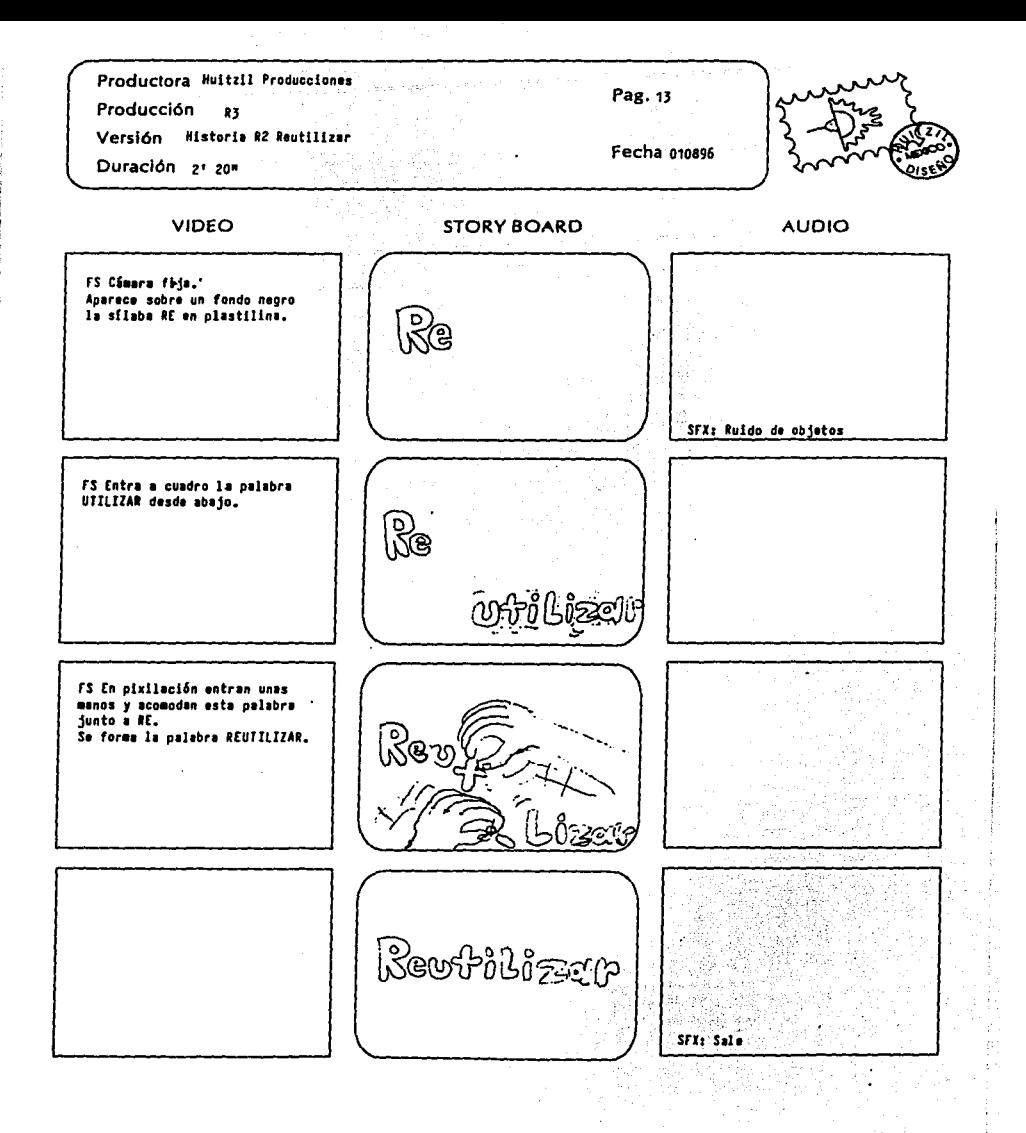

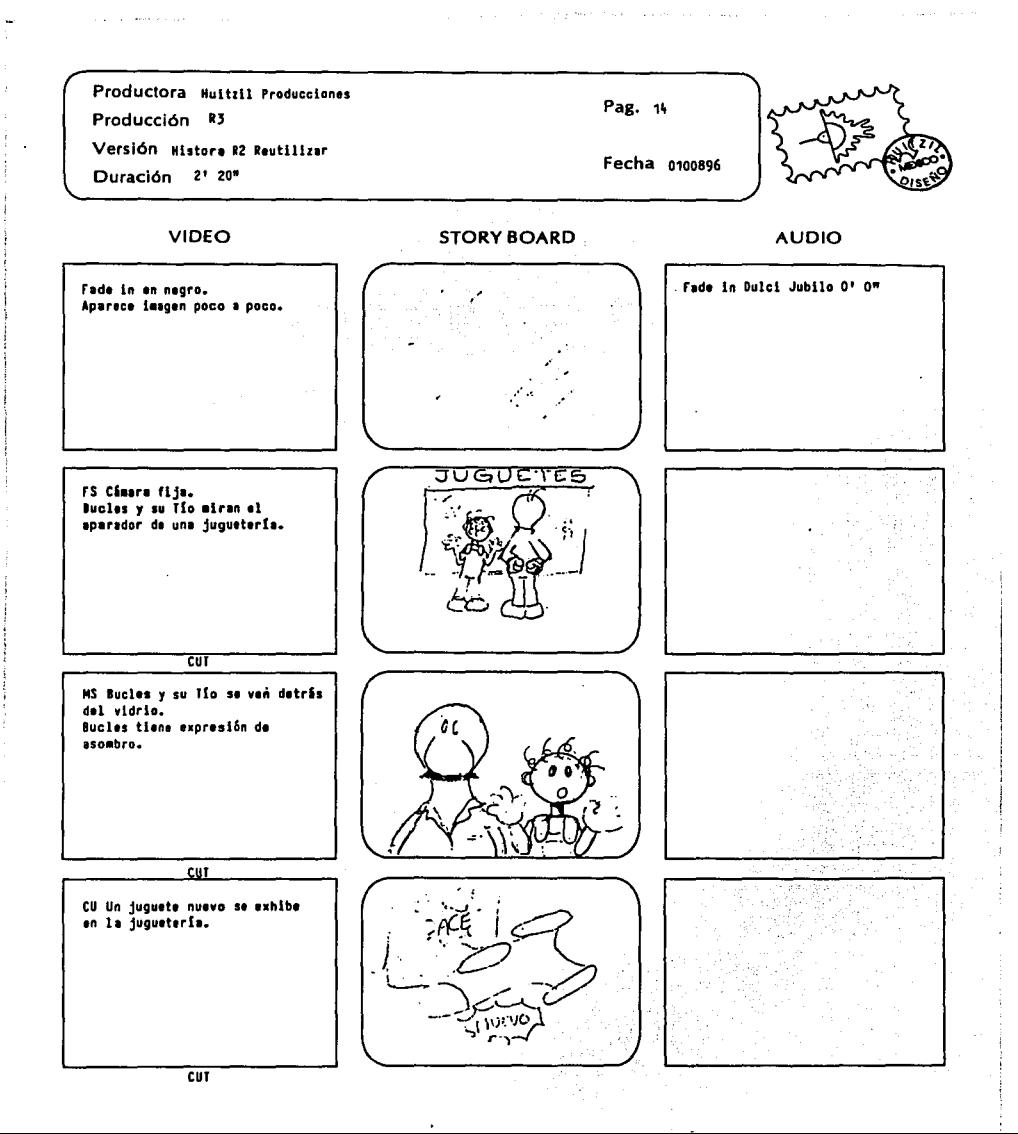

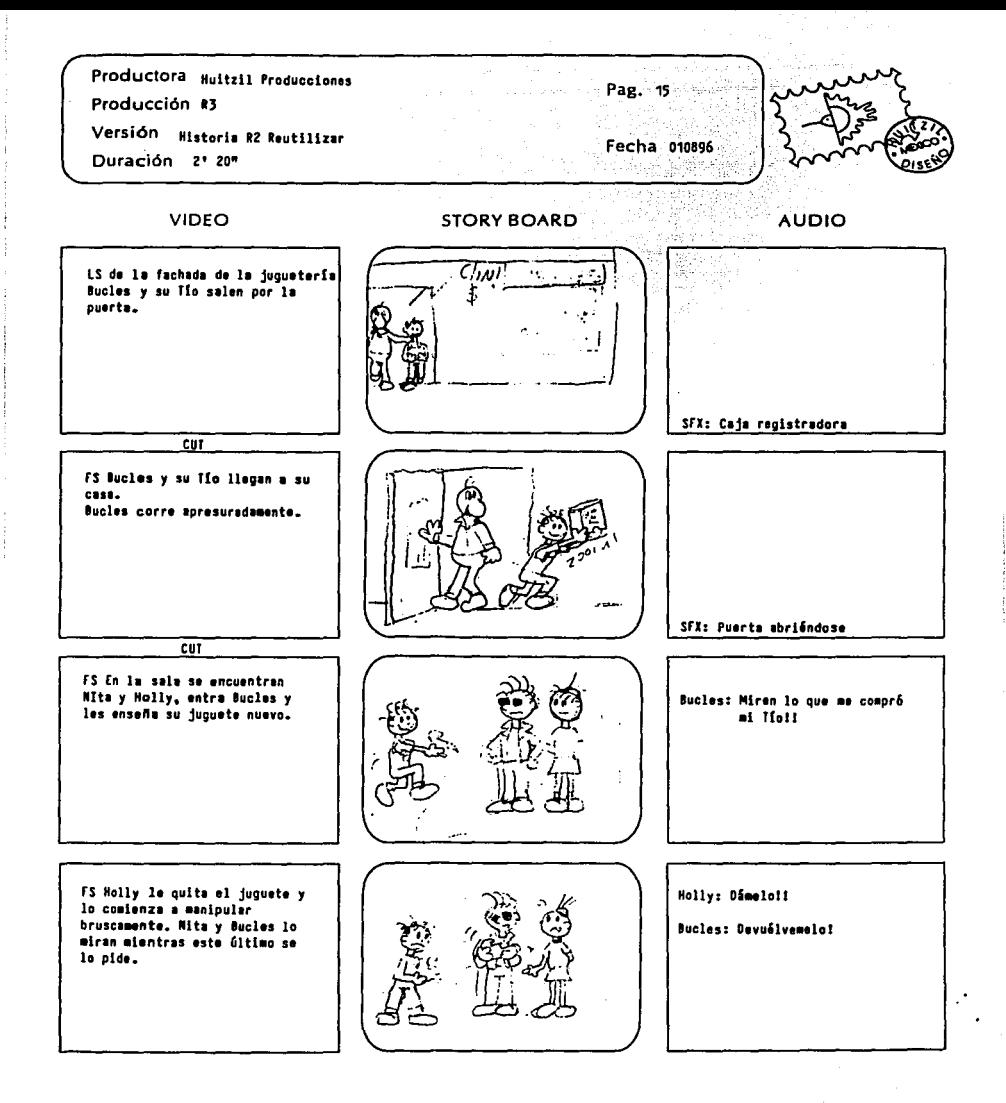

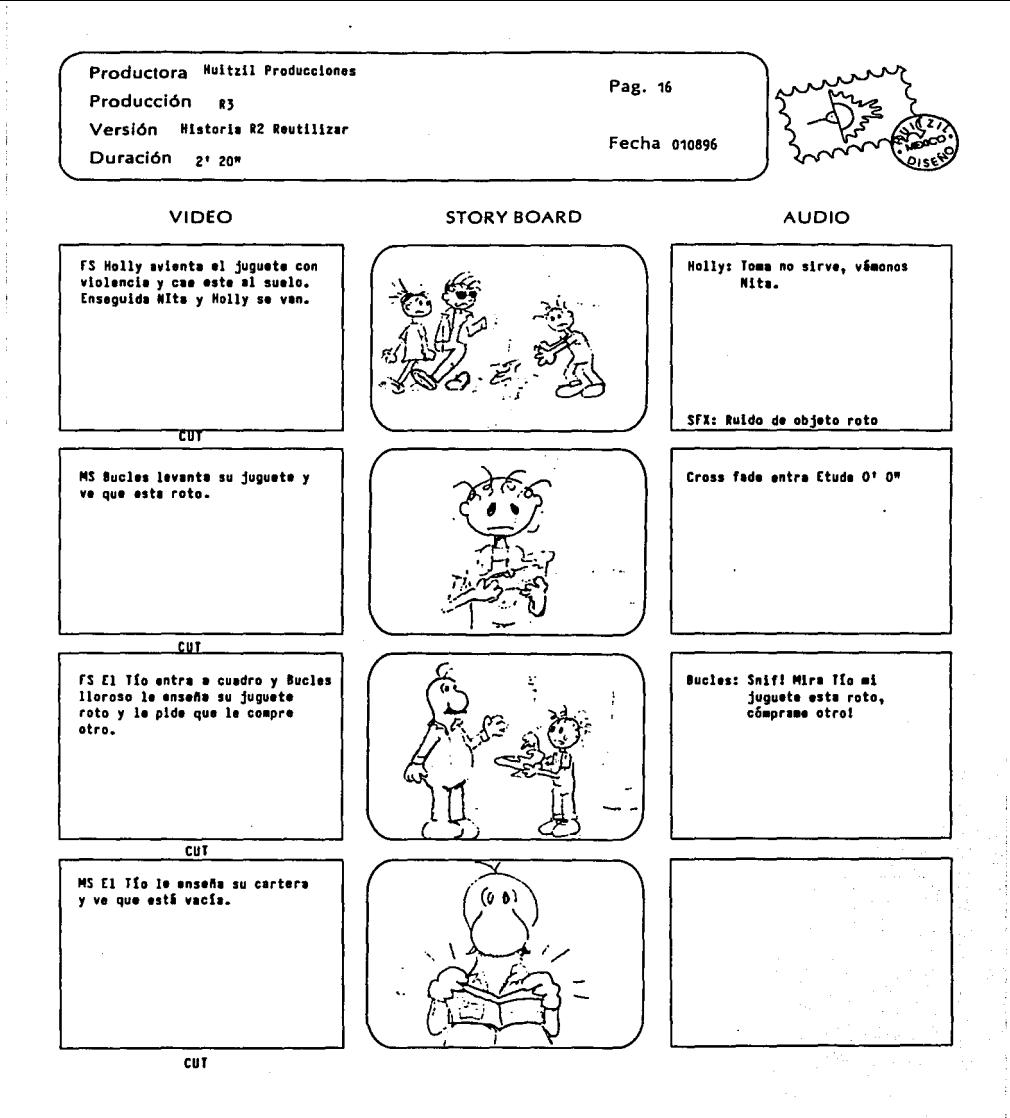

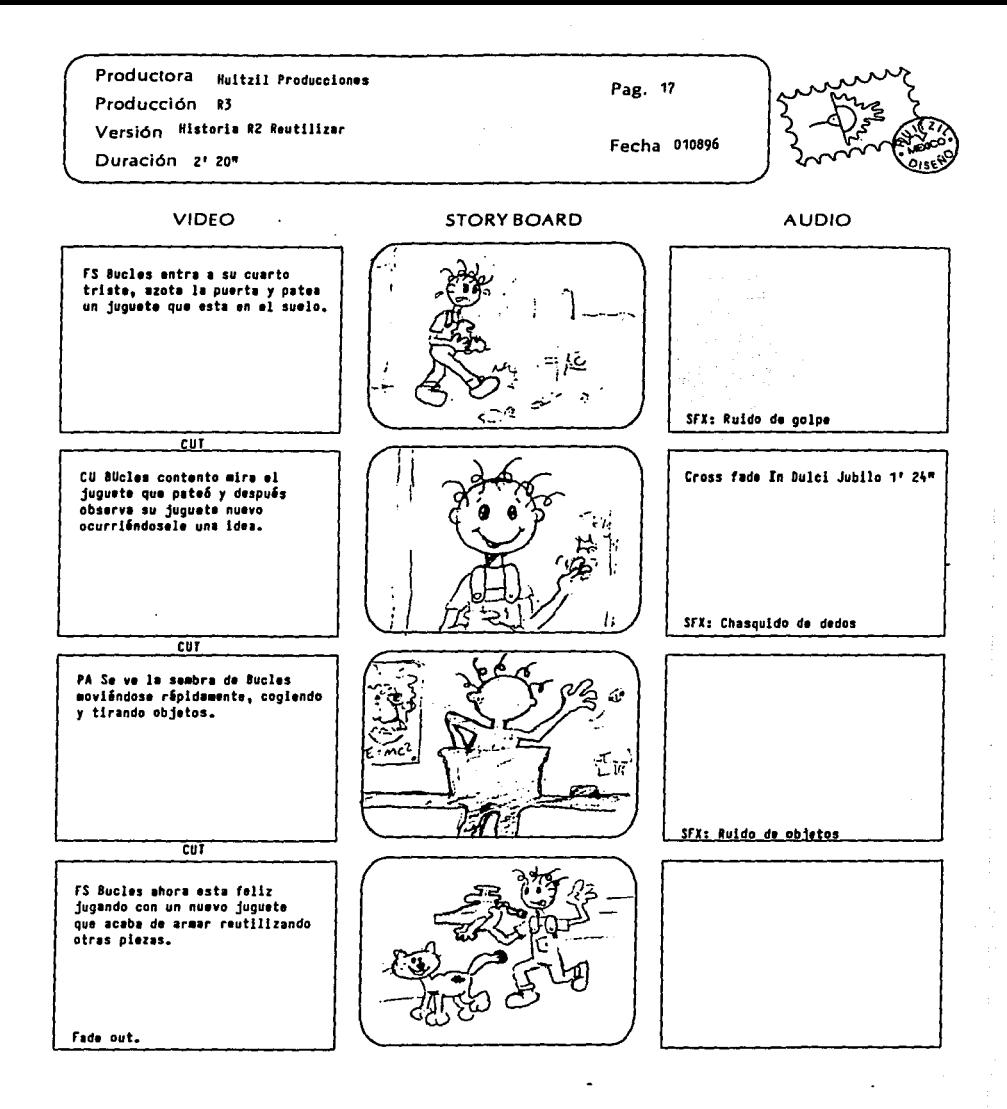

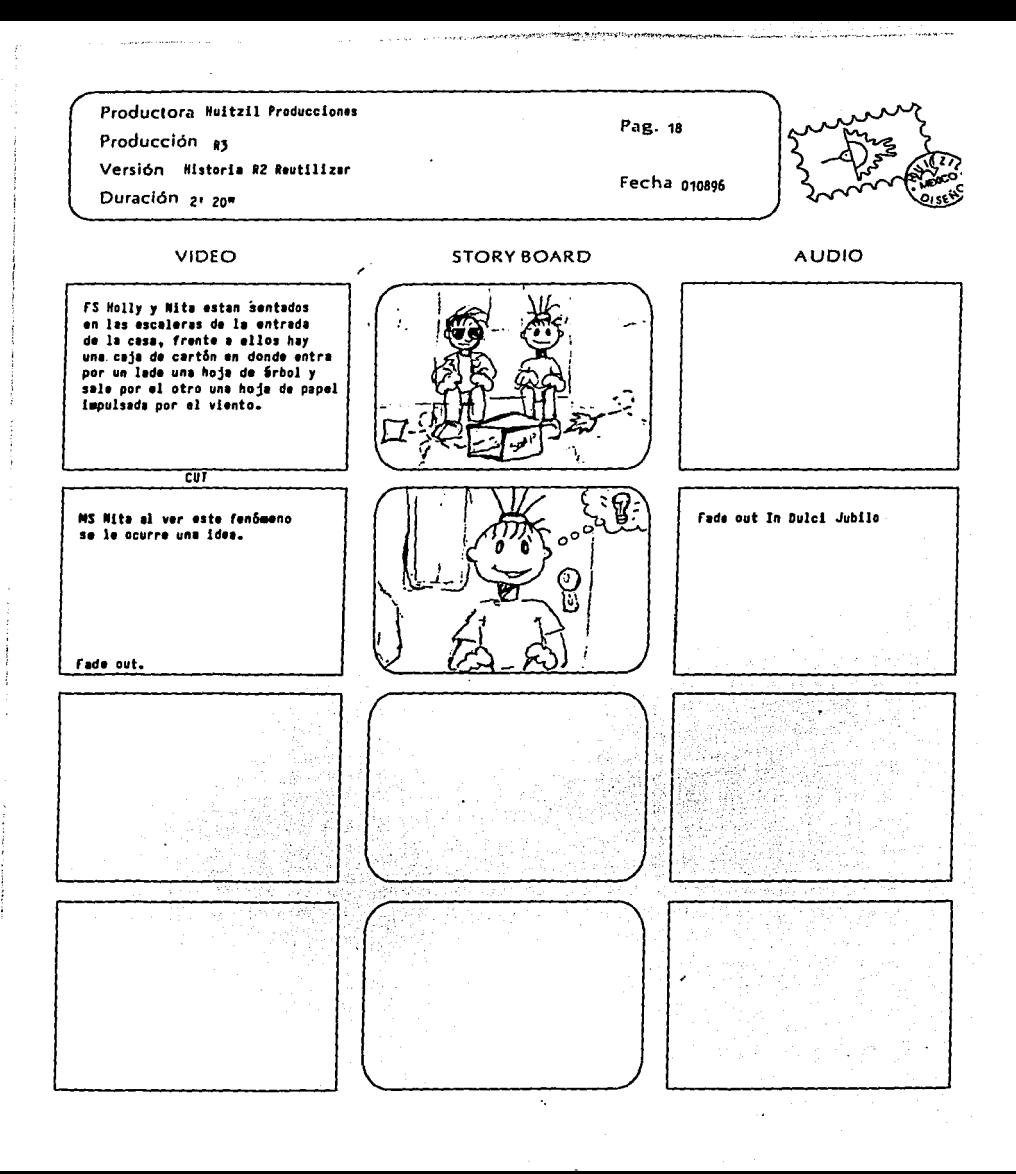

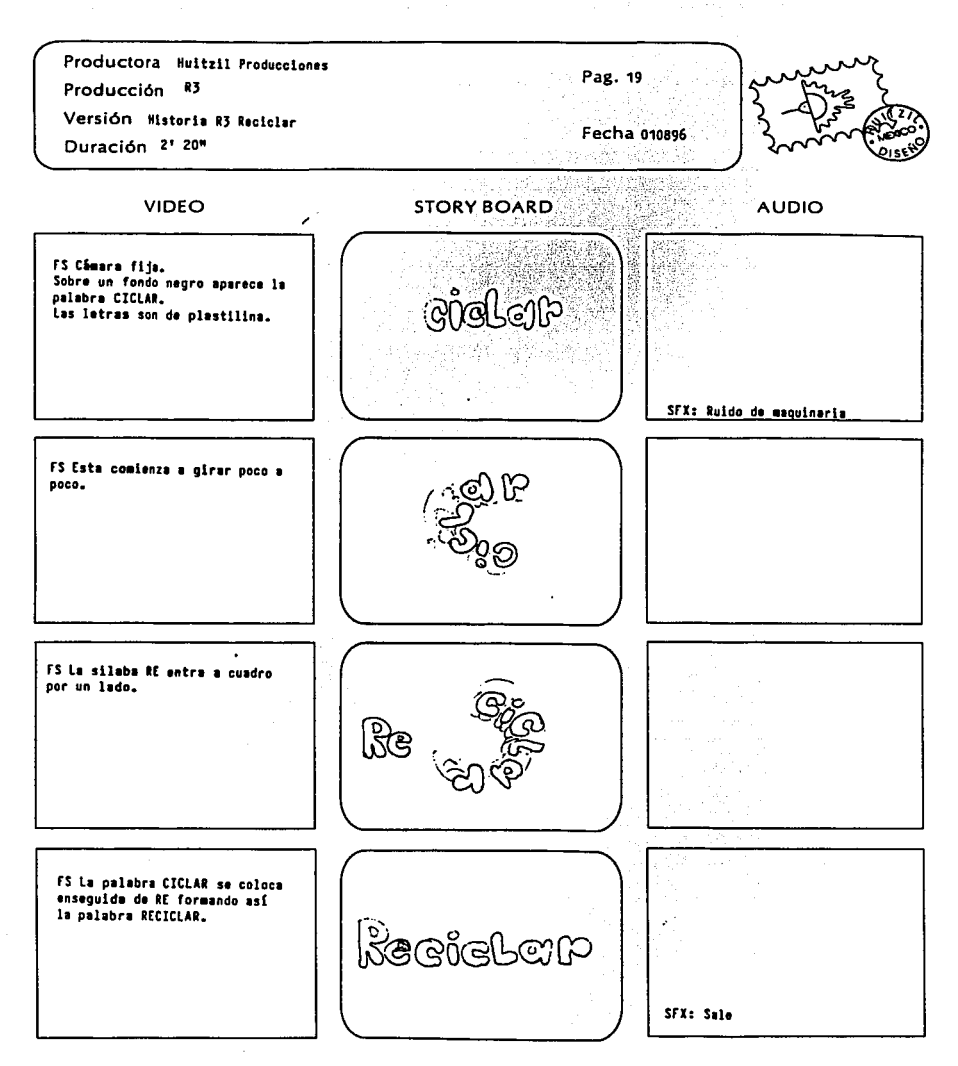

the company of the condition was a condition distribution of

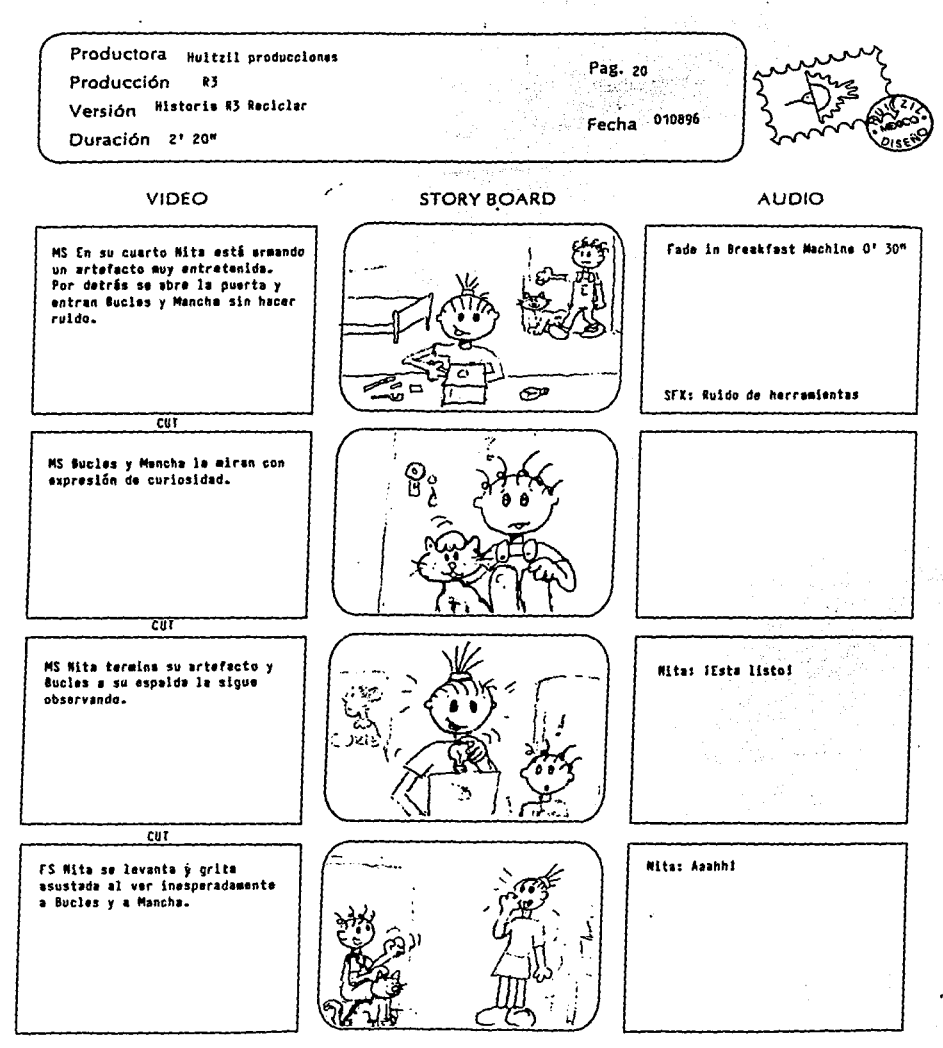

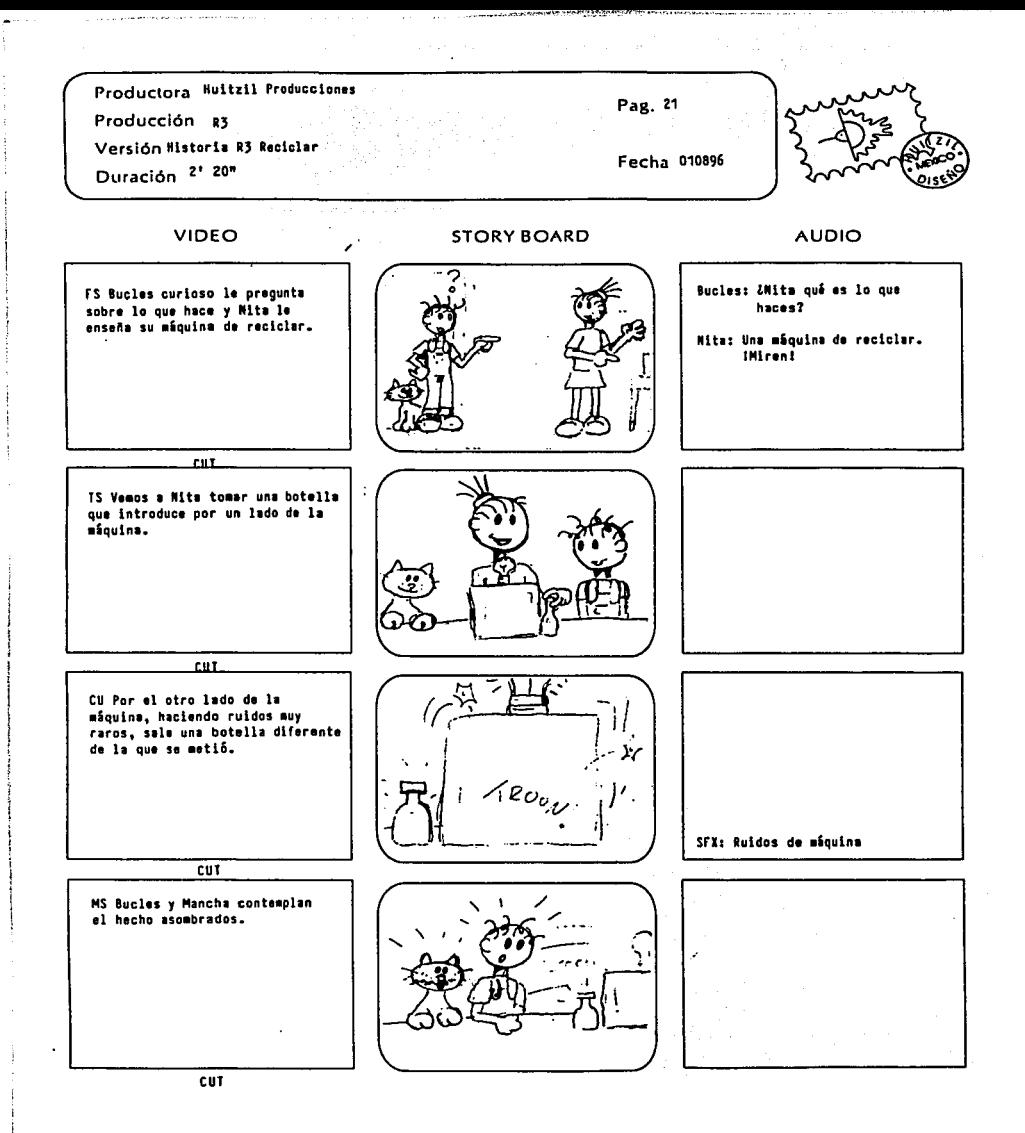

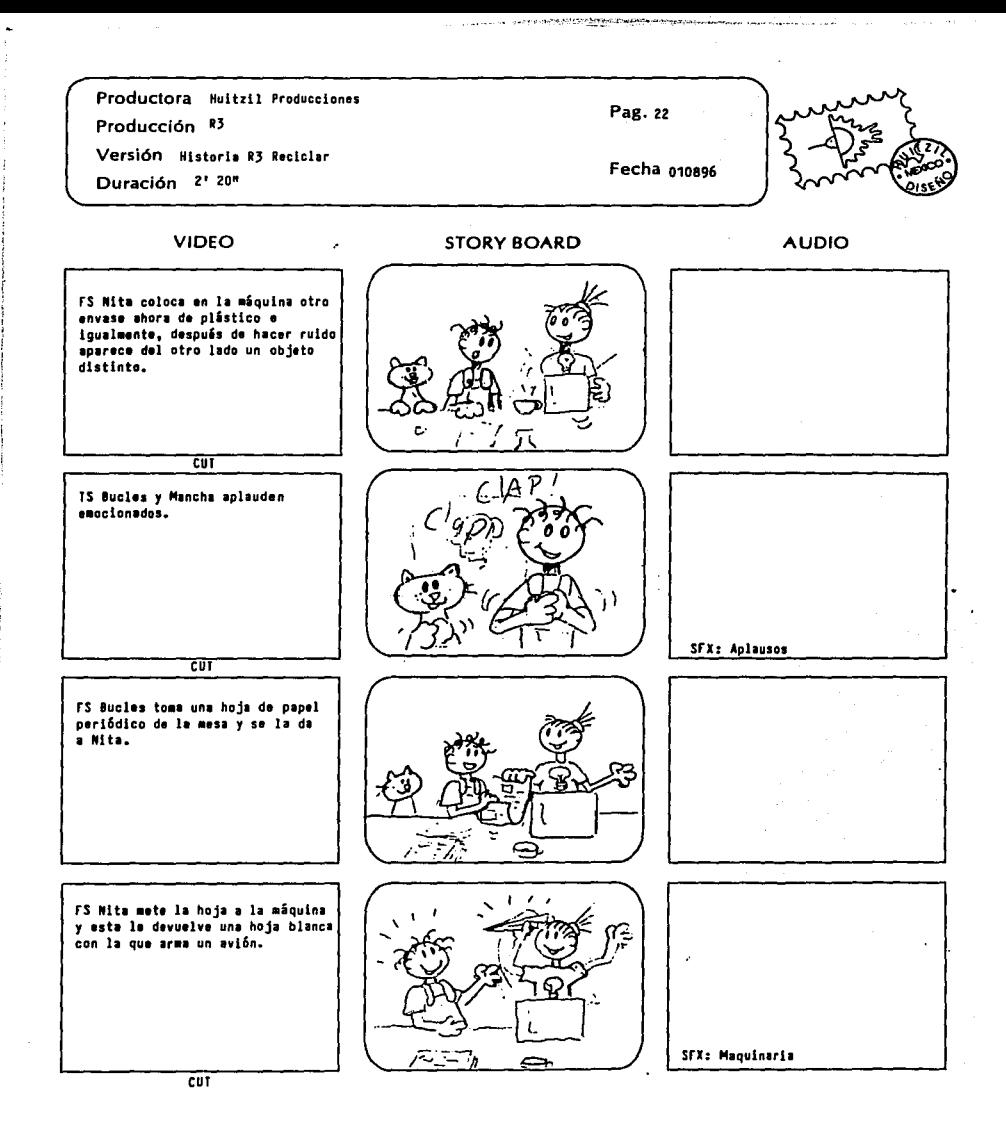

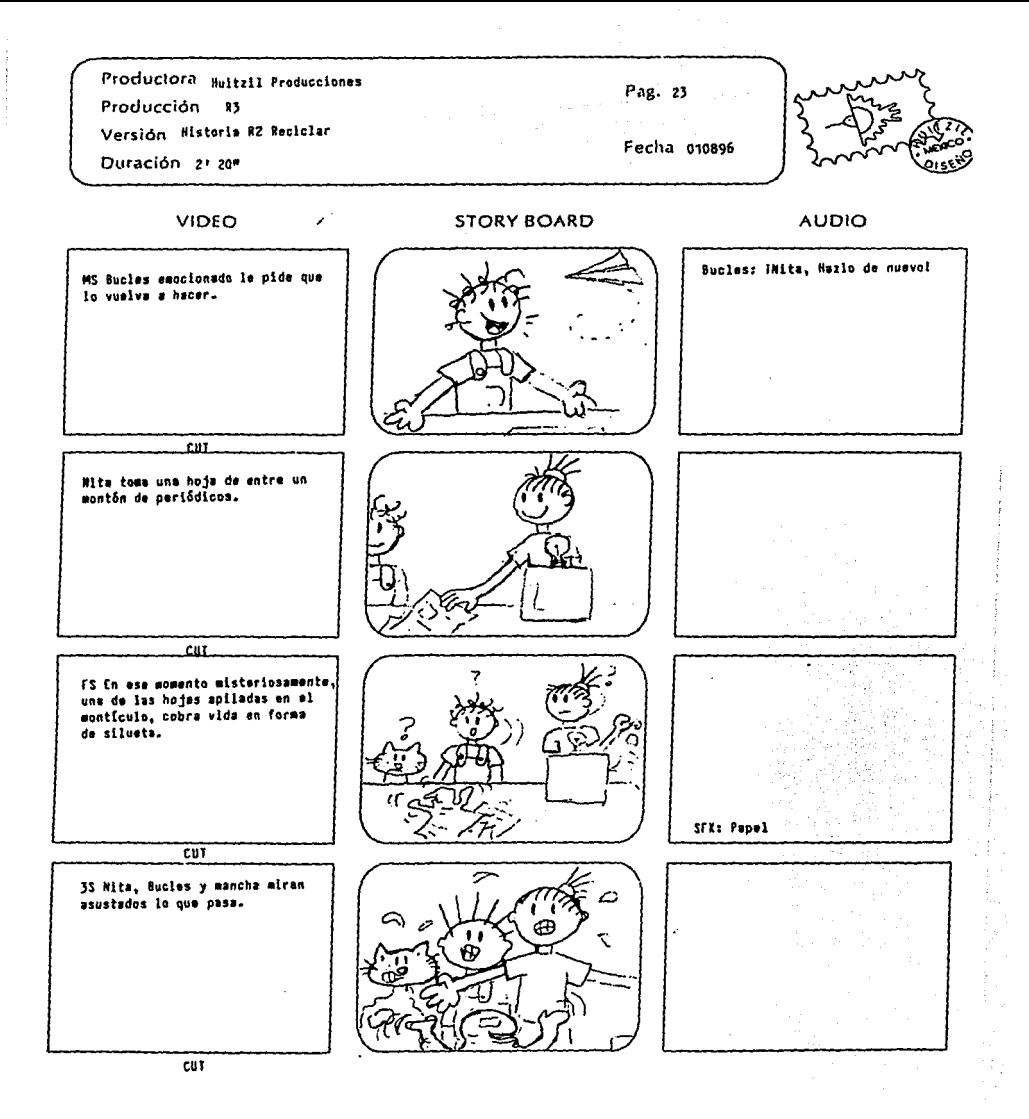

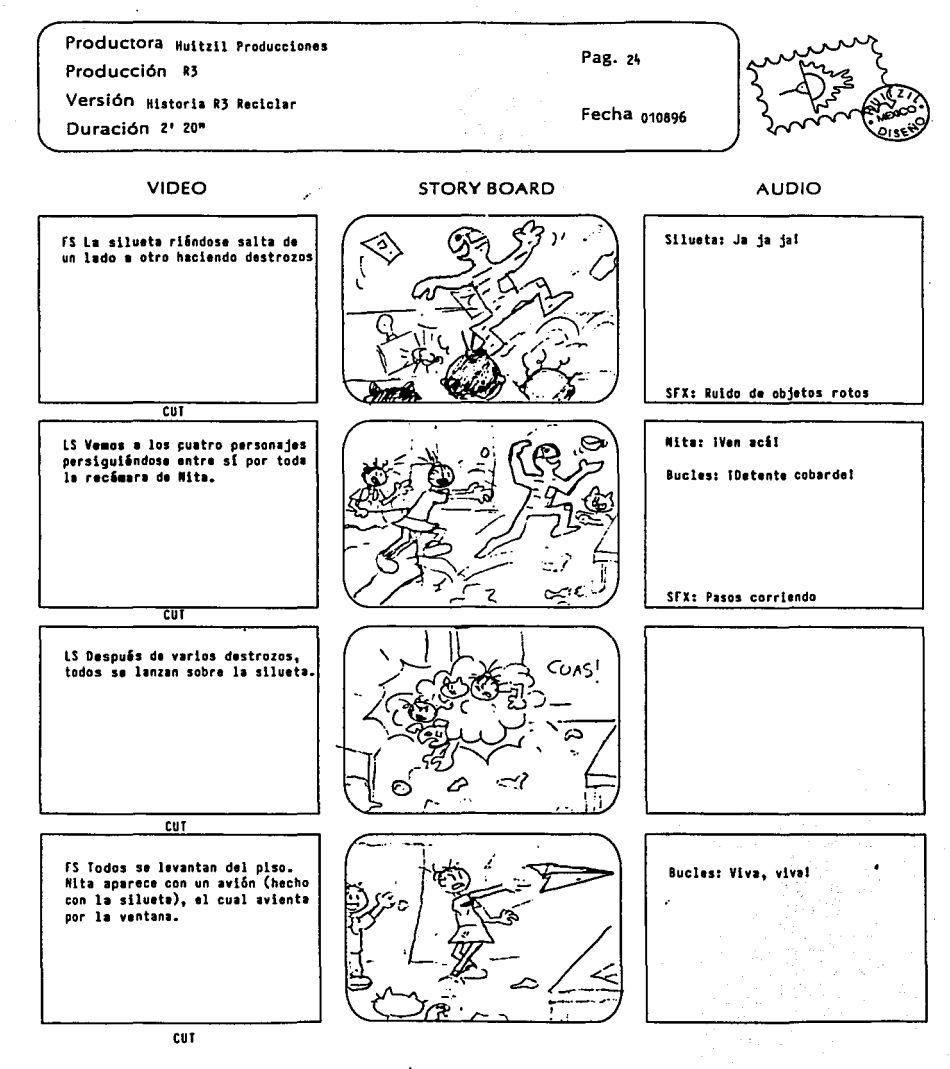

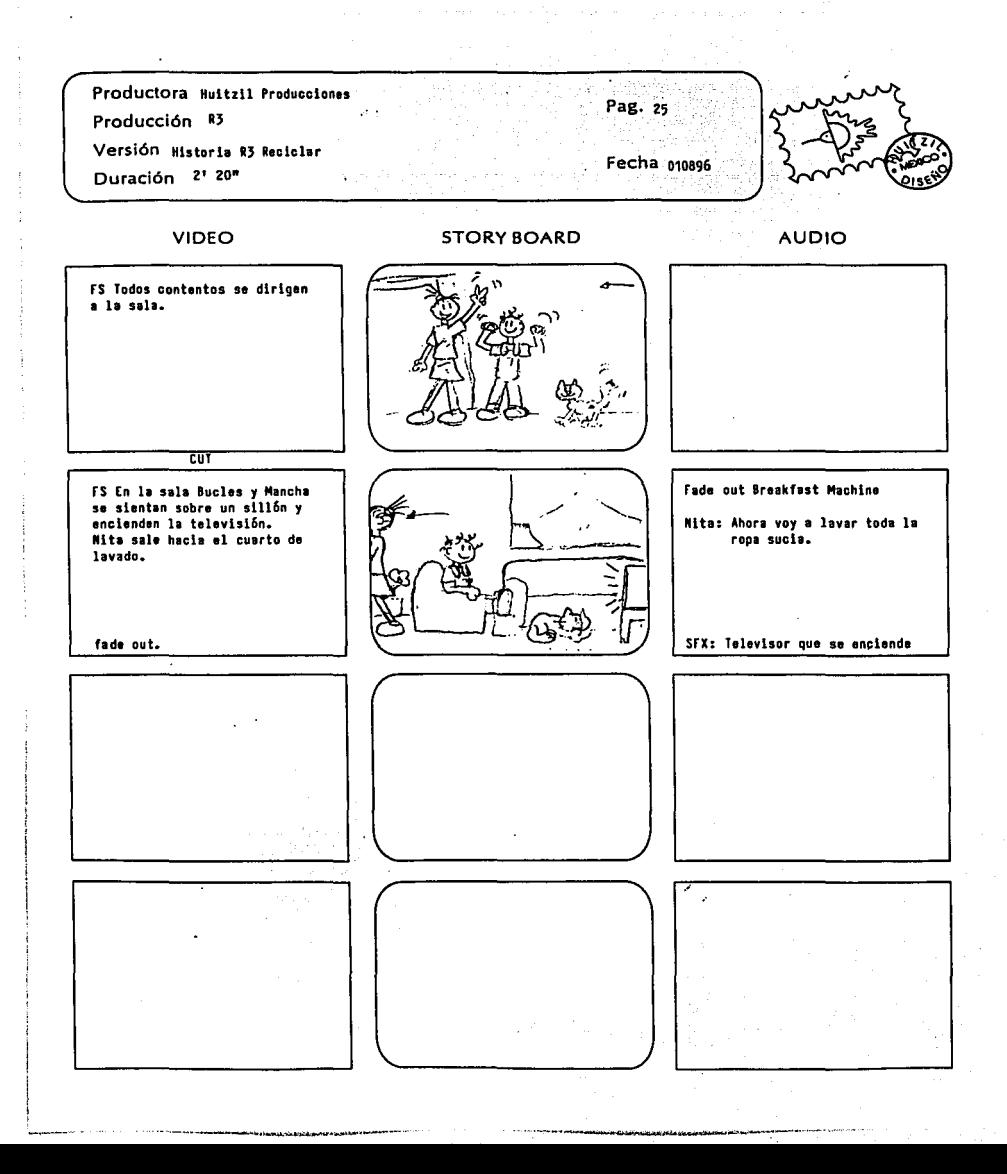

### 4.2 LA PRODUCCIÓN

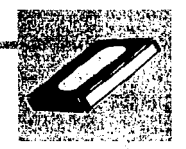

Es importante especificar que aunque la versión original inclufa la producción de la entrada y las tres historias basados en las 3R, finalmente sólo se realizaron la entrada y la primera historia R, (Reducir); esto por motivos de tiempo y de economía; hay la idea de producirlos en un futuro pero como trabajo independiente de esta tesis.

De igual forma, el objetivo por el cual fueron realizados e incluídos los guiones de las tres historias fue para hacer evidente que aunque las tres son independientes, cada una tiene *a* su *vez* relación con las otras, pero respetando plenamente el mensaje que se da en cada una de ellas.

Con base en el trabajo final, una *vez* construidos los sets, los personajes y ya establecidas las historias, se entra *a* la etapa de grabación *o* realización durante la cual se hacen únicamente las tomas necesarias para el desarrollo de las historias, agregando tomas *o* efectos especiales que formen parte de determinada acción.

Lo primero que debemos determinar en esta etapa es la coordinación de todos nuestros elementos (sets, personajes, iluminación, equipos y staff). Para esto desarrollé los ffoor plans que son los dibujos de planta de los sets y en los que se señala dónde van la cámara, la Iluminación y el área donde se mueven los personajes.

A continuación se muestran los ffoor plans desarrollados para la producción de la Entrada y R, Reducir.

ll'f

### ENTRADA

Bosque

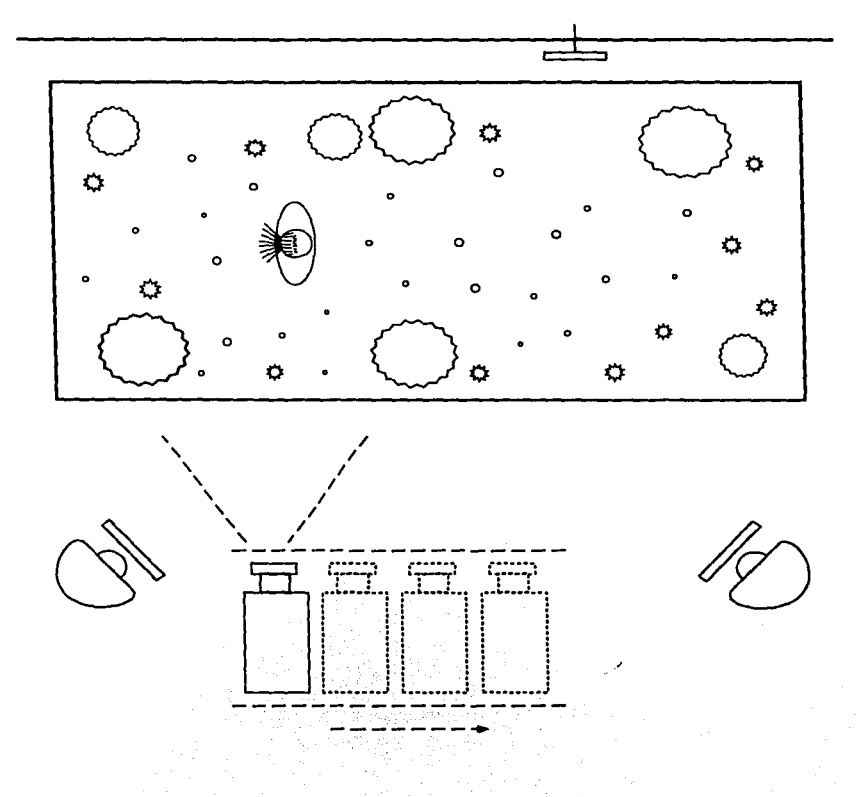

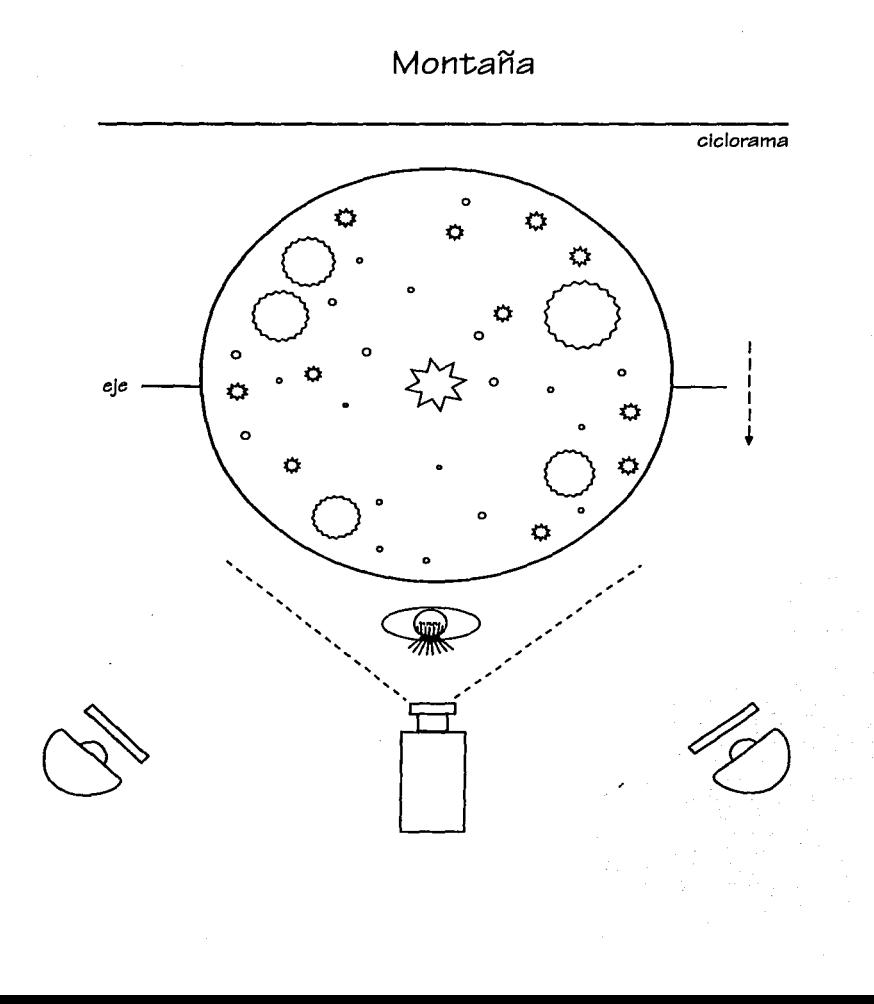

**Section** 

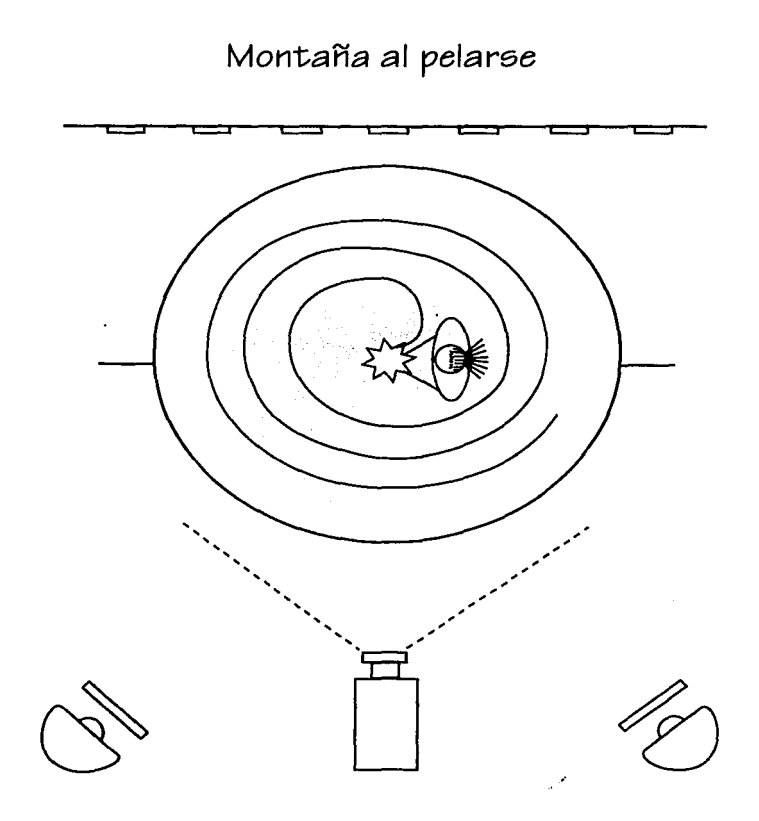

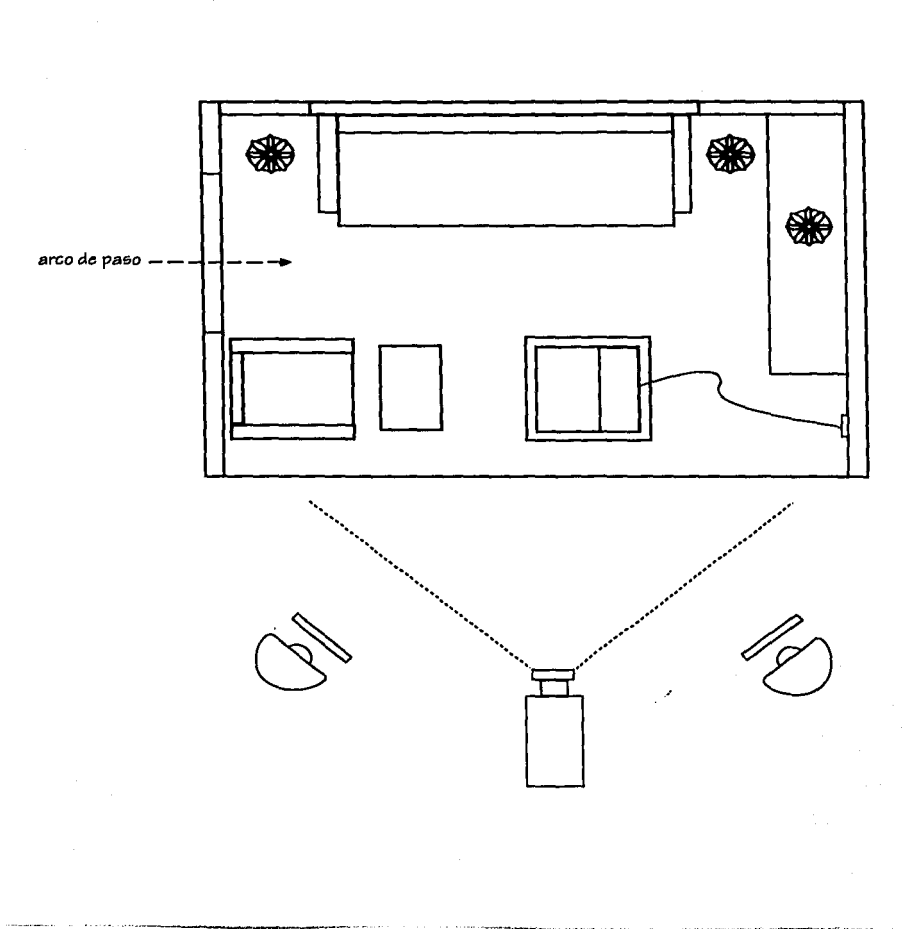

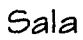

 $\bullet$ 

Cuarto de lavado y Pasillo

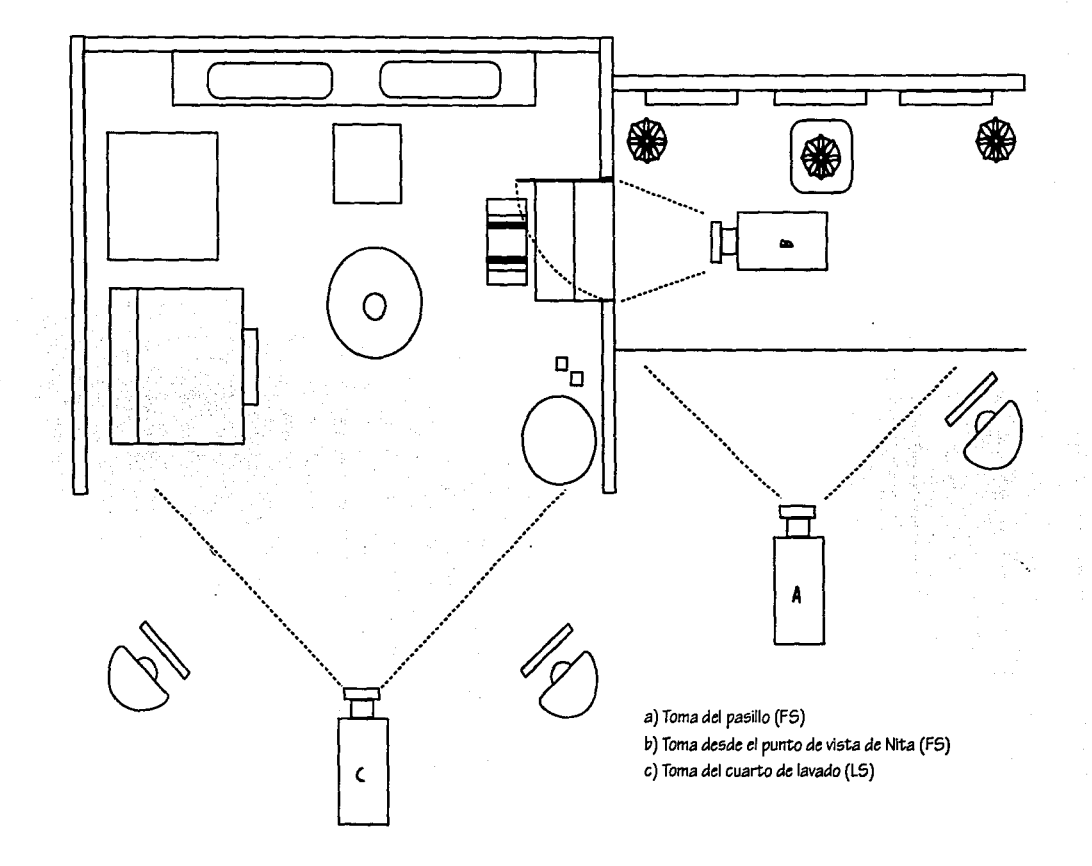

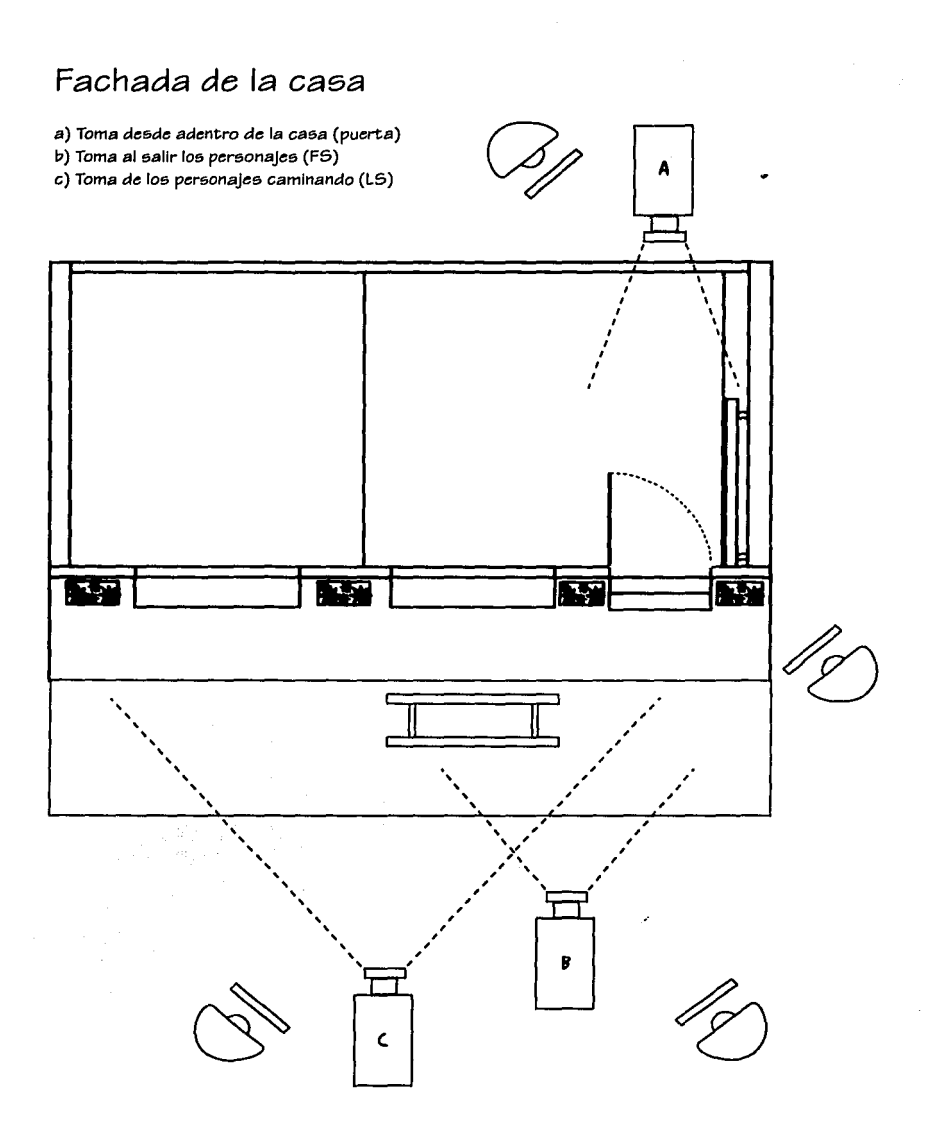

Calle principal y Calle frontal

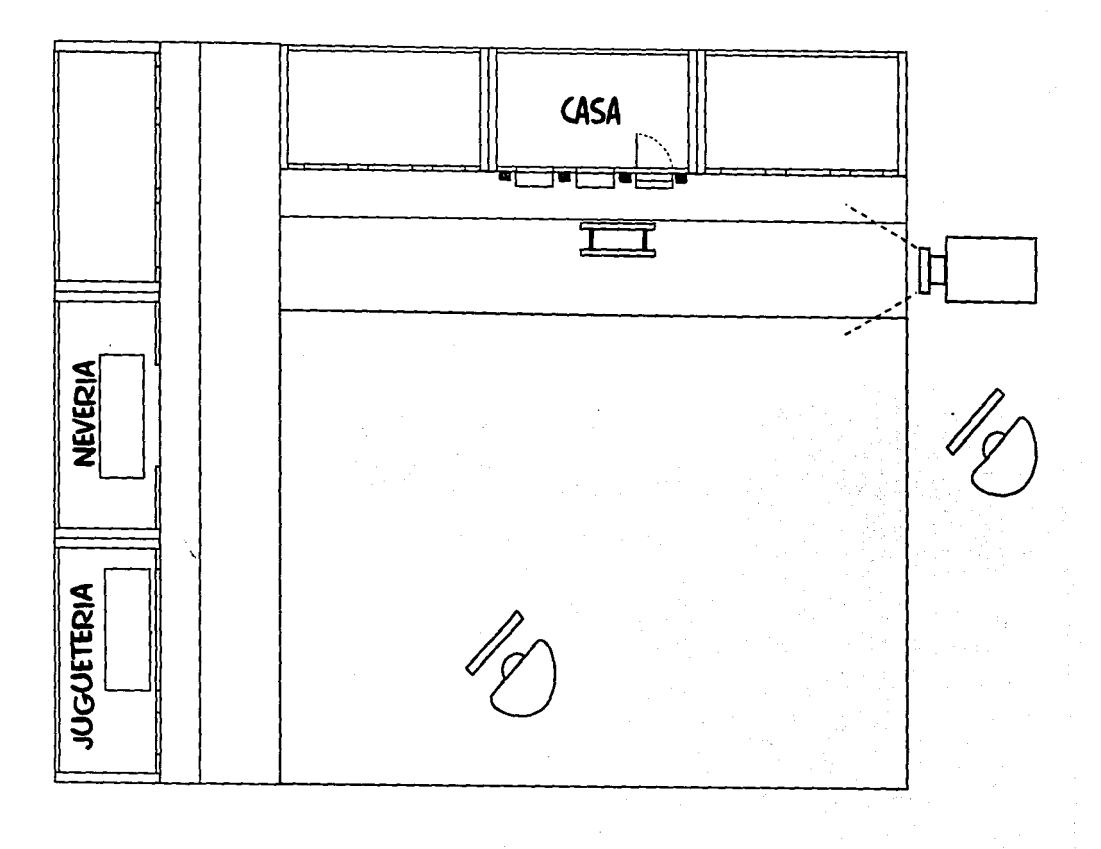

のうけい あいまい あいまい

### **.. .%.1 B. INICIO**

Ya determinadas las posiciones de la cámara y la Iluminación dentro de los sets, así *como* el área donde se *van a* mover los personajes, se pasa del papel *a* la acción, es decir, es la hora de iniciar la grabación.

Lo primero que se tiene que verificar es que la cámara esté funcionando perfectamente en todas sus modalidades, que haya cintas suficientes (vírgenes *o* que puedan regrabarse), que la bateria tenga carga suficiente o contar con una fuente de electricidad continua, que las lámparas cuenten *con focos* en buen *estado* y que el resto del *mate*rial necesario esté en buenas condiciones (triple, *dolly,* difusores, extensiones, etc). Cumplida esta verificación se procede al montaje de los sets y después *se* hacen pruebas con la cámara para supervisar que al momento de hacer las tomas no nos vaya *a*  desaforar y que al cambiar la cámara de posición no haya objetos que estorben las tomas planeadas.

En est;e caso por tratarse de la técnica *claymatlon* se retocan los muñecos y *se acomodan* en las posiciones que *van a* ocupar dentro del set; en esta etapa se marcan los lceys, que son las posiciones Iniciales y finales del desarrollo *de* un movimiento; es decir, se *va a* coreografiar en el set donde empieza nuestra acción, donde se desarrolla y donde *va a* "terminar (se marca *etartlcey* y *etoplcey).* 

Para la grabación en video se elige el tiempo óptimo (114", 112" *o* 1 segundo) para trabajar en in"tervalos; sin perder *de* vista que mientras más *corto* es el tiempo de grabación más *lnbetweenlng'e* (pasos Intermedios entre loe lceys) *van* Implicados, lo que posibilita dar un movimiento más fluido *a* los personajes. En mi propuesta opté por 1/4" lo que me permitió 4 movimientos por segundo.

127

Basándome en el tiempo de duración del audio para las historias, calculé el número de cambios de posición de los personajes. Por ejemplo, cuando habla Nita para regañar a su hermano, lo hace en un tiempo de 4" lo que me dio un rango de 16 movimientos. Esta regla se siguió de igual manera para cada caso particular.

Estando todo listo para iniciar la arabación de la animación se recomienda tener ya realizada la banda sonora o bien seleccionada la música, pués de esta forma podemos calcular los tiempos requeridos por la secuencia de animación o bien tener establecida la velocidad de las tomas.

### 4.2.2 DURANTE LA GRABACION

Antes de grabar las escenas finales es necesario realizar una serie de pruebas para determinar si la iluminación, la posición de la cámara y la acción son las adecuadas. En animación estas pruebas se denominan leica-reel.

En mi caso particular realicé un muñeco extra con todas las características de los demás, que usaba como piloto de pruebas para determinar los movimientos precisos y verificar la funcionalidad de los sets, así como los espacios designados a los personajes, esto con la finalidad de no dañar mucho su forma, aunque inevitablemente uno tenga que enfrentarse a los problemas individuales que cada personale va planteando al momento de la grabación.

Durante la grabación los personajes fueron retocados antes de iniciar cada secuencia, ya que la manipulación constante y la exposición a la luz alteraban su forma. Otro problema al que me enfrenté fue el de su estabilidad, pues aunque el peso de sus pies y de su cabeza era similar, sus extremidades eran delgadas y largas y no les daban el equilibrio requerido. Esto lo solucioné aumentando el peso de los pies.

Una vez equilibrado el muñeco, se colocó en la posición inicial moviéndolo milímetros

*cada* di5paro para Ir *generando* la llu51Ón *de movimiento* y *de e5ta manera*  cubrir nuestro5 *key5.* 

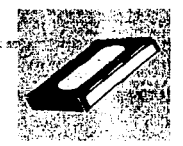

Dentro de la realización también fue necesario crear algunos trucos para dar determinada 5ensaclón *frente a* la *cámara a* la hora *de* grabar.

#### **4.2.5 AL FINAL**

De5pués *de* 5u *grabación cada e5cena* fue *revle;ada* para *ver* e;f ee;taban *de acuerdo con* lo previ5to *o* bien *5e* debfa repetir. Ademifo para *facilitar* la postproducción e;e grabaron negroe; *entre cada toma,* dándole algunoe; e;egundoe; *extrae; como* pantalla para no *tener* muy re5trlnglda la animación. *Todo e;e* fue grabando *de acuerdo* con el orden ee;tablecldo *en el* e;tory *board,* con *el* fin *de* facilitar *el* trabajo del *editor* al *efectuar elmae;ter.* 

En la producción la continuidad *ee;* muy Importante, por lo que al cambiar el ángulo de toma o el encuadre debe mantenerse la misma iluminación y posición de los personajes.

### 4.5 LA POSTPRODUCCIÓN

El primer pae;o para iniciar la poe;tproducción consie;te en clae;ificar el material, *e5*  decir; identificar cuále5 e;on fae; tomae; bien *logradas,* apuntar e;u número, *o* en e;u *ca5o*  el tiempo *en* que *aparece dentro de* la cinta *(time code).* Una *vez* hecho *e5to* y *con* el *e;tory board como* guía *5e procede a editar el* material.

*Todo* el material (el *o* los *cae;e;ettee;* que *5e* grabaron) 5e *tran5fiere a* un *50lo cae;-* 5ette que *se denominará mae;ter* y que no *e5* otra *coe;a* que la edición *de* la *ver5iÓn*  definitiva.

A continuación *se* muee;tran *loe;* e5quema5 *de* lo5 procesos *de* edición del 5ie;tema casero y *del* sistema profesional:

**IZ'f** 

STERN CONTRACTOR CHARGES AND DEVELOPMENT OF THE BALL CONTRACTORY OF THE

the first state of the company of the company of the company of the company of the company of the company of the company of the company of the company of the company of the company of the company of the company of the comp

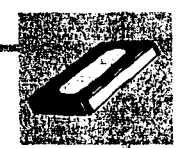

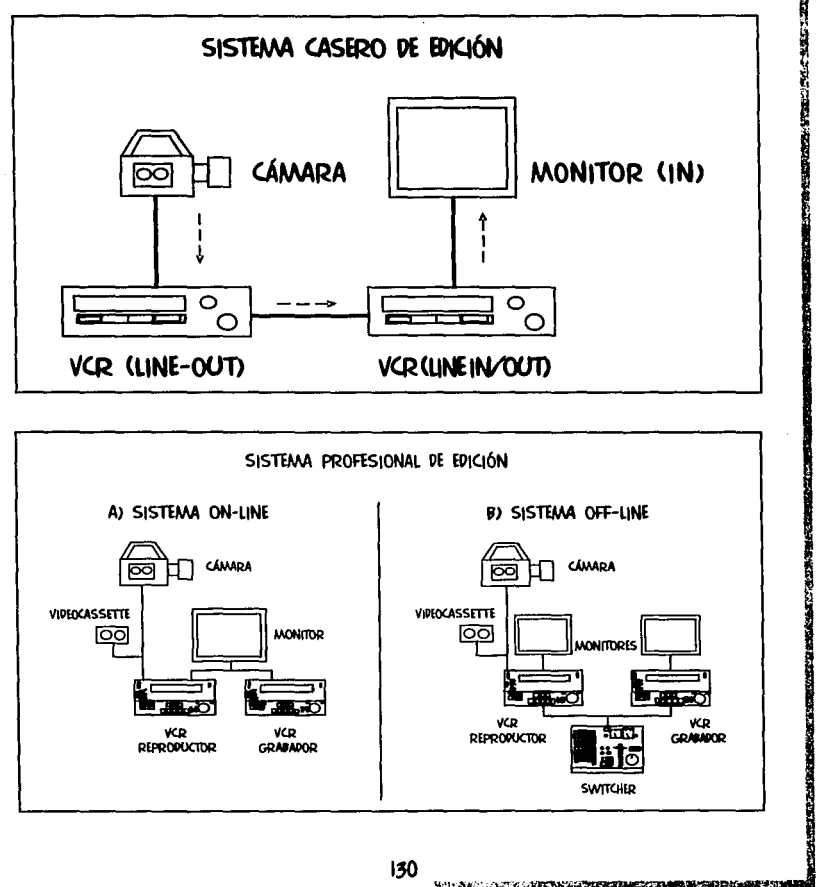

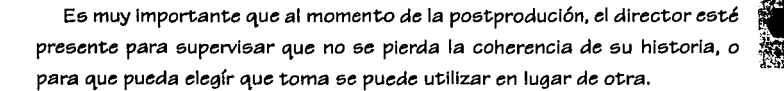

Una vez que tenemos el master editado se procede hacer el dubbing (incorporación de la banda sonora y locucl6n), el cual se graba sobre la cinta ya editada acoplándose a los tiempos, para el caso de la edicl6n profesional, ya que la edlcl6n casera se va editando al parejo que se va Incorporando el audio. Generalmente el audio se divide en tres pistas: una para diálogo, otra para música de fondo y la tercera para sonidos incidentales (efectos de sonido y/o ruidos externos) en la edlcl6n profesional: en edicl6n casera s61o hay música o sonido de fondo y el mlcr6fono se utiliza para diálogo.

自分 (加) 小型

医胃腔 ī,

建筑设置

**BARTHER LEADER STATES** 

Uno de los problemas que se presentan en el procedimiento casero, es que durante la edlcl6n de la cámara a la vldeocassettera y luego de ésta a otra vldeocassettera junto con el audio nos hace perder generaciones en la cinta, lo cual el resultado final no tiene una buena calidad, aun cuando el audio se Incorporara al parejo *de* la edicl6n *de* la cinta. En el formato profesional por el contrario, se puede compensar esa pérdida de generaciones haciendo ajustes al editar.

En las propuestas de la Entrada y R. (Reducir) se utilizaron una serie de fades para dar la Idea de final de una experiencia y dar así entrada *a* la siguiente dentro *de* la misma historia, destacando esto con el cambio de fondo musical.

En mi propuesta, esta fue una de las etapas más rápidas de la producci6n: sin embargo ésta llega a veces a ser tan compleja como cualquiera de las otras dos etapas debido a que de ella depende que nuestra Idea final quede tal y como la concebimos. /

,,,, ... -

1 !

1  $\mathbf{r}$ 

### 4.4 LA PRESENTACIÓN

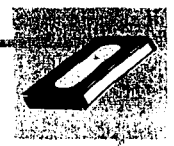

La estadística para hacer la presentación del video de la propuesta se basó en un público heterogéneo, principalmente infantil, donde la edad fluctuó entre los 8 y los 13 años por ser estas las edades en las que con mayor rápidez pueden captar conceptos tales como el medio ecológico. Para la muestra recurrítanto a niños de mi núcleo familiar, como a niños de la zona en la que vivo. La proyección de la misma se hizo en mi casa debido a cuestiones de organización y tiempo. Antes de presentar el video al público, ofrecí una breve introducción sobre la ecología y la ley de las tres R con el propósito de ubicarlos en el contexto general del mensaje.

El criterio que elegí para la selección de mi público fue el de que este proyecto podría presentarse en un horario familiar, logrando de esta manera un circuito global de comunicación, a través de la identificación plena del nucleo familiar con el ambiente de los personajes.

Durante del muestreo se captaron diferentes puntos de vista y opiniones sobre el video, y una respuesta satisfactoria ante el mensaje ofrecido, con lo que se demostró que no importa la edad del receptor, sino unicamente la manera de captarlo o el punto de impacto dentro de la historia.

Del grupo que utilicé para la presentación (adultos, jóvenes y niños en su mayoría) sólo el 70% comprendió el mensaje de manera clara y el 30% restante mostró dudas en lo referente al automóvil del Tío y al mensaje donde se cuestiona el uso excesivo del miemo. Sin embargo este grupo al ver por segunda ocasión el video prestaron más atención. \*\*

Lo sorprendente de esto es que las dudas las presentaron en su mayoría los adultos y no los niños, pues estos últimos captaron el mensaje global mientras que los primeros esperaban un tratamiento más obvio dentro de cada situación.

Ver gráficas de la presentación en el anexo.

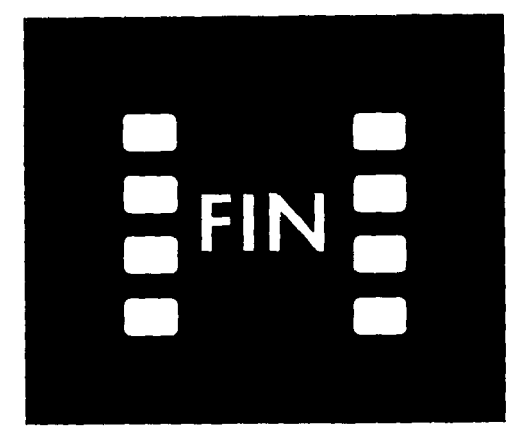

### CONCLUSIONES

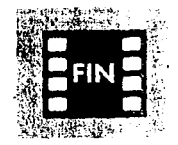

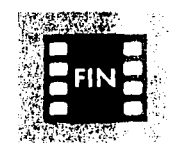

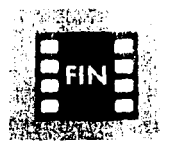

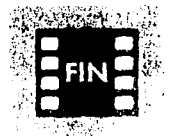

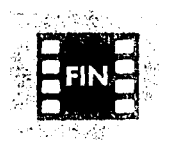

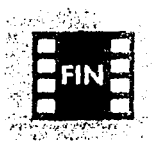

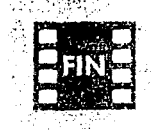

Personalmente considero que se cubrieron los objetivos de mi trabajo, ya que en especial los niños mostraron una clara comprensión del mensaje propue5to, y una plena Identificación *con* lo5 per5onaje5 del video.

Además el público se mostró sensible al mensaje y reflexivo acerca de lo que cada quien puede hacer por el ambiente y en e5pecial dentro del hogar. Sin embargo *como* lo expu5e en la Introducción de e5ta te5i5, *no* e5 mi intención el concientizar al público de manera radical, 5ino hacerle ver lo que pa5a realmente a nue5tro alrededor día con día, y que habitualmente 5e con5ldera normal.

Un problema que detecté es que a buen número personas no le qusta pensar sino que prefieren los mensajes más digeridos. Esta fue una de las razones por el cual algunas personas no entendieron parte del video, aunque después de una breve explicación acerca de la ecología, pudieron captar la Idea y 5U5 duda5 5e di5iparon.

Aunque mi idea principal e5 lograr que mi proyecto 5e incluya *como* programa piloto para la televisión, el hecho de que quede en video permite, en todo caso, su distribución de manera más directa a escuelas y/o museos interactivos.

Diseñar y llevar a a cabo esta propuesta fue interesante, ya que logré incursionar en un campo nuevo en cuanto al manejo de mensajes gráficos, demostrando así sus apllcacione5 en materias *como* laboratorio de televisión *o* cine, las cuales en varia5 oca5iones 5e les con5idera poco práctica5.

El trabajar en la técnica de animación fue para mí algo novedo5o, ya que tuve que poner en práctica mis conocimientos, para afrontar el reto y cumplir dentro de mis expectativa5. Espero que mi trabajo intere5e a otro5 compañero5 y que puedan ver en él que los horizontes de la carrera son muy amplios y que existen soportes poco utilizados que abren grandes márgenes de creatividad.

134

The CONSTANT HOLE IS THE TOWN TO A PROTECT A TABLE SAMPLE CODA RECOVER TO

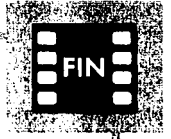

ñ

**CONTROLLER** 

Esta *por ejemplo, para el diseño de maquetas no se necesita invertir* en material nuevo, ya que *como* profesional del diseño se cuenta siempre

*con* material *alamacenado o* en desuso y desperdicio de papel que puede reutilizarse. Este criterio slrvi6 *para reforzar* el contenido de mi mensaje, logrando *as(* que la propuesta no se quedara s6io escrita en el papel.

Por *otra parte* el haber utilizado *para* mi *proyecto* la técnica del video, *me* permlti6 realizarlo en un tiempo relativamente *corto,* y *con poca* Inversión. Además el resultado final obtenido tanto en el *empleo* de la técnica *como* en cuanto *a* su contenido cubri6 plenamente mis *espectativas.* 

*Otra* de las ventajas del video es su *tamaño,* pues nos permite desplazarnoe; *con*  más facilidad dentro del *área* de trabajo: además de que sus funciones tales como: la *toma* rápida, el establllzador y la funci6n de anlmacl6n y grabaci6n *a* Intervalos, permiten la realizaci6n *casera* de estos *proyectos* y la posibilidad de manipular la llumlnaci6n atendiendo las condiciones de luminosidad con que se cuente.

Por último quiero manifestar mi deseo de producir más animaciones de este tipo que puedan ser de utilidad *para* el *mercado educativo para* que finalmente mi *proyecto* no quede sólo como una propuesta de tesis.

**135** 

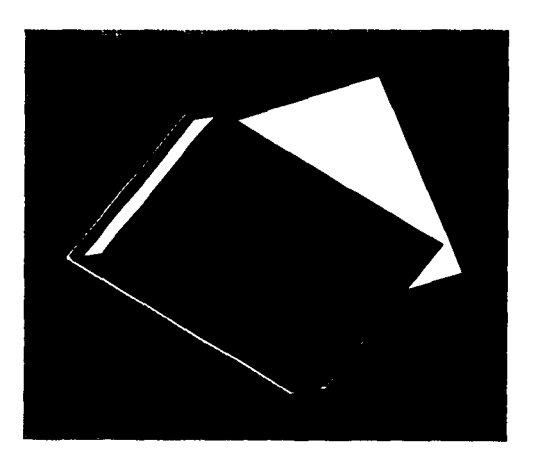

# ANEXO

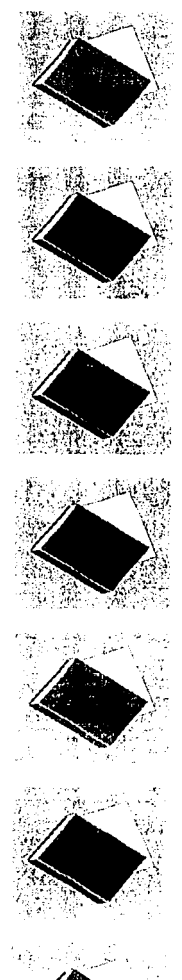

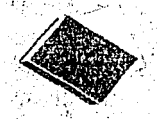

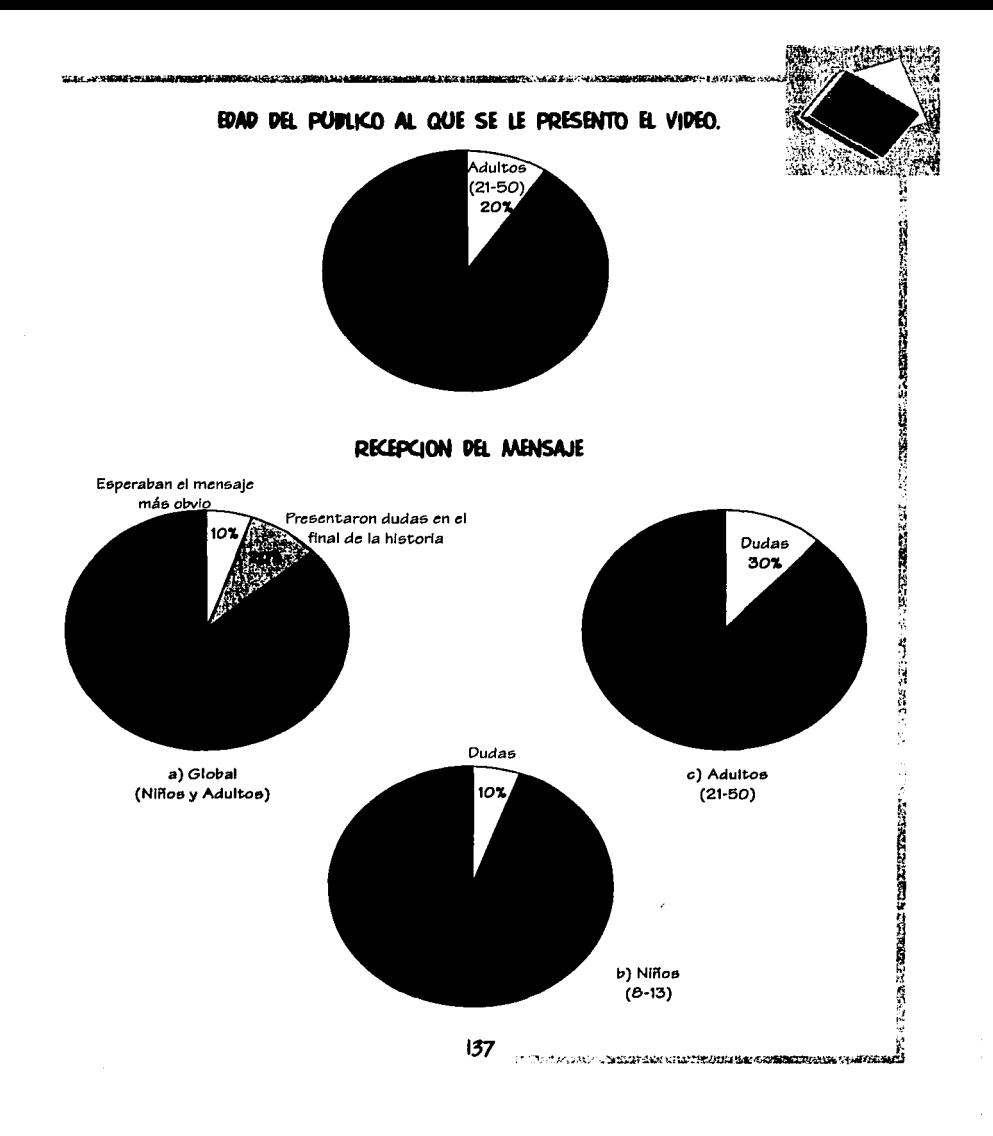

--------------

 $\Delta\sim 10$ 

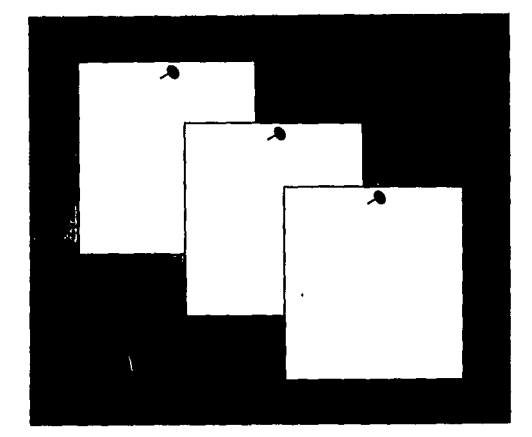

## APENDICE

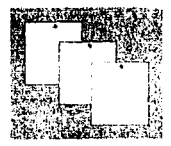

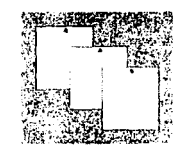

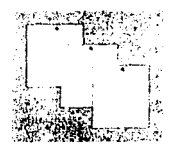

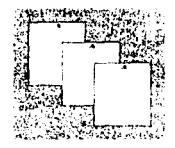

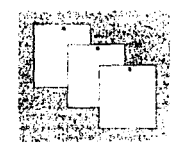

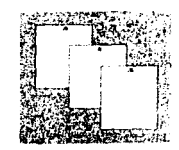

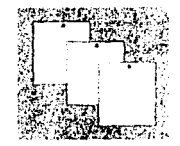

Dos de los grandes medios masivos de comunicación son el cine y la televisión, y aunque ésta se deriva de aquel, hay entre ellos pequeñas diferencias que les dan su propio lugar.

En el cine se trabaja con película fotosensible similar a la utilizada en la fotografía, y precisamente lo que hace la cámara de cine es generar varios fotogramas independientes; estos al ser proyectados nos dan la ilusión de movimiento. A este proceso se le conoce como "filmar".

En cuanto a la televisión, el soporte material de la grabación es una cinta revestida de una sustancia magnetizable, que se desplaza con una velocidad determinada sobre unos dispositivos llamados transductores; estos dan lugar a la transformación de las señales eléctricas en señales magnéticas, o viceversa. Además al ser captada la imagen y el sonido electrónicamente sobre una cinta magnética nos permite su reproducción inmediata, al contrario de lo que sucede para cine. A este proceso utilizado en la televisión se le conoce como "grabar".

Ň

ă

Ê

网络罗马拉丁加拉巴拉拉 机丝状的复数形式的

#### **FORMATOS**

Los formatos se manejan según el tamaño métrico de la cinta; esto hace variar el tamaño del cuadro y consecuentemente la calidad.

### FORMATOS DE CINE

- $a.8 \text{ mm}$
- $b.16$  mm
- c. 35 mm
- d. 70 mm

### FORMATOS DE TELEVISION

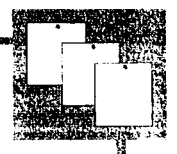

1, ~ n<br>Nati ~ r,

P:

 $\mathfrak{p}_-$ ! i ~ ¡¡ ~

 $\vec{\Omega}$ ~

 $\frac{1}{2}$  $\cdot$  . 'I

}<br>}}<br>#Alderser (wikkelender under Krisch mit der Krisch (wikkelender und der Krisch (wikkelender und der Krisch<br>#Alderser (wikkelender under under under under under under under under under under under under under under und

a. Super 8 mm

 $b.1/2"$ 

Beta (cassette de formato chico).

VHS (cassette de formato grande).

Super VHS Compacto (S-VHSC) (cassette compacto para videocámara)

S-VHS *Broadcast* (formato profesional, cinta de uso rudo).

- *Betacam* (112" digital. maneja 3 formatoe; de cassette de acuerdo *con* su duraci6n. <sup>~</sup> Cinta de alta calidad que permite varias grabaciones).
- D-3 (1/2"dlgltal, mismae; caracterfstlcas que el l>etacam *con* la excepcl6n de que ••· .. el rendimiento y la calidad de la cinta son profesionales. \_
- Formatos profee;lonales para producci6n televisiva
- c.  $3/4$ " Para producción profesional sin calidad digital.
- d. 1" (cintas similares a las de carrete abierto de audio que se usan para una producción profesional sin calidad digital; no es un formato cómodo para trabajo frecuente, debido a la manipulación que se hace de la cinta, y a lo estorbosas que son para su almacenaje).

### SISTEMAS DE EDICION

### **a) Sistema On·Llne**

Este sistema consiste únicamente en una reproductora y una grabadora, ambas *con salida a un solo monitor. Se graba a corte directo. (en línea)* 

### **b) Sistema Off-llne**

Este sistema también *cuenta con* una reproductora y una grabadora pero estas están *conectadas* entre sf *a* través de una interfase (switcher y/o mixer): esto sirve
para dar efectos entre las señales, tales como: disolvencias, wippers, generador de caracteres, etc. Además cada VCR tiene su propio monitor.

#### c) Sistema No lineal

Se trabaja digitalizando las imágenes que son transferidas de la cámara a la computadora. El trabajo de edición se realiza en el software y el master digital se transfiere a una cinta magnetofónica para su uso.

El sistema casero de edición es prácticamente un sistema on-line con la excepción de que la calidad de transferencia es menor.

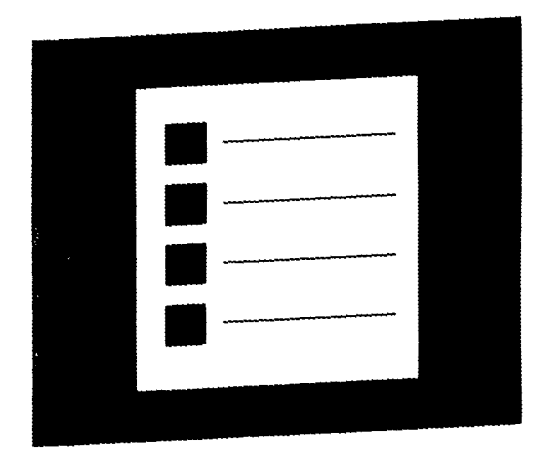

# GLOSARIO

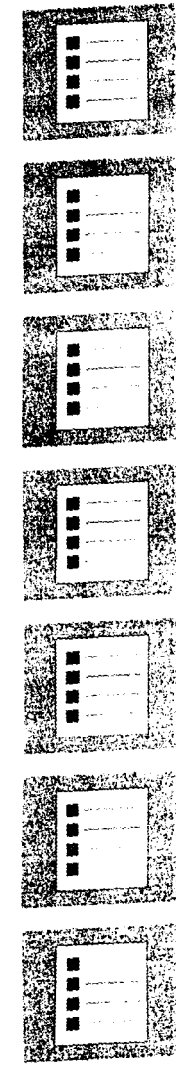

/

**Acción:** Serle de evento5 y movlmlento5 que hacen posible un film *o* grabacl6n.

**Animación:** E5 una técnica con la que el movimiento es *"creado" a* partir de fotograffa5, *o* de 5erle5 lndividuale5 de dibujos u objetos en cuadro5 5uceslvo5 50bre un rollo de película cuadro por cuadro. La ilual6n de movimiento producida por 5U proyecci6n en una pantalla de cine se da *a* una velocidad de 24 cuadros por segundo; mientras que para el videograclaa al interval6metro *o time lap5e,* esto 5e logra *a* una velocidad de 30 cuadros por segundo.

Angulo (de la lente): Es el campo visual que puede cubrir una lente; es decir, los ángulos vertical y horizontal dentro de loa cuales ea visible la e5cena. También, amplitud de su campo visual.

Audio: Con este nombre se identifica la señal sonora una vez que ha sido transformada en aeF1al eléctrica.

**Audio-In:** Entrada para la 5eñal de 5onldo. **Audio-out:** Salida para la señal de sonido.

**Balance de blanco (White Balance, WB):** Ajuste de los circuitos electrónicos de una *cámara* que adapta la temperatura de color del tubo al tipo de luz dominante en la *escena.* Debe realiza me *cada* vez que se alteren las condiciones lumínicas *o* la5 fuentes de luz.

**Barras de color:** Señal de video para pruebas y ajuste de monitores que presenta una serie de barras verticales de color: blanca, amarilla, cyan, verde, magenta, rojo, azul y negro.

*Bump·ln/out (pop):* Ee; el movimiento que 5e presenta cuando un objeto aparece *o*  desaparece súbitamente.

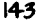

**The Street** 

.............................................................................................................. ..¡

2005年1月1日 1月1日

Cable coaxial: Línea de interconexión integrada por un hilo conductor centrado, alslado en el Interior de una malla metálica que protege la señal de lnteferenclasdebldas al parasltaje e16ctrlco. Cada conductor corresponde a diferente señal [audio (malla) y video (aguja)].

**Caesette:** Caja de plástico cerrada que contiene dos carretes en su interior sobre los que va enrollada la cinta magnética. Son de carga rápida y se aplican a los formatos super 8 mm, 112" y 3/4".

**Chroma-Key:** Efecto por el cual una Imagen es Incrustada (superpuesta) dentro de otra, de tal forma que tanto la base como la lncrustacl6n tienen Igual presencia.

**Ciclorama:** Término con el que se denomina a la cortina, papel o pared princlpal de forma semlclrcular, sin angulos.

**Coneola (ds Edición):** Dispositivo compuesto por diferentes circuitos electrónlcos y sus mandos, que permite el manejo de varias vldeograbadoras slmultáneamente durante el proceso de montaje electrónico.

**Continuidad:** Progres16n fluida y 16gica de una toma a la siguiente sin desajuste en vestuario, utller(a, acomodo de los objetos, dirección de los movimientos, etc.

**Corte** *(Cut)* : Punto donde termina la escena antes de iniciar la toma siguiente. Instrucción del director para indicar que se debe parar la grabacl6n.

**Cuadro (Frams):** Cobertura completa de una imagen de TV (equivalente a lo que en cine sería un fotograma).

*Cue:* Aviso para iniciar la actuación o para hablar. En la edición es el punto exacto de

cambio. Existe el *cue* de entrada y de salida.

Dolly: Soporte de cámara, integrado por una plataforma con ruedas provista de un brazo m6vll sobre el que se Instala la *cámara* y el operador.

**Oub (lng)** (doblaje): Sincronizar los sonidos grabados por separado, *con* los movimientos Imagen en accl6n. Es también la incorporaci6n de la de otro canal de audio al audio de la grabacl6n, *o* el reemplazo de un diálogo por otra señal de audio en algún lenguaje diferente.

**Edlcl6n (electr6nlca):** Proceso de transforencla de Imágenes mediante la conmutacl6n electr6nlca de una cinta grabada *a* otra que se grabará durante el proceso.

**Efectos:** Cualquier otro sonido grabado aparte de diálogos *o* música (SFX). También la translci6n entre una escena y otra que no se da por corte directo, tales como: fades, disolvenclas y *wípes,* asf *como* efectos digitales por computadora.

**Eecena:** Serle de tomas reunidas en el mismo tiempo y espacio. Parte de un programa que se desarrolla dentro de la misma locacl6n y mismo período de tiempo. Esta se compone de secuencias.

**Fade:** Se denomina de este modo el procedimiento mediante el cual una imagen aparece partiendo gradualmente de la obscuridad *o* bien desapareciendo paulatinamente en ella (se funde). **Fade** en audio es la entrada o salida gradual de la música. **Fade** In es para su entrada y **Fade out** para su salida. La disolvencla entre audios *o* imágenes es conocido *como* **Croaafade.** 

**Floor Plana:** Dibujos de planta del escenario *o* estudio para organizar movimientos y escenografías.

**LEVELS AND LOW RESIDENCE IN AND AN ABOUT ALL OF THE** 

**Foto lnterval o Tlm" laps":** E5ta técnica produce un *efecto* parecido *a* la anlmacl6n pero 5in utilizar la5 técnlca5 convenclonafe5, La *cámara* de video

**---------------------...** ·~i'.lr!ilmlt•1.i..~\*-S..O" **\_\_\_ \_** 

*enfoca* una planta *o* cualquier *otro* objeto *con* cambio5 lento5. El di5parador e5 acondicionado para tomas de tiempo espaciadas por intervalos, para grabar varios camblo5 slgnlficatlvo5. Cuando 5e reproduce la *cinta* podemo5 ver un cambio en uno5 pocos segundos.

Grabación magnética *(Recording): Proceso mediante el cual una señal eléctrica puede* 5er regl5trada en una cinta magnética que 5e desplaza *a* velocidad uniforme.

Guión: Es la guía escrita para una producción audiovisual donde se establece su contenido y su estructura. En el se organizan las imágenes, secuencias y mensaje, así como los elementos que van a formar parte de la producción, y se establecen todos los elementos de Imagen y de 5onldo.

Hardware: Conjunto de equipos magnéticos, mecánicos, eléctricos y electrónicos que Integran físicamente un medio de comunicaci6n.

*Inbetweening:* Movimientos intermedios que son necesarios entre el inicio y el final de una secuencia de animación.

Interface: Sistema de conexión que permite trabajar con distintos equipos.

**Keys:** Principales posiciones sobre Ja5 cuales se desarrolla un movimiento para anlmaci6n.

*Layout:* Di5eño de lo5 *caractere5* que *van a* 5er anlmado5 *o* el lugar donde 5e de5arrolla la *accl6n.* 

**Generación:** Forma de indicar el número de copias (o generacione5) de una señal original.

14**b** 

programmation and programmation of the control of the control of the control of the control of the control of

La calidad se va degradando en función del número de generaciones.

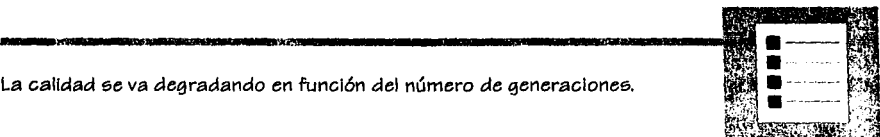

~ á

1 11. ~ l! ik<br>Sidawan<br>Sidawan ft

*1;i* 

™'""'"- z=·w.o,,\_J

**Leica reel:** Ee la prueba de animación eobre la cual ee bocetan loe movimientoe para checar tlempoe.

**Looaclón:** Cualquier lugar en el eetudlo o eecenarlo donde ee harán lae tomae. Comúnmente ee le denomina aef a loe eecenarloe al aire libre dentro o fuera del eetudlo.

**Master:** Designa la primera copia de un programa obtenida después de su edición y de los trabajos de postproducción.

**Mezclador (Mixer):** Dispositivo electrónico que permite mezclar dos o más señales de video o de audio en proporcionee varlablee.

**Montaje:** Proceeo encaminado a ordenar loe dietlntoe planoe y eecuenciae que componen la totalidad del programa. En el campo del video y de la TV se utiliza más su sinónimo edlc16n.

**Muñec;oe anlmadoe** *o etopmotlon:* Loe eujetoe u objetoe partlclpantee eon elementoe tridimensionales al igual que los escenarios y elementos.

*On:* Del inglée, encendido, en marcha funcionando.

*Off:* Expreei6n que indica que la pereona que habla lo hace deede fuera de la eecena *o*  del encuadre de la cámara.

**Plano:** Captaci6n de una imagen mediante una telecámara de forma Ininterrumpida. También, composición original de una escena lograda a través de la lente de la cámara.

**Plato (Set}:** Eert;udlo *o* espacio especialmente acondicionado donde tiene ~· ~. : ~- - 'f' lugar la grabación de programas.

**Poetproducción:** Todas la operaciones técnicas que, partiendo del material grabado, 1 conducen a la obtención del master de un programa.

**Preproducción:** Toda la fase de preparacl6n previa al inicio de la grabacl6n de un programa.

**Producción:** La fase de producci6n *abarca* desde el primero hasta el último dfa de arabación.

Registro: Proceso mediante el cual la información bajo la forma de señales eléctricas es almacenada en una cinta magnética; ee;to e;e aplica especialmente *a* la grabacl6n de sonido.

Reproductor: Aparato que posee los dispositivos necesarios para la reproducción de una cinta magnética (de Imagen y/o sonido).

**Salida:** Reproducción de la información de imagen y/o sonido previamente grabada y almacenada.

Secuencia: Plano o sucesión de planos que definen una unidad narrativa conceptual.

**Señal:** Término genérico con el que e;e denominan aquellae; magnitudee; *o* parámetros eléctricos que integran el mensaje que se transmite.

Sincronía: Correspondencia de las imágenes con el audio.

**Software:** Designa todo lo relativo *a* la

the transformation of the content of the content of the content of the content of the content of

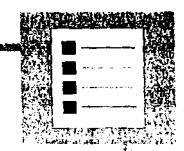

**r. 2002年10月24日以上の19月** 

**ACTES AGREEMENT** 

中国連合の構造

~

contenidos inmateriales de los medios de comunicación.

**............................... FMIR ..**YH~ **......... m ...................... 1;·, .... ..., .................... ....** 

Sound-Track: Término que indica la banda de sonido que contiene los ruidos, las melodías y los ambientes sonoros, a excepción de los diálogos y las voces.

**Story board:** Guión de un programa realizado con base en dibujos y viñetas de los plano6 y 6us encuadres.

**Tipología:** Es el desarrollo creativo de la personalidad del personaje, de su vestuario, y cle lo6 per5onaje6 *con* los que se relaciona.

**íoma** *(9hot):* Acción grabada sin interrupci6n. La toma da origen al plano.

**Topología:** Es el desarrollo creativo del entorno donde se mueve y vive el personaje (locaciones, escenarios, nacionalidad, etc).

**fransfer:** Operación de transferir una película de cine a una cinta de video mediante el teleclne, *o* bien la transferencia cle diferente6 formatos cle cinta *a* otros.

**íravellln9:** íérmlno utilizado para definir el movimiento cle la cámara *con* relación al  $s$ ujeto (desplazamiento de la *cámara en el espacio*).

**írlplé:** Soporte de tre6 pie6 de6tinaclo *a* 606tener y fijar la vicleocámara clurante el proceso de grabación.

**Utllería (Prop6):** Conjunto de útile6, objetoe; y complemento6 necesario6 para la decoración de un escenario.

Video-in: Entrada para señal de video.Video-out: Salida para señal de video.

**VHS (Video Home System):** Sistema de videocassette desarrollado por la firma JVC, basado en cinta de 1/2" y s61o empleado para uso doméstico.

**WWdMmlll':Mra...,... . w,,..,.. .... """.\_.., ...** """'.....,,.."""~'"C"'"""'"""'.,."""',..,....,.,...,..,...,...me....,a..,..

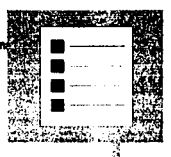

**VTR o VCR (Video·Tape Recording/ Video Cassette Recorder): Que significa** videograbadora y/o magnetoscópio.

**Zoom:** Objetivo de distancia focal variable y que por tanto, permite ser usado desde la posición gran angular hasta el teleobjetivo incluyendo todas las intermedias. Hoy, todas la *videocámaras* están equipadas con objetivos de este tipo.

## BIBLIOGRAFIA

**Louis Country Control** 

 $\label{eq:reduced} \mathcal{L} = \mathcal{L}(\mathbf{r},\mathbf{r},\mathbf{r}) = \mathcal{L}(\mathbf{r},\mathbf{r},\mathbf{r},\mathbf{r},\mathbf{r}) + \mathcal{L}(\mathbf{r},\mathbf{r},\mathbf{r},\mathbf{r})$ 

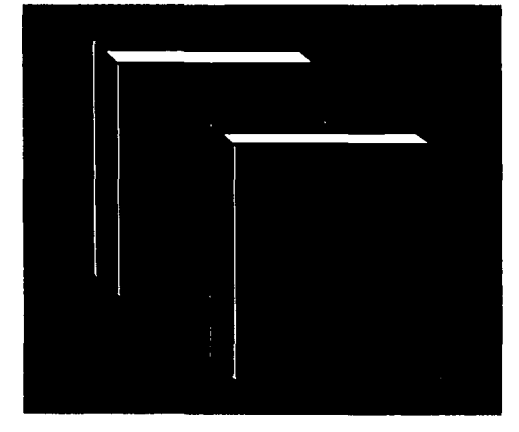

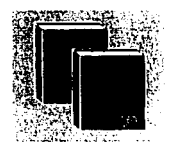

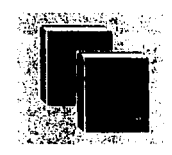

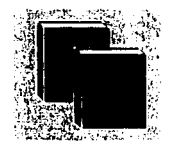

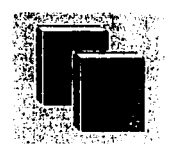

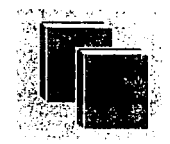

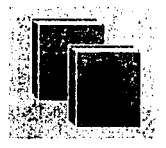

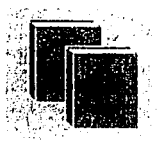

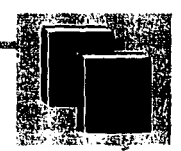

日本語の体育の学生

**BLANCO, Gabriel** Cine de Animación. Aula de Cine Universidad Complutense Filmoteca de Zaragoza, España, 1982-86 80 p.

BOGLAR, Andrés El Cine desde Lumiere hasta el Cinerama Ed. Arges, Barcelona, 1965-66 550 p.

BONT, Dan

Escenotécnicas en Teatro, Cine y Televisión Ed. LEDA, México 136 p.

BUDASSI, Enzo Arte e Tecnica del Film di Animazioni Ed. Bizzarri Roma, Roma, 1972 180 p.

CI5NEROS P. J. v ALVAREZ, Ramón Enciclopedia Focal de las Técnicas de Cine y Televisión Ed. Omega, Barcelona, 1976 764 p.

FARB. Peter Ecología Colección de la naturaleza Timelife, Ed. Offsetmulticolor, México, 1979 192 p.

**PROVIDED 22YO - USB 22YO - SANDT-HANDARE** 

FERRES, J. y BARTOLOME, R. Enseñar Video, Enseñar con el Video Ed. Gustavo Gili, Barcelona, 1988 187 p.

GRAHAM. Peter John Un Diccionario del Cine Ed. O.E.N. México, 1969 185 p.

GHEM, Hedda Animations Filme der DEFA (Filmes de Animación de la DEFA) Trd. José Domínguez, Ed. Horst Dechwallner, Ghoete Institut, Alemania, 1992 54 p.

HALAS, John y MANUELL, Roger The Technique or Film Animation Ed. Focal Press, London, 1976 351 p.

HOLMAN, L.Bruce Puppet Animation in the cinema Ed. A.S. Bames and Co. Inc. New York. 1975 119 p.

LAYBOURNE, Kit The Animation Book, a complete quide to animated filmaking Ed. Crown Publishers, New York, 1979 180 p.

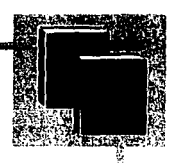

(当時は、10時間の時間の時間の時間

计时间转移

LEVITAN, Eli L.

Handbook of Animation Techniques Ed. Van Nostrand Reinhold, New York, 1979 318 p.

LO DUCA, Giuseppe El Dibujo Animado Ed. Losange, Buenos Aires, 1965 111 p.

MADSEN, Roy

Animated Film: Concepts, Methods, Uses Ed. Interland, New York, 1969 234 p.

MAY, Renato Cine y Televisión Ed. Rialp, Madrid, 1966 302 p.

NARANJO, Alvaro La Prehistoria del Cine Consejo Nacional de Cinematografía 14 p.

OSORIO, Fernando Los Oríaenes del Cinematóarafo Filmoteca UNAM, 1981 50 p.

2a. ed, trd. Ana Bermejo, Ed. Aguilar Editor. México, 1991 208p.

RUBIN, Susan Animation; The Art and The Industry Ed. Engiewood Ciffs, New Jersey, 1984 158p.

SADAOUL, Georges El Cinc:;: Su Hjg;toria y py *Técnica*  Ed. Fondo de Cultura Económica, México, 1950 279p.

SOLER, Llorenc

**CARD CONTRACTOR** 

La Televisión una Metodología para su Aprendizaje Ed. *Gustavo* Gil!, 2a. ed, México, 1991 187p.

SOLOMON, Charles The Complete Kodak Animation Book Ed. Eastman Kodak, NewYork, 1983 192p.

STHEPENSON, Ralp The Animateq Film Ed. Tantivy Press, London, 1973 206p.

/

1<br>1942 - 1942<br>1944 - 1942<br>1944 - 1944<br>1944 - 1944<br>1944 - 1944<br>1944 - 1944<br>1944 - 1944

WHITE. Tony The Animators Work Book Ed. Watson-Gupti/I Publicaciones, NewYork, 1986 160 p.

### **REVISTAS**

CASINO. Gonzalo y GREENPEACE. "Medio Ambiente: Las siete plagas que Jo destruyen". Conocer. n. 119, añO 2 México, 1994, 4-11

Comisión Metropolitana para la Prevención y Control de la Contaminación Ambiental en el Valle de México. El IMECA, Una forma de medir la contaminación SEP. México, 1994,1-32

Film Export, Czechoslovak Puppet and Cartoon Film Ed. Ceskostovensky Filmexport, Checoslovaquia, 1961, 1-50

HERNANDEZ,Abelardo y GOLDSMJTH, Edward "Quedan 5.000 dlas para salvar el planeta". Conocer, n.101, año 1 México, 1993, 4-9

IS&

**COMMONMENTATION** 

the concentration of these cars.

Hungaro Film, Animated Series Revista de Animación, Hungría, 1961, 1-30

### **VIDEO**

Colección MASTERS OF ANIMATION The World's Best Animation A Serles by John Halas, 1987, 13 cassettes de 30 mln c/u. Educational Film Centre Ltd London Color